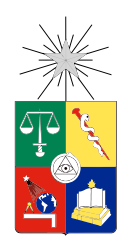

UNIVERSIDAD DE CHILE FACULTAD DE CIENCIAS FÍSICAS Y MATEMÁTICAS DEPARTAMENTO DE INGENIERÍA INDUSTRIAL

## DISEÑO, DESARROLLO Y VALIDACIÓN DE UN MODULO FUNCIONAL PARA LA VISUALIZACIÓN DE FACTORES DE RIESGO EN PACIENTES CON ENFERMEDADES CARDIOVASCULARES

## MEMORIA PARA OPTAR AL TÍTULO DE INGENIERO CIVIL INDUSTRIAL

## JAVIER URI TCHIMINO GROSZ

## PROFESOR GUÍA: JUAN DOMINGO VELÁSQUEZ SILVA

MIEMBROS DE LA COMISIÓN: ROCIO RUIZ MORENO FRANCISCO ARANCIBIA HERNÁNDEZ

> SANTIAGO DE CHILE 2017

RESUMEN DE LA MEMORIA PARA OPTAR AL TITULO DE: Ingeniero Civil Industrial POR: Javier Uri Tchimino Grosz FECHA: 2017 PROFESOR GUIA: Juan Domingo Velásquez Silva

## DISEÑO, DESARROLLO Y VALIDACIÓN DE UN MODULO FUNCIONAL PARA LA VISUALIZACIÓN DE FACTORES DE RIESGO EN PACIENTES CON ENFERMEDADES CARDIOVASCULARES

Este trabajo se enmarca dentro del proyecto KOKORO el cual busca, entre otras cosas, utilizar y analizar las variables fisiológicas del cuerpo para ayudar a la prevención primaria de enfermedades cardiovasculares (ECV) mediante sistemas de alarmas previas y nuevos índices de prevención. Específicamente este trabajo explora el proceso de 'Diseño, desarrollo y validación de un modulo funcional para la visualización de factores de riesgo en pacientes con enfermedades cardiovasculares' a partir de los problemas levantados en el Hospital del Salvador y el Instituto nacional del Tórax.

Las ECV en Chile son la causa del 27,1% de las defunciones del país según el MINSAL, midiéndose este riesgo utilizando el índice de Framingham. Con lo anterior como motivación para el diseño de un sistema de control de pacientes cardiovasculares utilizando tecnologías de la información, se procedió a tener conversaciones con funcionarios del hospital del Salvador, lo que dio como resultado un número de problemáticas básicas que deberían ser solucionadas para poder implementar este sistema de control.

Las principales problemáticas que se presentaron respecto al control de pacientes, fueron la ausencia de información de los pacientes llegando a un 40% la cantidad de veces que está no se encuentra o no llega a tiempo, la poca inmediatez de la información de los pacientes y las inasistencias de los mismos a sus horas médicas, donde se presentaba alrededor de un 30% de ausencias. Algunas razones de los primeros dos problemas indicaban a la búsqueda de documentos físicos en el archivo del hospital donde se suelen extraviar una gran cantidad de documentos al día.

Dado lo anterior, en conjunto con médicos del Hospital del Salvador y del Instituto Nacional del Tórax, se propuso el diseño y desarrollo de un módulo funcional donde se pudiesen almacenar los datos de los pacientes en un formato digital, dando solución a los primeros dos problemas. Este modulo pasó por un posterior proceso de validación dividido en 2 partes para el perfeccionamiento de la plataforma entregada.

El módulo final desarrollado consistió en una plataforma web con una base de datos integrada, donde se puede añadir, buscar y analizar datos con relación a ECV de pacientes a través del tiempo, para promover la inmediatez de información, evitar que esta se extravié y dar una condensación de ella, donde los médicos recibieran las variable mas importantes para realizar diagnósticos.

Además, se deja una propuesta para monitoreo a distancia, basada en el estado del arte y entrevistas con médicos y, por último, algunas recomendaciones de trabajo a futuro para poder expandir el proyecto como la formación de un índice de riesgo CV propio del país, la integración de otros factores independientes al índice de riesgo, entre otras.

ii

## Agradecimientos

Para comenzar, el agradecimiento mas importante que debo dar va para mis padres, quienes me dieron su confianza y apoyo incondicional durante todos estos años de estudio y sin ellos no se donde estaría. También debo dar un gran agradecimiento a mis hermanos por su preocupación durante todo el proceso, por su presión para que trabajara y ayuda constante cuando la necesitaba.

Un agradecimiento a Juan Velásquez y a todos los miembros del WIC por haber sido parte de este proceso. En especial dentro del WIC me gustaría agradecer a Ignacio por su infinita ayuda, preocupación y paciencia conmigo, a Rocio por hacerme saber cuando estaba mal y apoyarme para solucionar las cosas, a Andrés por sus recomendaciones y preocupación al momento de ayudarme y a Joaquín por siempre estar presente para todo durante este proyecto.

Ademas gracias a todos mis amigos que me acompañaron en el proceso, por su apoyo, por sus bromas para relajarme y hacerme reír, por sus presiones cuando debía estar trabajando, por su preocupación y por la clásica pregunta que siempre me hacían y que jamas quería responder.

## Tabla de Contenido

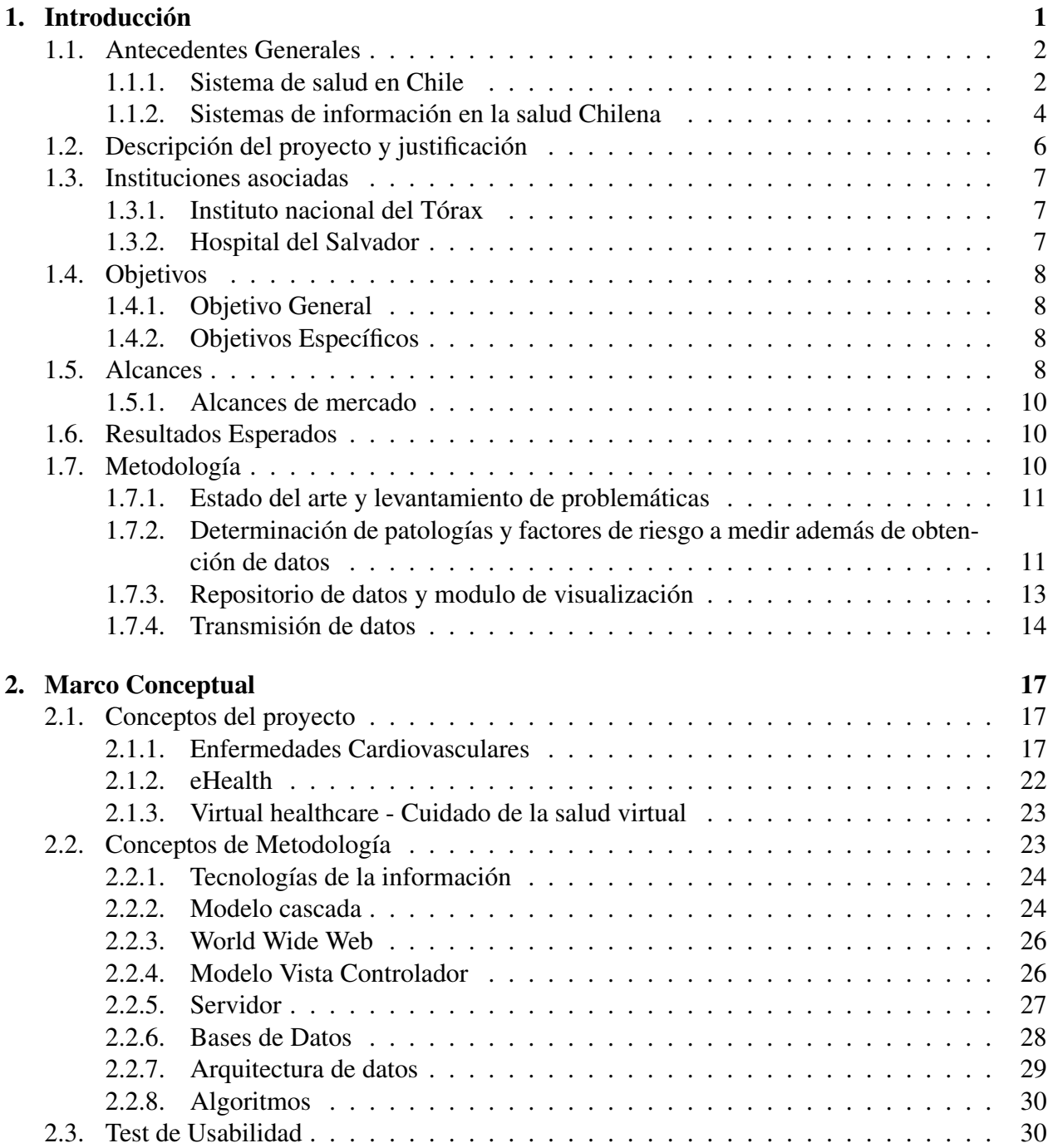

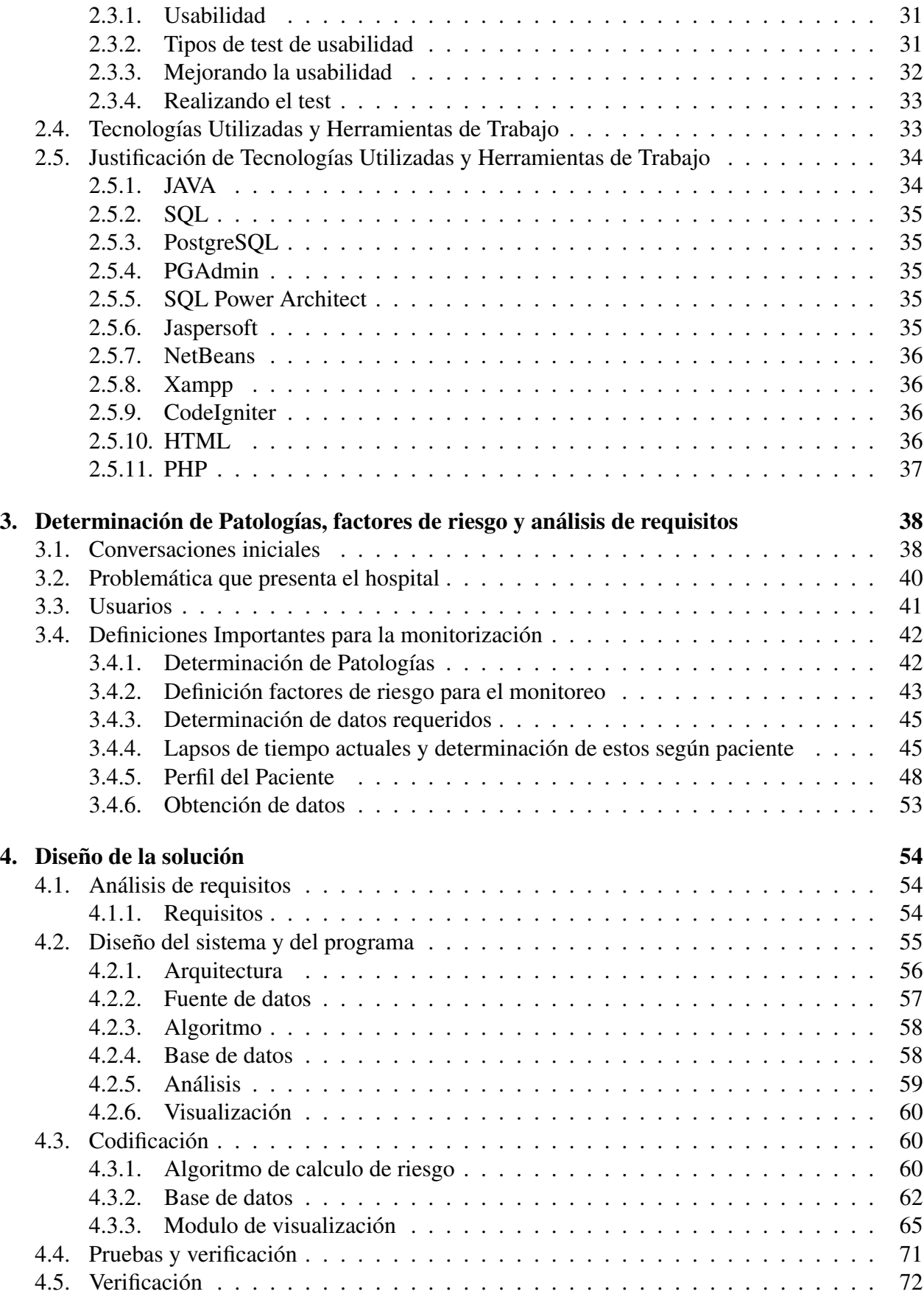

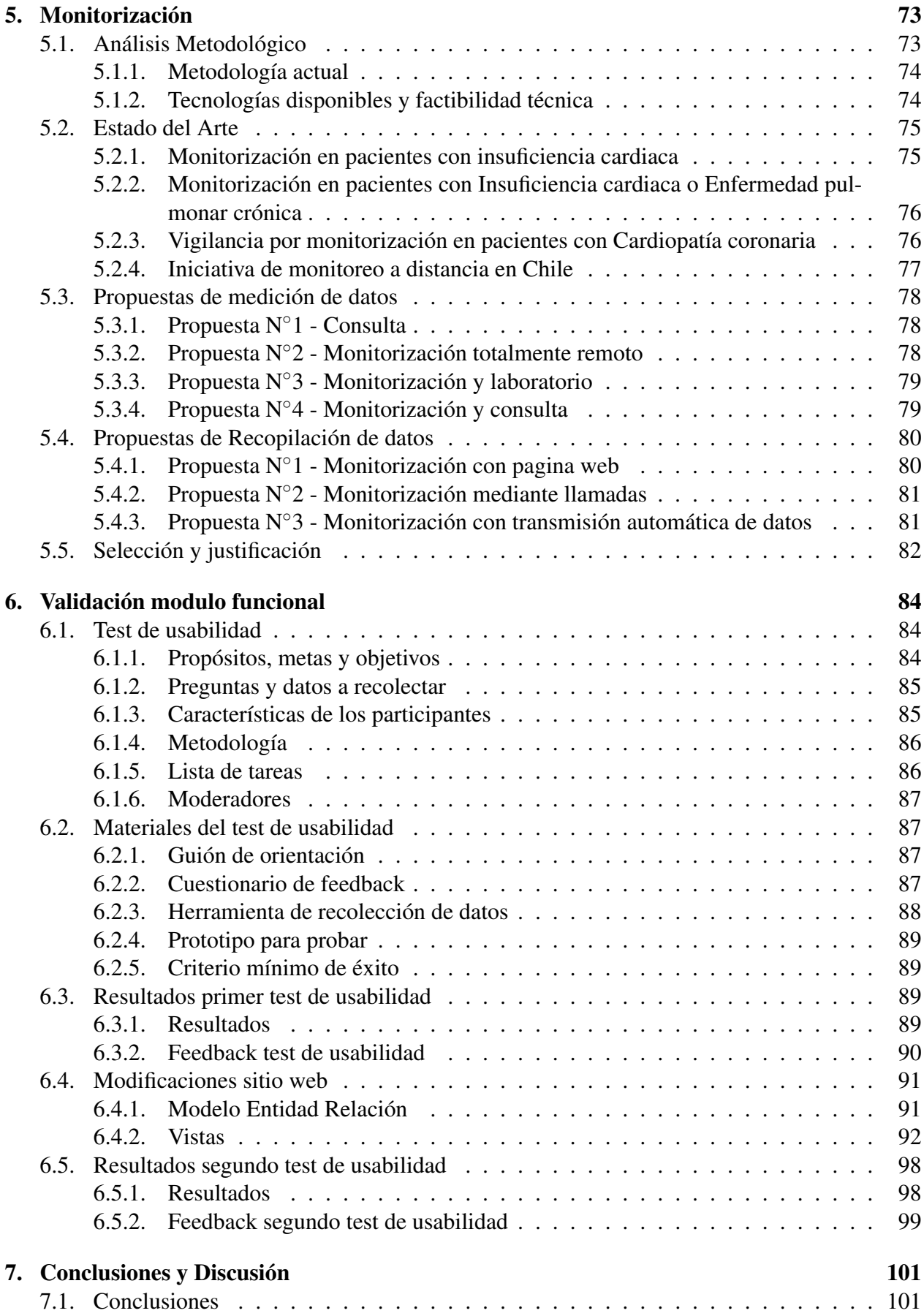

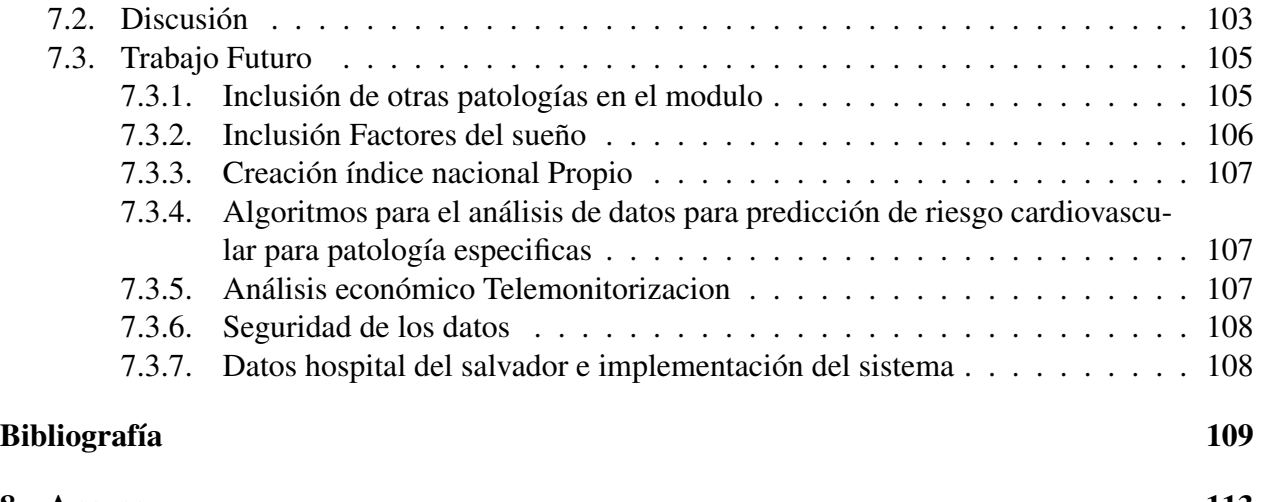

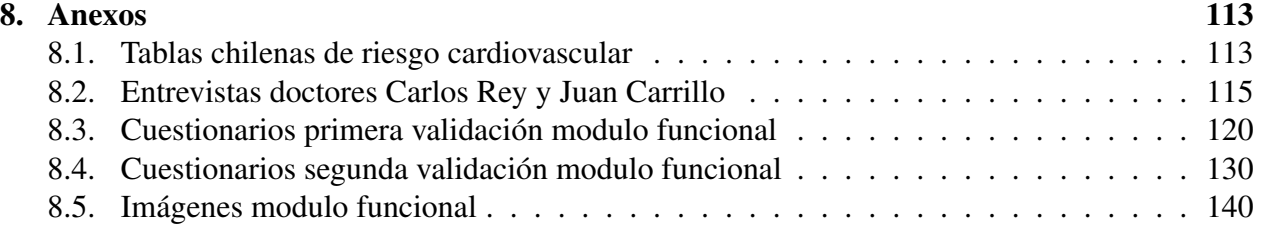

# Índice de tablas

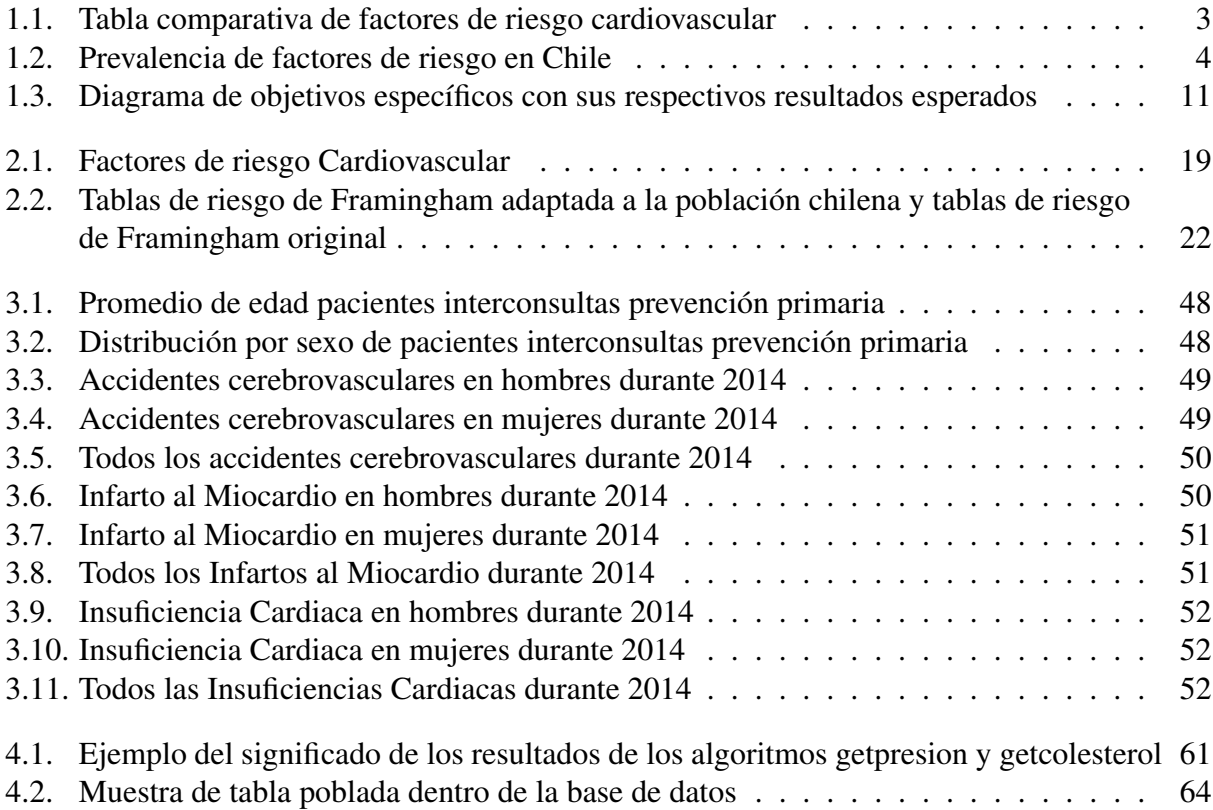

# Índice de figuras

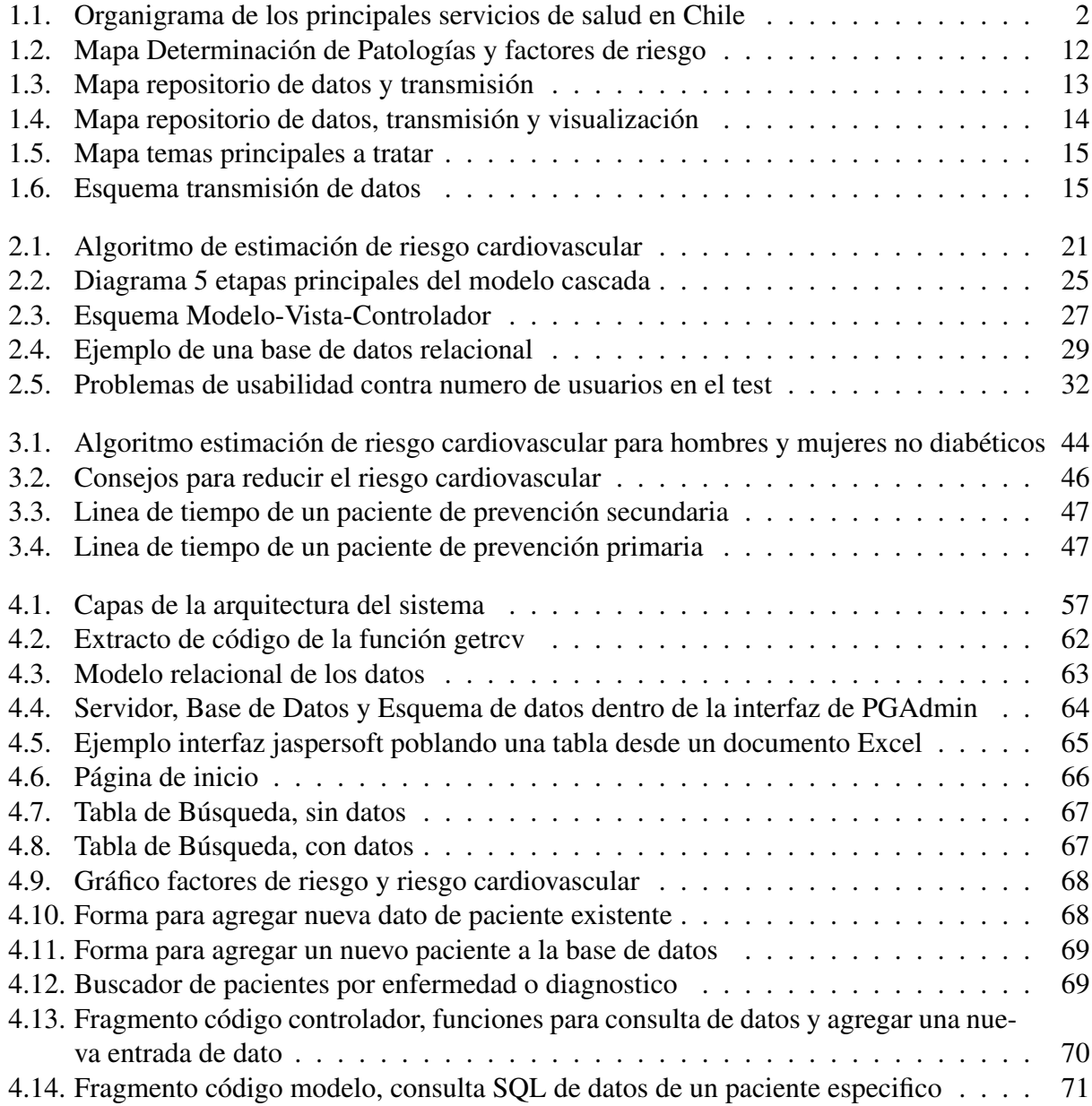

## <span id="page-10-0"></span>Capítulo 1

## Introducción

La tecnología ha proporcionado grandes cambios a la medicina, ayudando a conocer mediante avances tecnológicos una gran cantidad de procesos que explican el porqué de muchas enfermedades, de eventos que ocurren en el cuerpo humano y de las consecuencias de relacionarse con el entorno. Estas tecnologías están teniendo cada vez más influencia en los campos médicos, desde la ayuda en la intervención quirúrgica además de el diagnóstico, prevención y curación de ciertas enfermedades [\[22\]](#page-119-0). Adicionalmente la utilización de las tecnologías de la información ha ayudado a la medicina, entre otras cosas, logrando que los funcionarios médicos puedan ser más eficaces con su tiempo mediante aplicaciones en un ordenador [\[26\]](#page-119-1).

Específicamente en ciertos hospitales públicos de Chile, si bien en ellos se han implementado avances tecnológicos, estos principalmente solo se concentran en tecnología para ayudar al diagnóstico de las enfermedades y al tratamiento de los pacientes pero dejando de lado aspectos más básicos del funcionamiento de la institución, como por ejemplo, las fichas médicas de los pacientes las cuales siguen el mismo sistema de documentos físicos que se usaba antes de la era digital y a medida que pasa el tiempo causan una cantidad de problemas considerables como, por ejemplo, perdida de datos, mal aprovechamiento de espacio físico, dificultad en encontrar información debido al orden, entre otras. Estos hospitales que tienen grandes pérdidas de información en forma de documentos físicos, podrían solucionar fácilmente este problema con la digitalización de la información.

En muchos países desarrolladas se considera la mezcla de las tecnologías de la información con la medicina, combinación denominada Health informatics, como una herramienta esencial para mejor la calidad del cuidado y la seguridad de los pacientes, así como ser considerado por algunos entes como el instituto de medicina de los estados unidos como una manera de mejorar los costos de la salud y equidad del cuidado[\[44\]](#page-121-0).

Además de lo anterior, en los últimos años en el mundo médico se ha comenzado a investigar sobre las ventajas del monitoreo remoto de pacientes sobre la metodología normal de monitoreo no remoto o consultas. En parte el monitoreo remoto puede ser utilizado como herramienta contra las inasistencias a horas de médicos al mismo tiempo dando más libertades a los pacientes, siendo la primera un problema muy presente en los hospitales y otras instituciones médicas en Chile en pacientes que tienen que ser rutinariamente examinados para prevenir futuros problemas de salud

como las personas con alto riesgo de sufrir enfermedades cardiovasculares.

Con lo anterior presente, se busca idear un sistema tecnológico que ayude con estos dos problemas mencionados, la perdida de información física mediante la digitalización de la información y las inasistencias a las horas médicas mediante el monitoreo remoto, ya que realizando esto se podría mejorar la calidad de atención y la rapidez con la que el hospital logra atender a sus pacientes, así como aumentar el número de pacientes que los hospitales son capaces de atender.

## <span id="page-11-0"></span>1.1. Antecedentes Generales

## <span id="page-11-1"></span>1.1.1. Sistema de salud en Chile

El sistema de Salud en Chile esta compuesto por el sector privado y el sector público, dando la libertad a las personas de escoger al cual inscribirse. El sistema privado es financiado con contribuciones obligatorias que se reúnen en las instituciones de la salud previsional (ISAPRE) las cuales ofrecen servicios en instalaciones propias y del sector privado [\[28\]](#page-119-2). A continuación, se puede observar una figura donde se pueden ver los principales servicios de salud en Chile:

<span id="page-11-2"></span>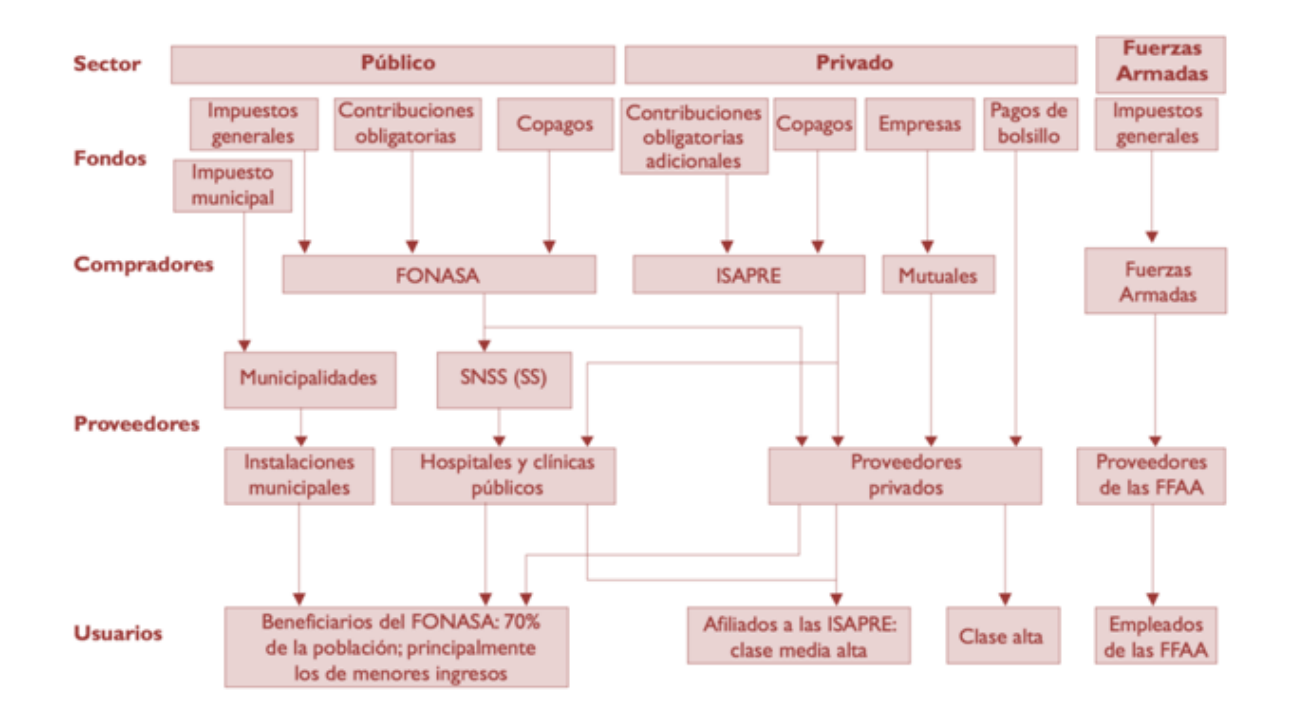

Figura 1.1: Organigrama de los principales servicios de salud en Chile

Según la encuesta de la superintendencia de salud del 2011 alrededor del 80% de los habitantes del país pertenecen al sector público mientras que el otro 20% está en el privado. Ese 80% está compuesto por un 70% que cubre el sistema nacional de servicios de salud (SNSS) y otro 7%

de trabajadores que no cotizan en FONASA, pero que utilizan los servicios públicos en caso de necesidad; y el 3% cubierto por los Servicios de Salud de las Fuerzas Armadas.

En Chile la inversión pública en salud fue de un 3,5 en el 2013 lo que se encuentra bajo el promedio de la OCDE, sin embargo, en palabras de la OCDE, Chile se las arregla para obtener buenos resultados con menos recursos. Además, entre 1999 y 2009 la capacidad hospitalaria se redujo en el sistema público en un 12% aumentando el déficit de camas y la deuda hospitalaria además se ha incrementado cada año [\[33\]](#page-120-0).

Dentro de la salud se encuentran las enfermedades cardiovasculares (ECV). A nivel mundial son la causa más grande de muertes. La OMS calculo el 2012 que alrededor de un 31% de las muertes a nivel mundial correspondían a muertes por ECV, desglosando más específicamente 42% de estas corresponden a ECV isquémicas y 38% enfermedades cerebrovasculares. También se destaca que tres cuartas partes de estas muertes son en países de bajos y medianos ingresos [\[52\]](#page-121-1).

En chile, las ECV son la primera causa de muerte correspondiendo a un 27,1% del total de muertes en el 2011 [\[53\]](#page-121-2). A diferencia de los otros países, en Chile predominan las enfermedades cerebrovasculares con un 34% de las defunciones seguidas de ECV isquémicas con un 28% [\[35\]](#page-120-1). Con respecto a los factores de riesgo, los cuales consisten a los componentes que afectan al peligro de presentar una enfermedad cardiovascular, se hicieron 3 estudios, en el año 90 [\[34\]](#page-120-2), 99 [\[29\]](#page-120-3) y 2003 [\[41\]](#page-120-4) de prevalencia de factores de riesgo, factores que aumentan la probabilidad de tener un evento cardiaco, donde se concluyó que ha habido un aumento en los factores modificables los cuales, entre otros, son la hipertensión arterial, diabetes y obesidad. A continuación, una tabla comparativa de los estudios donde se muestra el porcentaje de personas que presentan algunas de los factores de riesgo:

<span id="page-12-0"></span>

|                              | <b>Berrios et al 1990</b><br>(Ref 22) * | Jadue et al 1999<br>(Ref 23) * | <b>RICAR 2003</b> |
|------------------------------|-----------------------------------------|--------------------------------|-------------------|
| Nº ps evaluadas              | 1.204                                   | 1.699                          | 12.190            |
| Edad (años)                  | $>15$ años                              | 25 a 64 años                   | 30 a 80 años      |
| <b>Hipertensión Arterial</b> | 8,8%                                    | 11,1%                          | 21,1%             |
| Colesterol T >200 mg/dl.     | ΝR                                      | 46,6%                          | 53,1%             |
| Tabaquismo                   | 46,2%                                   | 40,6%                          | 37,8%             |
| Sedentarismo                 | 82,3%                                   | 84,6%                          | 68,6%             |
| <b>Obesidad</b>              | 18,8%                                   | 19.7%                          | 23,7%             |
| Sobrepeso                    | NR                                      | NR                             | 71,1%             |
| DM/glicemia alterada         | <b>NR</b>                               | 3,9%                           | 5%                |
| Circunf Cintura Alterada     | ΝR                                      | <b>NR</b>                      | 28.2%             |
| Antecedente familiar         | <b>NR</b>                               | <b>NR</b>                      | 14,4%             |

Tabla 1.1: Tabla comparativa de factores de riesgo cardiovascular

También se puede observar la prevalencia de los factores de riesgo de ECV en la siguiente tabla del año 2010 [\[43\]](#page-121-3):

<span id="page-13-1"></span>

| Factor de riesgo          | ENS 2009-2010 (%) | <b>Criterios</b>                          |
|---------------------------|-------------------|-------------------------------------------|
|                           | 38,5              | Colesterol total ≥200mg/dL                |
| Dislipidemia              | 28,3              | $C$ -HDL < $40$ mg/dL                     |
|                           | 31                | $TG > 150$ mg/dL                          |
| Diabetes mellitus         | 9,4               |                                           |
| Presión arterial elevada  | 26,9              |                                           |
| Tabaquismo                | 40,6              |                                           |
| Circunferencia de cintura | 31,1              | ≥88cm en mujeres y ≥102cm en hom-<br>bres |
| Sedentarismo              | 88,6              |                                           |
| Obesidad                  | 25,1              | IMC ≥30 $Kg/m2$                           |
| Sobrepeso                 | 67                | IMC ≥25 Kg/m <sup>2</sup>                 |
| Alcohol                   | 10,9              | AUDIT>8                                   |

Tabla 1.2: Prevalencia de factores de riesgo en Chile

En publicaciones recabadas por la organización eHealth Systems enfocada en informática en la salud pública, se declara que en Chile cerca del 30% de las personas con enfermedades crónicas no asisten a sus controles. Esto junto con las inasistencias a consultas de médicos especialistas representa una pérdida de USD 28 millones para el país. Esta tendencia ha ido en alza ya que en el 2005 las inasistencias eran 13% [\[46\]](#page-121-4) subiendo a 16,1% en el 2010.

## <span id="page-13-0"></span>1.1.2. Sistemas de información en la salud Chilena

Para tener una mejor visión de los problemas que afectan a la salud y con esto lograr crear una mejor solución, se debe observar los proyectos de sistemas de información ya aplicados a la medicina del país, para así tener una mejor idea de cómo se han abordado los problemas hasta el momento y adaptarse para crear la mejor solución posible. A continuación, se nombran algunos de estos proyectos.

#### Sistema de información de la red asistencial (SIDRA)

Viendo sus inicios durante el 2007 a manos del MINSAL, SIDRA es un sistema que integrar actividades de distintos sectores del servicio de salud a través de la utilización de fichas clínicas digitales. El proyecto cuenta con los módulos de:

- Referencia lista de espera
- Agenda
- Urgencias
- Farmacia
- Registro de formación bajo control

Se pueden nombrar algunos problemas declarados y desafíos a futuro para el proyecto[\[19\]](#page-119-3):

- Problemas
	- No se consideraron todo los procesos clínicos, asistenciales y administrativos del cuidado de los pacientes.
	- No inspirado en el modelo de Redes Integradas de Servicios de Salud de la Subsecretaría de Redes Asistenciales , según la orientación de la OPS/OMS.
- Desafios
	- Integración de la Historia Clínica Compartida y del Repositorio Nacional de Datos.
	- Compartir datos entre el sector público y el privado, porque la gente se atiende en ambos.

SIDRA se encuentra ahora actualizada a una nueva versión la cual tiene como objetivo desarrollar una historia clínica electrónica para toda la población y de esta manera potenciar el uso secundario de los datos medicos.

#### Sistema de telemonitoreo de pacientes diabéticos y cardiovasculares

El Servicio de Salud Metropolitano Sur Oriente (SSMSO) junto con FONASA y Accuhealth implementó un sistema de tele monitoreo de pacientes diabéticos y cardiovasculares [\[18\]](#page-119-4) en noviembre del 2014 en la comuna de la pintana, siendo tildada como una iniciativa pionera en Chile y Latinoamérica. La iniciativa buscaba promover el auto cuidado de los pacientes evitando de esta manera la saturación de los centros de atención primaria, entre otros. El programa consistía en la entrega de un kit de capacitación y monitoreo de los pacientes utilizando un monitor que el paciente mismo puede usar y un glucómetro o tensiómetro de acuerdo a la patología que presente el paciente.

#### AVIS 5.0

Plataforma de soluciones en tecnología médica para centros de saludambulatorios, que le permite a ellos, entre otras cosas:

- Visualización de la Historia Clínica de cada paciente.
- Toma de horas.
- Guías clínicas o protocolos.
- Seguimiento de pacientes crónicos.
- Plataforma de mensajería paciente-médico

#### RAYEN

Registro clínico electrónico integral que cuenta con: ficha familiar, urgencia, farmacia, inscripción, agenda y citas, reportes estadísticos, morbilidad (manejo de episodios clínicos, formularios clínicos, recetas, etc.), otros. Es líder en la APS.

## <span id="page-15-0"></span>1.2. Descripción del proyecto y justificación

El 2015 InnovaChile CORFO inició las postulaciones para un concurso de bienes públicos estratégicos para la competitividad, al cual el profesor de Departamento de Ingeniería Industrial (DII) de la Universidad de Chile, Juan D. Velásquez, a través del Web Intelligence Research Center (WIC www.wic.uchile.cl) del mismo departamento, envió la postulación del proyecto denominado KO-KORO. Esta proyecto propone la creación de una "Plataforma informática de análisis de variables fisiológicas para el monitoreo a distancia del paciente cardiovascular en la Atención Primaria de Salud". Dicha postulación se enmarca en el programa nacional de Tecnologías y Servicio de Salud de CORFO, el cual busca "acelerar el desarrollo y adopción de nuevo modelos, tecnologías y servicios para el sector salud con el fin de impulsar el desarrollo e internacionalización de la industria proveedora local, impactando, además, la calidad de vida de los pacientes y la eficiencia en el uso de los recursos en los sistemas de salud".

Al comenzar con este proyecto, el cual se realiza en conjunto al Instituto Nacional del Tórax (INT) y el hospital del Salvador, Ignacio Diaz, primer memorista del proyecto Kokoro, realizo un extensivo levantamiento de información del funcionamiento de estas instituciones para lograr identificar que problemas estaban presentes dentro de estas[\[37\]](#page-120-5). Algunos de los problemas que se identificaron estaban vinculados con la disponibilidad y perdida de información, la falta de pacientes a sus horas médicas y la falta de mecanismos de prevención de enfermedades cardiovasculares. Con lo anterior se busca, junto a las instituciones mencionadas, desarrollar una plataforma informática de monitorización de variables fisiológicas, de pacientes cardiovasculares, como pulso, flujo de oxígeno, presión, entre otras variables de riesgo cardiovascular; para así generar indicadores y alertas tempranas que promuevan la prevención tanto primaria como secundaria de infartos ligados a riesgos cardiovasculares y ayuden a los stakeholders de la atención primaria y secundaria a tomar mejores decisiones. A esto se le suma la construcción de una base de datos que incorpore variables propias del índice de Framingham, a las cuales se les incorporaría variables que den cuenta de trastornos del sueño con la ayuda del doctor Juan Carrillo, médico experto en factores del sueño del Instituto nacional del Tórax(INT), para investigar sobre la posible correlación entre la apnea del sueño y las ECV. Además de lo anterior una vez formada la base de datos de variables fisiológicas se abre la posibilidad de crear un índice de riesgo cardiovascular propio del país, incorporando otros factores de riesgo que quizás no se encuentren en el índice de Framingham. Por lo tanto, se hacen las siguientes definiciones:

- Cliente: Instituto Nacional del Tórax.
- Idea de solución: Plataforma informática de monitoreo a distancia de pacientes cardiovasculares.

El problema debe abordarse en este proyecto a través de la investigación científica y el aporte tecnológico, ya que el foco estará en la detección temprana de riesgo cardiovascular, aportando así a la medicina preventiva más que a la curativa, lo que significa dirigir los esfuerzos en mejorar la salud de las personas y no enfocarse en las enfermedades.

## <span id="page-16-0"></span>1.3. Instituciones asociadas

Dentro del Servicio de Salud Metropolitano Oriente (SSMO), el cual es una red de instituciones de salud que agrupan a las comunas de La Florida, La Granja, La Pintana, San Ramón, Puente Alto, Pirque y San José de Maipo; se encuentran dos instituciones de salud con las cuales se trabajará: El Instituto Nacional del Tórax y el Hospital del Salvador. Se trabaja con estos 2 hospitales principalmente por el hecho de ser las instituciones del SSMO donde se derivan a los pacientes con riesgo cardiovascular.

### <span id="page-16-1"></span>1.3.1. Instituto nacional del Tórax

El INT es una institución pública enfocada en la investigación y tratamiento de patologías torácicas. Es un establecimiento auto gestionado, lo que quiere decir que debe contar con procedimientos de medición de costos, calidad de las atenciones prestadas y satisfacción de los usuarios [\[40\]](#page-120-6).

Su especialidad se encuentra en los estudios y tratamiento del corazón y pulmón. Posee 5 subdirecciones: médica, administrativa, de gestión del cuidado, de operaciones y de gestión de personas.

Las unidades y servicios que ofrece son los de consultorio externo, broncoscopia, cardiología intervencional, laboratorio clínico, SOME, imagenología y servicios social.

El rol que juega dentro del SSMO es el ofrecer atención de sub especialidades a los pacientes, es decir, es atención a patologías más específicas que la medicina interna, cirugía, pediatría u obstetricia. Por lo tanto, al INT llegan pacientes más complejos.

#### <span id="page-16-2"></span>1.3.2. Hospital del Salvador

El Hospital del Salvador es una institución de salud pública orientada a la atención de patologías de alta complejidad. Se especializa en trasplantes, tratamientos de linfomas, hemofilia y cirugía cardiovascular.

Los servicios que ofrece son el de anatomía patológica, banco de sangre, farmacia, imagenología, laboratorio central, medicina física y rehabilitación, oncología – diálisis, pabellón central, tratamiento anticoagulante y unidad de dolor y cuidados paliativos.

El hospital del salvador recibe, en su mayoría, a pacientes complejos con alto riesgo derivados de otros centros o consultorios que aún se encuentran en etapas tempranas de su patología y pacientes

que sufren un evento cardiovascular llegados a urgencia. Por este hecho es que la institución no ha podido implementar demasiadas medidas de prevención primaria y tras las entrevistas, los médicos declaran estar más interesado en la prevención secundaria que en la primaria por la realidad del hospital mencionada anteriormente.

## <span id="page-17-0"></span>1.4. Objetivos

Este trabajo de título tiene un objetivo general y cinco objetivos específicos.

## <span id="page-17-1"></span>1.4.1. Objetivo General

Diseño, desarrollo y validación de un modulo funcional para la visualización de factores de riesgo en pacientes con enfermedades cardiovasculares

## <span id="page-17-2"></span>1.4.2. Objetivos Específicos

- 1. Levantar las principales problemáticas del Instituto Nacional del Tórax con respecto a los pacientes Cardiovasculares.
- 2. Investigar Patologías Cardiovasculares definidas y determinar cuales son las patologías mas importantes y los factores de riesgo o indicadores mas relevantes por cada una.
- 3. Diseñar y crear un prototipo funcional de un módulo de almacenamiento y visualización de datos de pacientes con ECV y actualización de estos datos de manera remota.
- 4. Explorar las metodologías de monitoreo a distancia y selección y justificación de una propuesta de sistema de monitoreo.
- 5. Validar el modulo de monitoreo de pacientes con enfermedades cardiovasculares con los funcionarios de las instituciones asociadas.

## <span id="page-17-3"></span>1.5. Alcances

Los alcanzas del proyecto cubrirán principalmente 3 de las 5 enfermedades cardiovasculares definidas como las patologías más relevantes en la memoria de Ignacio Díaz [\[37\]](#page-120-5) las cuales consistían en: cardiopatía coronaría, insuficiencia cardiaca, accidentes cerebro vasculares, arritmias cardiacas y enfermedades arteriales obstructivas. Las definiciones de cada una de estas patologías serán expuestas en el capítulo 2 de esta memoria, el marco conceptual. Para ayudar ala decisión de cuales 3 patologías de las 5 mencionadas se trataran finalmente se realizaron reuniones tanto con los profesores guías como con los doctores involucrados en el proyecto; Juan Carrillo, el médico especialista en factores del sueño del instituto nacional del tórax y Carlos Rey, el médico cardiólogo ex jefe de cardiología del hospital del Salvador. Se tratarán 3 de las 5 patologías originalmente definidas por los motivos de tiempo disponible para la memoria y representación de enfermos cardiacos en el país por enfermedad.

Estas 3 patologías fueron seleccionadas en conjunto con el médico especialista en sueño Juan Carrillo y el Cardiólogo Carlos Rey las cuales consisten en la Cardiopatía Coronaria, La Insuficiencia Cardiaca y los Accidentes Cerebro Vasculares. Estos fueron escogidos, a grandes rasgos, por ser los con mayor prevalencia en la población Chilena y los que causan más muertes anualmente, por lo que un alto porcentaje de las muertes por problemas cardiovasculares en Chile están representadas por estas, el 34% causado por enfermedades cerebrovasculares y el 28% por enfermedades cardiovasculares isquémicas que incluyen tanto a la cardiopatía coronaria como a la insuficiencia cardiaca, y por esto el sistema de monitorización tendría un mayor impacto enfocándose en estas patologías.

Los alcances para cada una de las patologías que se consideren deberían contener, entre otras:

- Un prototipo funcional de un módulo de almacenamiento y visualización de los datos, el cual será utilizado para recibir, integrar y actualizar el riesgo cardiovascular de pacientes que estén siendo monitorizados, así como de nuevos pacientes que se estén integrando a la base de datos. Este alcance solo llegara a la etapa de prototipo funcional, pudiendo este ser expandido a el desarrollo final en el futuro.
- Definición de los factores de riesgo que deberían ser medidos por medio del telemonitoreo, el lapso de tiempo con el cual deberían ser medidas y una propuesta de cómo serán medidos estos factores por parte de los pacientes para realizar una tele monitorización.
- Validación del prototipo funcional del módulo de almacenamiento y visualización con los médicos del hospital del salvador.

Además de esto se debe considerar las funciones específicas que debería tener el módulo de visualización. Este módulo de visualización debería contener:

- Tabla con notificaciones para médicos sobre la gravedad de los últimos pacientes atendidos.
- Modulo de consultas de pacientes por RUT o nombre. Este módulo debería mostrar los factores de riesgo del paciente a través del tiempo.
- Gráficos que muestren la evolución de los factores de riesgo y el riesgo cardiovascular a través del tiempo.
- Módulos para agregar pacientes y datos de pacientes a la base de datos.

Todo esto será desarrollado para un conjunto acotado de pacientes de 2 instituciones del servicio de salud metropolitano oriente que serían, como se mencionó anteriormente, el instituto nacional del tórax y el hospital del salvador.

Además de todo lo anterior se incluye una sección de trabajo a futuro indicando algunos temas que podrían desarrollarse en base a lo que se dejara realizado en este proyecto de memoria.

### <span id="page-19-0"></span>1.5.1. Alcances de mercado

Si bien la plataforma desarrollada y su posterior validación sera realizada con personal médico de las 2 instituciones mencionadas anteriormente, el hospital del Salvador y el Instituto Nacional del Tórax, este no es necesariamente todo el mercado de dicha plataforma de monitoreo, almacenamiento y visualización, básicamente a lo menos por 2 motivos. El primer motivo por el cual el prototipo podría tener mayores alcances recae en el sistema de salud metropolitano oriente (SSMO), organismo al cual pertenecen ambas instituciones con las que se trabaja. Las distintas instituciones de el SSMO podrían utilizar el sistema ya que estas debiesen funcionar bajo una jerarquía común y de una manera similar, por ejemplo, si el proyecto es aprobado en su totalidad en una institución del SSMO el proceso para recibir la aprobación de otra institución de dicha entidad debiese ser mucho menos burocrático y fácil de manejar.

El segundo motivo por el cual el sistema tiene mayores alcances corresponde a su contenido y metodología para crearse. Si bien el contenido de la pagina fue creado con médicos de 2 instituciones especificas, la metodología que se utilizo, sobre todo en las primeras faces, corresponde mayoritariamente a levantamiento de conocimiento e información, es decir, hechos que deberían ser verdaderos para todos los lugares como, por ejemplo, definiciones, factores de riesgo, cálculos de riesgo y metodologías usadas dentro del país. Con lo anterior, aunque se deban realizar pequeñas modificaciones de código para adaptar la plataforma a instituciones distintas, la base que se utilizo no debería tener mayores cambios haciendo el proceso mucho mas rápido de lo es hacerlo por primera vez.

## <span id="page-19-1"></span>1.6. Resultados Esperados

Cada resultado esperado tienen directa relación con alguno de los objetivos específicos.A continuación se muestra una imagen mostrando los 9 resultados esperados de cada uno de los 5 objetivos específicos:

#### Fuente: Elaboración Propia

## <span id="page-19-2"></span>1.7. Metodología

En el presente capítulo se expondrá la metodología con la cual se desarrollará el trabajo de memoria. Este trabajo lo que se considera metodología estaría separado principalmente en 4 secciones que corresponderían a:

- Definición de patologías y Factores de riesgo a medir, además de la obtención de datos.
- Creación del repositorio de datos, su módulo de visualización, algoritmos de cálculo y sus sistemas necesarios para el funcionamiento de esto en conjunto.
- Propuesta de medición de variables fisiológicas escogidas a distancia y su comunicación con la base de datos.

<span id="page-20-2"></span>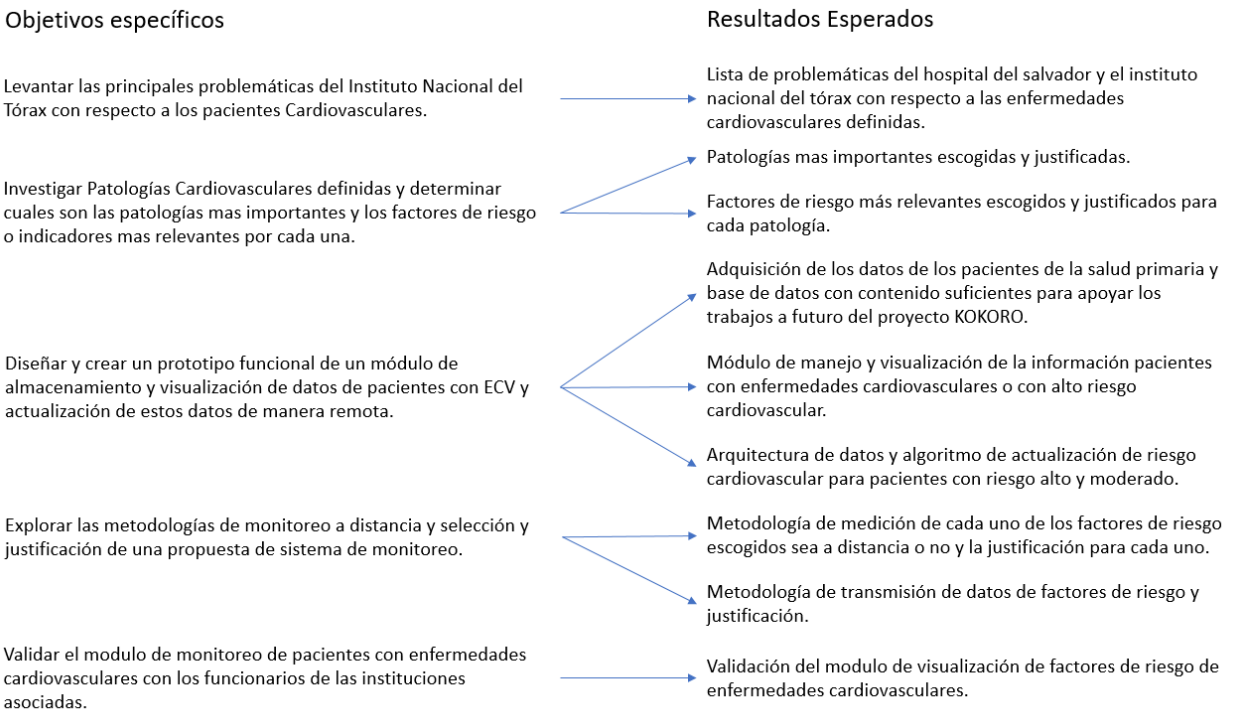

#### Tabla 1.3: Diagrama de objetivos específicos con sus respectivos resultados esperados

• Validación del sistema de visualización con los médicos de las instituciones involucradas.

## <span id="page-20-0"></span>1.7.1. Estado del arte y levantamiento de problemáticas

Lo primero que debe hacerse es definir bien la problemática que presenta el INT y el hospital del salvador en cuanto a las enfermedades cardiovasculares para poder desarrollar todo el resto del proyecto en base a este problema principal. Con este fin se necesita hablar con médicos y personal de ambas instituciones e indagar mediante entrevistas en los problemas que más afectan al hospital con respecto a las ECV. Con este fin se deberá tener contacto con los médicos y funcionarios de las instituciones para entender que problemas tienen.

Una vez ya determinada la problemática se debe hacer una profunda investigación de estado del arte sobre la problemática y sus soluciones alrededor del mundo observando los pro y los contra de cada una de estas y realizando un benchmarking de soluciones para determinar qué soluciones pueden o no ser replicadas, usadas o usadas de base para algo nuevo en el país.

## <span id="page-20-1"></span>1.7.2. Determinación de patologías y factores de riesgo a medir además de obtención de datos

Para comenzar el proceso de determinación de patologías se debe observar cuál de estas tiene una mayor importancia a nivel nacional viendo datos de enfermedades cardiovasculares de prevalencia y relevancia en el país, por ejemplo, cantidad de muertes causado por dicha enfermedad. Con esta finalidad, en conjunto con la contra parte del proyecto KOKORO en el Instituto Nacional del Tórax, el médico especialista en factores del sueño Juan Carrillo, y en el Hospital del Salvador, el médico cardiólogo Carlos Rey, se definirá junto a los doctores involucrados en el proyecto, que enfermedad causaría un mayor impacto a nivel nacional si fuese monitorizada. Estos médicos han ayudado al proyecto como contra partes de cada una de las instituciones, y cada uno de ellos tiene grandes conocimientos de tema para poder ayudar a definir lo mencionado anteriormente, Juan Carrillo trabajando con factores del sueño e investigando sus relaciones con las enfermedades cardiovasculares y Carlos Rey como ex jefe de cardiología del hospital del Salvador.

Luego de esto se debe continuar observando los factores de riesgo de cada una de las patologías de enfermedades cardiovasculares escogidas y ver cuáles de estas son las más importantes para ser abordadas a lo largo del proyecto. Con los doctores involucrados también se definirán las variables relevantes a considerar para medir, así como los lapsos de tiempo mínimos necesarios para el control de los pacientes según patología o de acuerdo a su riesgo.

<span id="page-21-0"></span>Determinación 5 patologías - de patologías →→→ 3 patologías → Variables a medir por importancia

Figura 1.2: Mapa Determinación de Patologías y factores de riesgo

Como se mencionó anteriormente, se escogieron solo 3 de las 5 patologías para poder ahondar más profundamente en estas que serían las que más impacto tienen en el país, además de que estas 3 tienen más relación con algunos de los factores del índice de Framingham y son las más prevalentes tanto en el país como en los pacientes que llegan a las instituciones.

Finalmente para la obtención de datos se requerirán los exámenes que presenten los factores de riesgo más importantes anteriormente seleccionados, estos datos serian pertenecientes a pacientes que han sufrido enfermedades cardiovasculares o de pacientes con riesgo alto a tener enfermedades cardiovasculares según el índice de Framingham los tiene almacenados el servicio de salud metropolitano oriente y serán pedidos mediante un proceso de aprobación del proyecto que requiere al comité de ética del hospital del salvador, al jefe de cardiología y al jefe del departamento de calidad y seguridad del hospital del salvador.

Los datos solicitados no requieren datos privados de los pacientes, sino que solo variables fisiológicas de estos con las que no pueden ser identificados.

Por último los datos serán pedidos a las instituciones en nombre de la Universidad de Chile para que así estos puedan ser utilizados por todos los actuales y futuros integrantes del proyecto KOKORO y de la universidad.

### <span id="page-22-0"></span>1.7.3. Repositorio de datos y modulo de visualización

Para comenzar con la creación del repositorio de datos lo primero que se necesita es contar con los datos mencionados en la sección anterior, los cuales serían entregados por el hospital del salvador.

Una vez estos datos hayan sido recibidos se deberá realizar una limpieza de estos datos entregados por el hospital dejando en la base de datos final la información relevante para el proyecto, la cual seria los factores de riesgo cardiovascular y cualquier otra variable que se crea importante para la memoria o temas de análisis en el futuro del proyecto KOKORO y omitiendo cualquier información que no sirva para lo anterior. Estos datos serán pasados a una plataforma provisora en Microsoft Excel para luego ser pasados a la base de datos real que será creada junto con un módulo de visualización donde se podrá observar.

<span id="page-22-1"></span>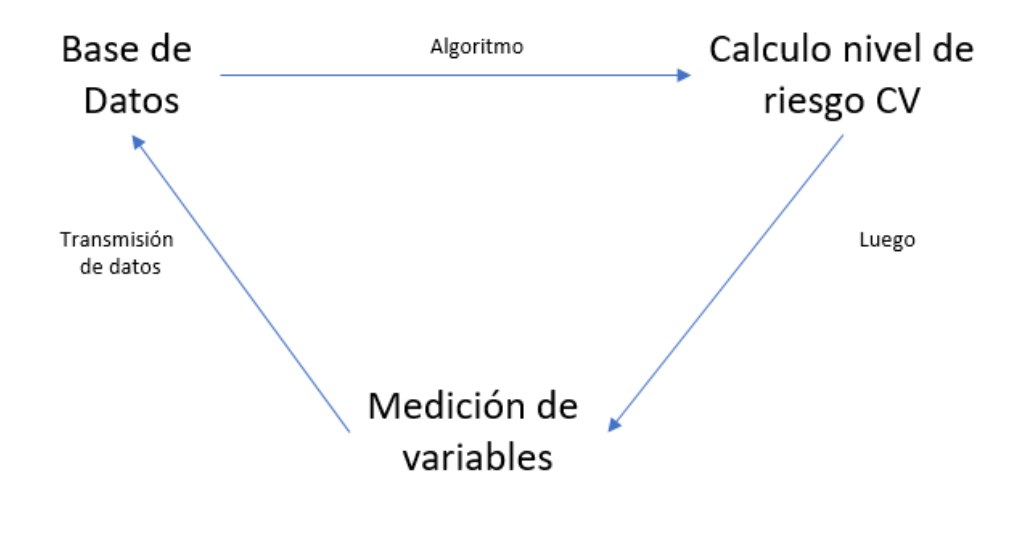

Figura 1.3: Mapa repositorio de datos y transmisión

Siguiendo con esto se usará un modelo de desarrollo de software llamado el modelo de cascada.

#### Modelo cascada

El modelo de cascada es un proceso secuencial en el que los pasos de desarrollo son visto hacia abajo (como en una cascada) a través de las fases de análisis de las necesidades, el diseño, la implementación, la validación, la integración y el mantenimiento. Dado que los últimos 2 puntos no están dentro de los alcances del proyecto de memoria, solo se llegará a la validación. Además de esto la implementación está separada en otras 3 fases llamadas diseño de programa, codificación y pruebas. Se escoge esta metodología en específico porque esta comienza con un análisis de lo que principalmente quiere y necesita el usuario final del módulo, lo que aplica perfectamente al proyecto siendo el usuario final los doctores, ya que se debe definir lo que necesita tener el módulo antes de comenzar a diseñarlo y tener el diseño antes de comenzar a codificar.

Los principios básicos del modelo de cascada son los siguientes:

- El proyecto está dividido en fases secuenciales, con cierta superposición aceptable entre ellas.
- Se hace un especial hincapié en la planificación, los horarios, las fechas y la ejecución de todo el sistema de una sola vez.
- Se debe mantener un estricto control durante la vida del proyecto, a través de la utilización de una amplia documentación escrita de cada programa utilizado, así como a través de comentarios dentro de los programas tras cada fase antes de comenzar la próxima.

En la siguiente imagen se puede observar un esquema de cómo se relacionan las sección anterior de determinación de patologías y factores de riesgo con la actual:

<span id="page-23-1"></span>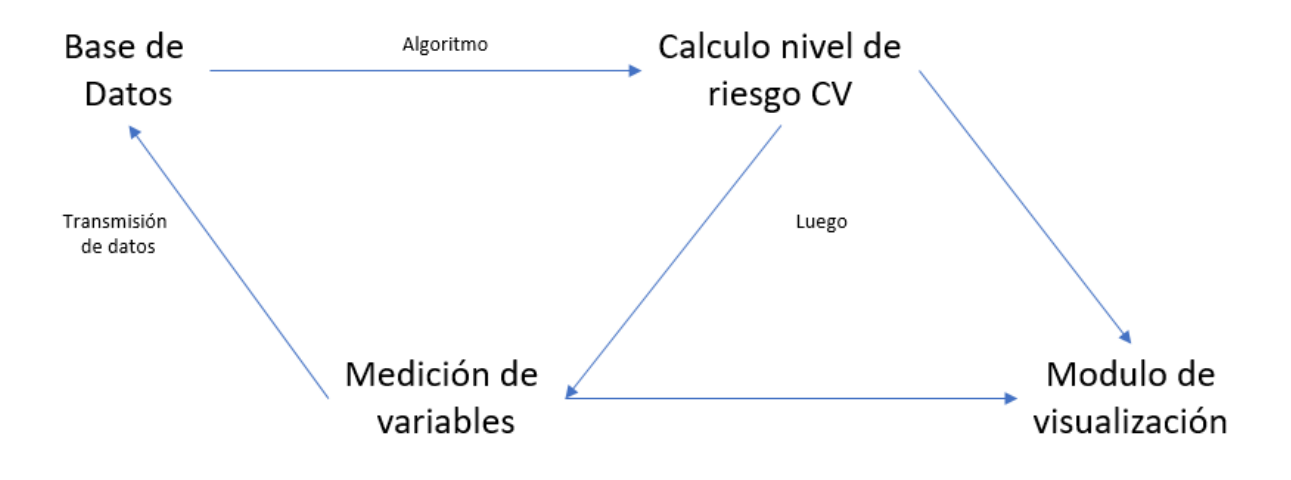

Figura 1.4: Mapa repositorio de datos y transmisión

La mayoría del proyecto se vería de la siguiente manera:

## <span id="page-23-0"></span>1.7.4. Transmisión de datos

La metodología que se usara para ver como se transmitirán los datos remotamente de cada factor de riesgo puede ser observado, a grandes rasgos, en el siguiente esquema:

Como se puede observar en el esquema anterior, lo primero que se necesita para poder comenzar con esta sección de trabajo es tener definidas ya las patologías con las que se trabajara y las variables (signos vitales) más importantes para cada una de estas que se deben medir para controlarlas, por lo que es importante ya haber finalizado dicha parte de la memoria.

Siguiendo esto se debe comenzar a definir qué tan factible es medir cada uno de estos factores de

<span id="page-24-0"></span>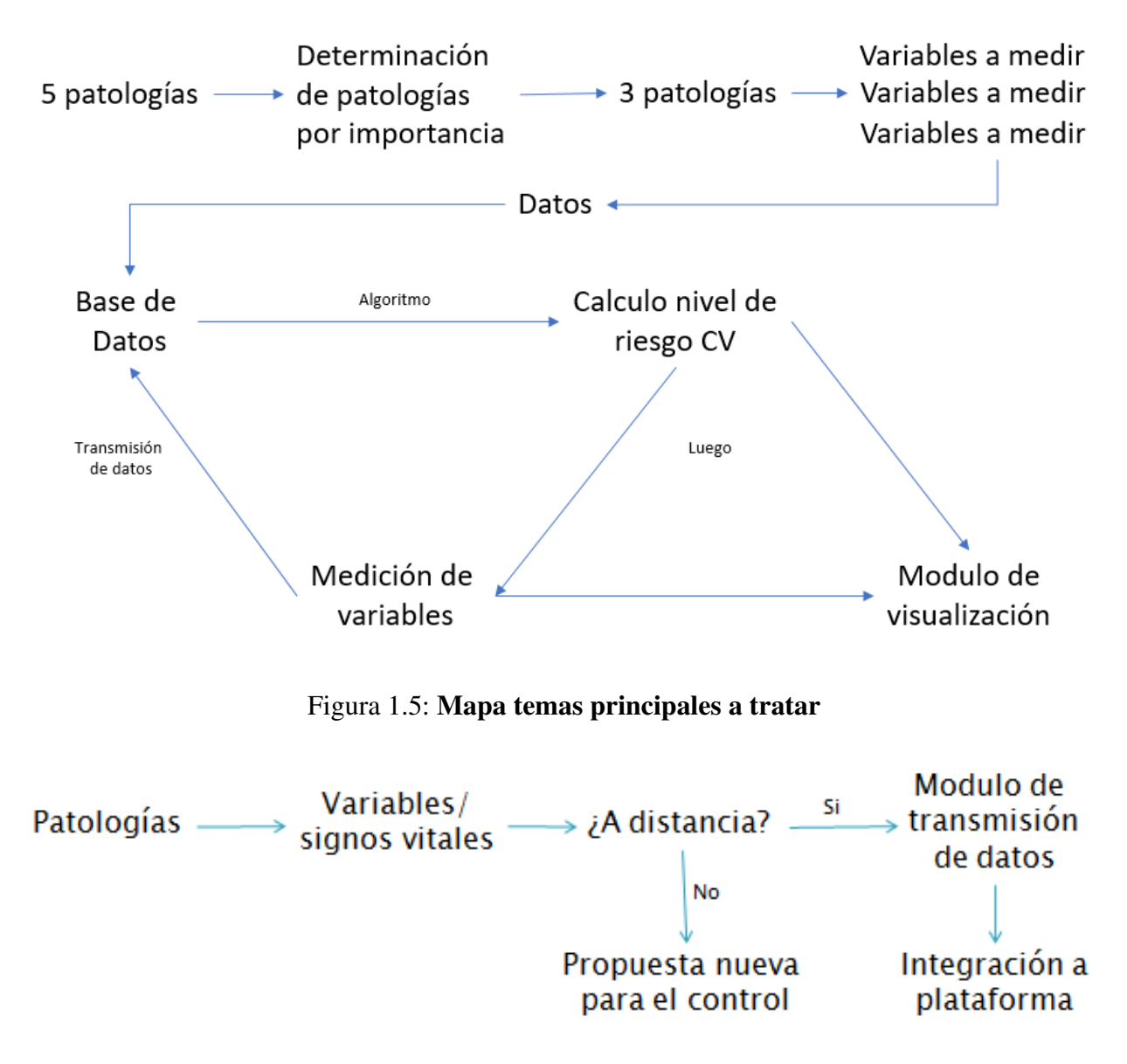

Figura 1.6: Esquema transmisión de datos

<span id="page-24-1"></span>riesgo desde el hogar de cada paciente de una manera simple, utilizando el estado del arte alrededor del mundo e investigando productos que puedan ser utilizados para esta finalidad. Si un factor de riesgo puede ser medido a distancia se deberá analizar todas las opciones con sus respectivos pros y contras, incluyendo facilidad de uso, exactitud, precio, entre otras. Para estos se definirán características mínimas que deberán cumplir estos métodos o productos para ser considerados. De no poderse encontrar una propuesta factible para la transmisión de alguno de los factores de riesgo por no cumplir con las características definidas, se deberá ver una nueva propuesta para el control de estos de manera no remota, indagando nuevamente en el estado del arte.

Luego con los métodos seleccionados para medir cada uno de los factores de riego escogidos, se deberá definir una manera de cómo estos serán transmitidos a la base de datos principal con el resto de los datos para que esta pueda ser actualizada. Esta manera para enviar los datos también se le deberán definir características mínimas que deben cumplir como, por ejemplo, poder ser utilizado por la mayor parte posible de los pacientes (tener teléfono, tener internet), que la manera de transmisión sea aceptada por la base de datos, entre otras.

## <span id="page-26-0"></span>Capítulo 2

## Marco Conceptual

El siguiente capítulo tiene como finalidad mostrar los conceptos utilizados en el proyecto KO-KORO, para poder así enmarcar al lector en la temática tratada dentro de la memoria tanto en el ámbito médico, como en el ámbito tecnológico, con el fin de que este comprenda en su totalidad el proyecto, como fue desarrollado y como concluyó.

## <span id="page-26-1"></span>2.1. Conceptos del proyecto

La primera parte de este capítulo será el marco conceptual, el cual trata sobre los conceptos médicos del proyecto KOKORO.

### <span id="page-26-2"></span>2.1.1. Enfermedades Cardiovasculares

Las enfermedades cardiovasculares (ECV) están relacionadas con los trastornos del corazón y vasos sanguíneos, y son el resultado de un proceso de engrosamiento y pérdida de la elasticidad de las paredes grandes y medianas de las arterias, con estrechamiento de su interior por el acumulamiento de lípidos y células muertas. Existen tres grupos de patologías cardiovasculares resultantes del proceso recién mencionado[\[1\]](#page-118-1).

- Enfermedades cardiovasculares isquémica: Provocadas por la arteriosclerosis de las arterias coronarias que irrigan el músculo cardiaco (el miocardio). La arteriosclerosis es causada por la formación de colágeno y acumulación de lípidos lo que provoca el estrechamiento de las arterias coronarias. Suelen causar Anginas de pecho estables e inestables, que son dolores de pecho causados cuando el musculo cardiaco no recibe suficiente oxigeno e infarto agudo al miocardio.
- Enfermedades cerebrovasculares: Existen 2 tipos de accidentes cerebrovasculares. Los primeros son causados por la disminución del flujo sanguíneo en el cerebro afectando a los vasos sanguíneos que irrigan este y se denomina accidentes cerebrovasculares isquémicos. Los segundos son causados cuando un vaso sanguíneo en algún lugar del cerebro se debilita y se

rompe y se denomina accidente cerebro vascular hemorrágico.

• Enfermedades de arterias, arteriolas y capilares: Afectan a los vasos sanguíneos que irrigan los miembros superiores e inferiores del cuerpo.

Las 5 patologías seleccionadas para evaluar a lo largo de proyecto Kokoro fueron determinadas en la memoria de Ignacio Díaz en conjunto con el doctor Juan Carrillo y funcionarios del hospital del Salvador, considerando que estas son las ECV con mayor presencia en Chile[\[37\]](#page-120-5), además de la justificación de su relevancia en el capítulo 1, son las siguientes:

- Cardiopatía Coronaria: También conocida como cardiopatía isquémica, es el tipo de enfermedad cardiaca más común alrededor del mundo. Este se produce cuando el flujo de sangre al músculo cardiaco es bloqueado. Esta enfermedad puede dañar permanentemente la capacidad del corazón de bombear sangre eficientemente. Una obstrucción súbita puede ocasionar un infarto[\[4\]](#page-118-2).
- Insuficiencia Cardiaca: Es una enfermedad en que el corazón no bombea suficiente sangre para satisfacer las necesidades de oxígeno y alimento del cuerpo. Causa acumulamiento de líquidos en el cuerpo haciendo que se hinchen pies tobillos y piernas, lo que se denomina edema, además de los pulmones, llamado edema pulmonar[\[16\]](#page-119-5).
- Accidentes Cerebro Vasculares: Este sucede cuando el flujo de sangre de una sección del cerebro se detiene lo que puede causar, dependiendo del tiempo que se detenga la irrigación del cerebro, daño cerebral permanente. Pueden ser tanto isquémicos como hemorrágicos, correspondientes respectivamente a un bloqueo de un vaso sanguíneo y debilitamiento y ruptura de un vaso sanguíneo[\[2\]](#page-118-3).
- Enfermedades Arteriales Obstructivas: Consiste en la presencia de bloqueos en los vasos sanguíneos que provoca una insuficiencia de flujo en las extremidades, en el mayor de los casos extremidades inferiores[\[6\]](#page-118-4).
- Arritmias Cardiacas: Se define como un trastorno de la frecuencia o del ritmo cardiaco. El corazón puede latir tanto demasiado rápido como demasiado lento, teniendo el nombre de taquicardia y bradicardia respectivamente. Las arritmias son causadas por problemas del sistema de conducción eléctrica del corazón que a su vez puede ser originada por una variedad de causas incluyendo ataque al corazón, insuficiencia cardiaca, entre otros[\[3\]](#page-118-5).

Además, como se mencionó anteriormente, vale mencionar que algunas de estas patologías pueden causar otras como, por ejemplo, en el caso de la cardiopatía coronaria, puede llevar a anginas estables, anginas inestables, infarto e insuficiencia cardiaca isquémica.

#### Factores de Riesgo

Los factores de riesgo son cualquier rasgo, característica o exposición a algo que aumente la probabilidad de que un individuo sufra una enfermedad. Los factores de riesgo implican que alguien con un factor presente o con un índice alto en un factor presenta un mayor riesgo que alguien que no lo posee o tiene un índice más bajo respectivamente. En el caso de las enfermedades cardiovasculares, son llamados factores de riesgo a las características que pueden ser medidas y pueden predecir la probabilidad con la que una persona sufra una ECV[\[7\]](#page-118-6).

Los factores de riesgo en las enfermedades cardiovasculares se clasifican de acuerdo a 2 circunstancias, una de ellas corresponde a la importancia de los factores en el desarrollo de una afición cardiovascular pudiendo ser mayores o condicionantes, y la otra a si estos factores son modificables o no modificables.

Los factores de riesgo considerados mayores son los que más directamente afectan al riesgo y a su vez estos están separados en modificables y no modificables. Los factores de riesgo mayores y no modificables corresponden a las características que definen al paciente como el sexo, la edad y los antecedentes de ECV personal y familiares. Los factores modificables corresponden a aquellos que pueden cambiar si el paciente cambia algunos aspectos de su vida y corresponden a la hipertensión, diabetes, tabaquismo, dislipidemia, entre otros.

Los factores de riesgo condicionantes son aquellos que aumentan la probabilidad de sufrir alguna enfermedad cardiovascular, pero en menor grado que los factores de riesgo mayor mencionados anteriormente. Estos son clasificados solamente en modificables.

A continuación, se muestra una figura con los principales factores de riesgos mayores y condicionantes.

<span id="page-28-0"></span>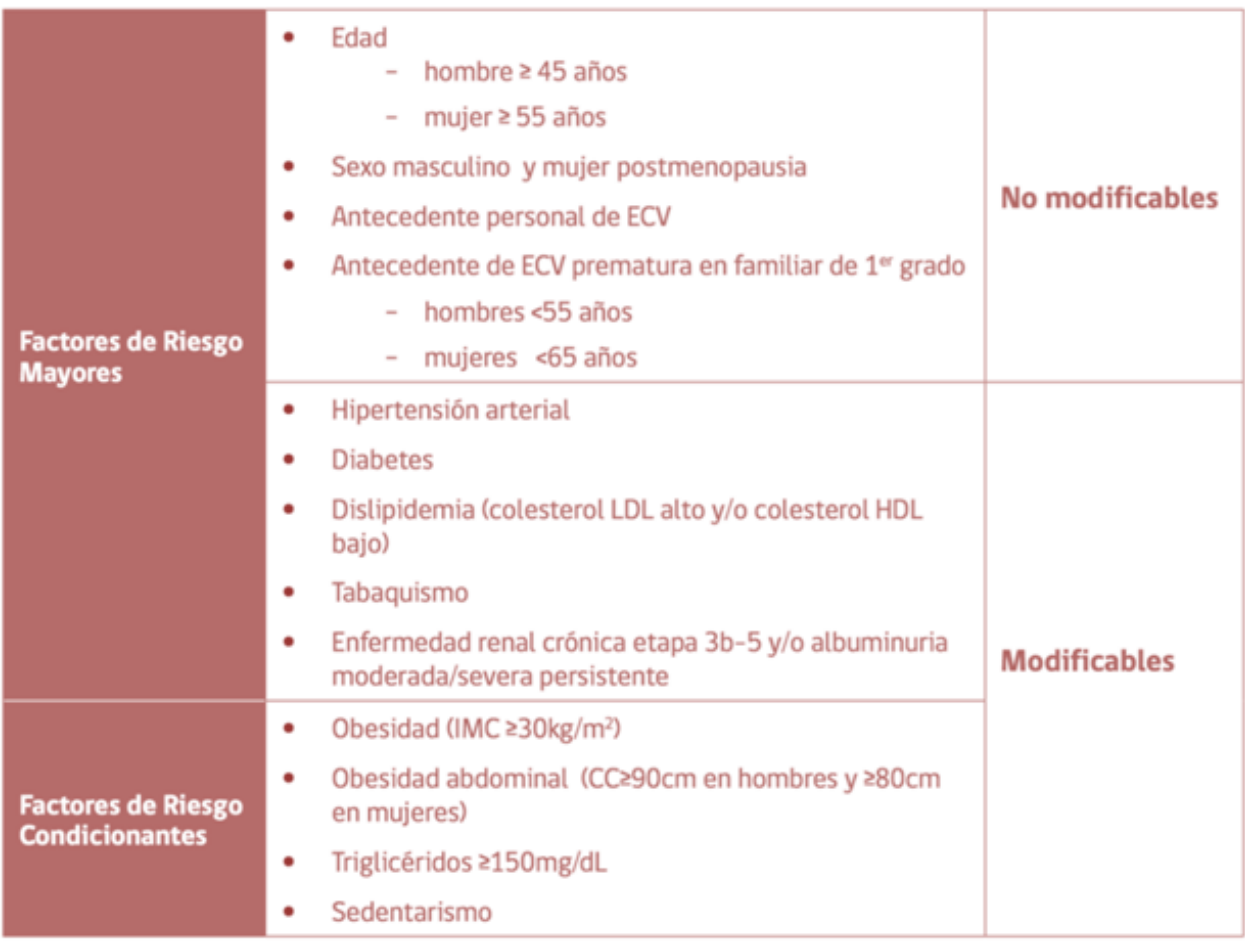

#### Tabla 2.1: Factores de riesgo Cardiovascular

#### Fuente: MINSAL, 2014.

Algunos de los principales factores de riesgo, son la inactividad física, tabaquismo, consumo excesivo de alcohol y una mala alimentación [\[52\]](#page-121-1). Se estima que el 80% de los ataques cardiovasculares, enfermedades cardiovasculares isquémicas y diabetes se podrían prevenir controlando dichos factores de riesgo [\[47\]](#page-121-5).

#### Riesgo Cardiovascular

El riesgo cardiovascular (RCV) es definido como la probabilidad que tiene un individuo de sufrir una enfermedad cardiovascular en un plazo determinado [\[48\]](#page-121-6). El método utilizado en el país es uno cualitativo llamado índice de Framingham, que se basa en el número, tipo e intensidad de los factores de riesgo, considerando el impacto combinado de los distintos factores de riesgo que puedan coexistir en una persona, los cuales tienen un efecto multiplicativo, aplicando un algoritmo para la determinación del nivel de riesgo[\[48\]](#page-121-6) el cual se mostrara en la siguiente sección.

Por lo mencionado anteriormente es importante considerar que una persona que posea múltiples factores de riesgo elevados puede tener un nivel de riesgo cardiovascular mayor que otra que tenga sólo un factor de riesgo considerablemente mayor.

Algunos de los índices de riesgo cardiovascular que existen son el índice de Framingham, creado en Estados Unidos y el índice Score creado por la unión europea. EL principal motivo que se utiliza el índice de Framingham por sobre otros métodos es que este es el que se utiliza en Chile debido a un estudio que realizo la universidad de Talca, el cual adapto dicho índice a la población y realidad chilena.

#### Índice de Framingham

El criterio de riesgo de Framingham o índice de Framingham es un indicador usado para evaluar el peligro de desarrollar una enfermedad coronaria en los próximos diez años. Está basado en un estudio longitudinal que realiza el gobierno de los estados unidos desde 1948 cuyo objetivo es conocer las circunstancias en las cuales surge, se desarrolla y termina en fatalidad la enfermedad cardiovascular en la población general.

El índice de Framingham es un simple algoritmo que busca determinar el riesgo cardiovascular de un individuo considerando sus factores de riesgo modificables y no modificables como la edad, el sexo, la presión arterial, diabetes, tabaquismo, el colesterol total y específicos del perfil lípido como HDL, LDL y triglicéridos. A continuación, se muestra el algoritmo de estimación de riesgo cardiovascular:

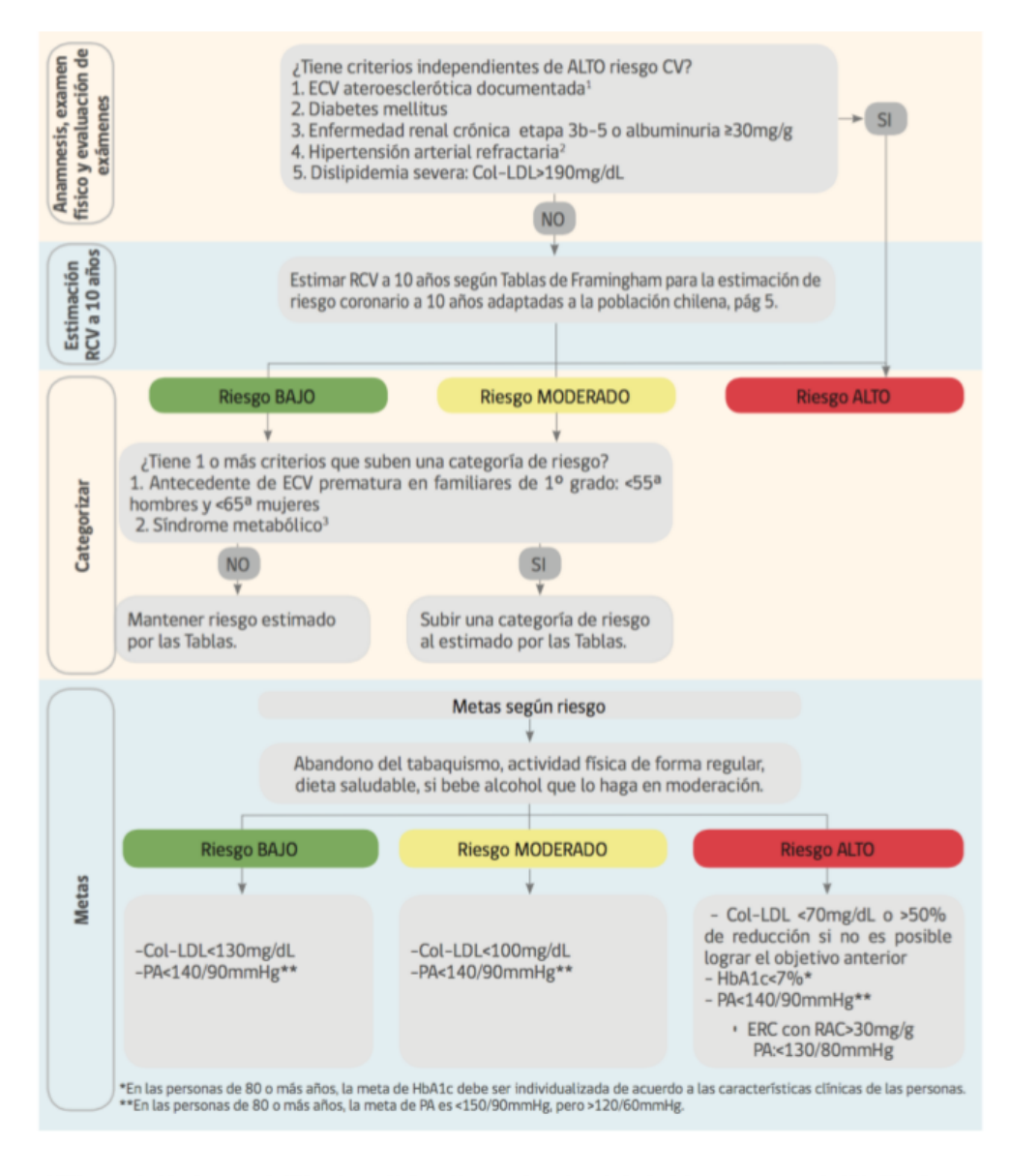

1 ECV ateroesclerótica documentada: IAM, angina estable/inestable, antecedente de angioplastía y/o bypass aorto-coronario, ACV o AIT, enfermedad aórtica ateroesclerótica, EAP.

<span id="page-30-0"></span>2 HTA refractaria: no se logra la meta de PA con el uso de >3 fármacos antihipertensivos en dosis máxima recomendada, de diferentes familias y acciones complementarias, uno de los cuales es un diurético, o el paciente logra la meta con ≥ 4 o más fármacos antihipertensivos. 3 Síndrome metabólico definido por la presencia de ≥3 criterios: CC ≥90 cm en hombres y ≥80 cm en mujeres, PA ≥130/85mmHg o en tratamiento con antihipertensivos, TG ≥150mg/dL o en tratamiento con hipolipemiantes, HDL<40mg/dL hombres o < 50mg/dL en mujeres, glicemia de ayuna >100mg/dl. o en tratamiento

#### Figura 2.1: Algoritmo de estimación de riesgo cardiovascular

#### Fuente: MINSAL, 2009.

Dada la falta de desarrollo en el momento de modelos predictivos que utilicen datos de la población propia del país y que se encuentren validados, la universidad de Talca, financiada por CO-NICYT el 2009, realizo un proyecto que buscaba adaptar las tablas de riesgo del índice de Framingham a la población chilena de 45 a 74 años. Las tablas chilenas de riesgo cardiovascular quedan adaptadas como se muestra en la siguiente tabla:

<span id="page-31-1"></span>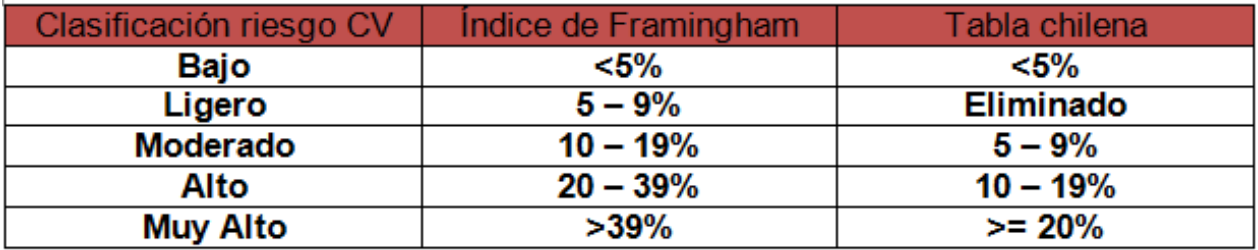

Tabla 2.2: Tablas de riesgo de Framingham adaptada a la población chilena y tablas de riesgo de Framingham original

## <span id="page-31-0"></span>2.1.2. eHealth

eHealth o eSalud es el campo que intercepta la informática médica, salud pública y negocios, refiriéndose a servicios de salud e información entregadas o mejoras con el uso de internet y tecnologías similares. En un sentido más amplio, el termino caracteriza no solo un desarrollo técnico sino una manera de pensar, una actitud para mejorar la salud local, regional y mundialmente usando tecnologías de la información y comunicación[\[38\]](#page-120-7).

La definición anterior es suficientemente amplia para aplicar a muchos ambientes, más que solo medicina e internet. A continuación, se nombrarán algunas características de la eHealth llamadas las 10 'e' de eHealth:

- 1. Efficiency Eficinecia: Una de las promesas de la eSalud es aumentar la eficiencia en la salud y así reducir los costos.
- 2. Enhancing quality Mejorar la calidad: La eSalud busca mejorar la calidad del cuidado de la salud por ejemplo permitiendo la comparación entre bases de datos de distintos hospitales y redireccionar pacientes.
- 3. Evidence based Basado en evidencias: Las intervenciones apoyadas por la eSalud deberían estar basadas en evidencias, en el sentido de que su efectividad y eficiencia no deberían ser asumidas, sino que probadas con un riguroso enfoque científico.
- 4. Empowerment Empoderamiento: Se debe empoderar al paciente y consumidores dándole acceso a las bases del conocimiento médico y a los registros.
- 5. Encouragement Fomento: Se busca fomentar una nueva relación entre pacientes de eSalud y profesionales del área médica.
- 6. Education Educación: Se busca continuar la educación de los médicos mediante fuentes de internet y la educación de los consumidores.
- 7. Enabling Permitir: En la eSalud se debe permitir el intercambio y la información en una manera estandarizada entre establecimientos de salud.
- 8. Extending Extender: Se busca extender la salud más allá de alcance convencional. Lo anterior tanto geográficamente como conceptualmente.
- 9. Ethics Ética: La eSalud implica nuevas formas de interacción entre paciente y doctor y presenta un nuevo reto y amenaza para problemas éticos.
- 10. Equity Equidad: Hacer la salud más equitativa es uno de las promesas de la eSalud, pero al mismo tiempo hay una amenaza que esta haga la brecha más grande entre los individuos con dinero y sin dinero.

## <span id="page-32-0"></span>2.1.3. Virtual healthcare - Cuidado de la salud virtual

Se le llama Virtual healthcare a la integración de distintos tipos de servicio y tecnologías aplicada a la comunicación entre paciente y practicante médico además de presentar una buena oportunidad para que enfermeras puedan estar más integradas en el cuidado del paciente y el diseño e implementación de un nuevo sistema digital. Este cuidado de salud virtual se puede separar en distintas categorías [\[31\]](#page-120-8):

- Registros electrónicos: Permite que se comparta la información médica de un paciente entre distintas instituciones relacionadas con la medicina como exámenes, imágenes, diagnósticos, entre otras.
- Telemedicina: Se conoce como telemedicina o monitorización a distancia a cualquier contacto o servicio entre médico y paciente que se suministre a distancia. Para la utilización de la telemedicina se emplean tecnologías de la información y comunicación. La telemedicina puede ser simple desde 2 doctores discutiendo un caso médico o un paciente comunicándose con su doctor por teléfono hasta la utilización de avanzadas tecnologías para la extracción y monitoreo de datos fisiológicos de un paciente en tiempo real.
- Información para los usuarios: Se trata del acceso que tienen las personas a sitios de información sobre distintas enfermedades y diagnósticos.
- Mobile health salud móvil: A medida que la tecnología mejore y se haga más asequible para todas las personas, esta comenzará a tener cada vez un mayor y mejor impacto en la eSalud y el tele monitoreó haciéndola cada vez más relevante para la medicina por la cantidad de personas que será capas de utilizarlos. En especial el uso de smartphones, conocido también como Mobile health, se hará muy relevante en este campo, estos ya están siendo utilizados para la transmisión de datos médicos mediante aplicaciones y más recientemente el framework de la compañía Apple que ayuda a los usuarios a recopilar sus datos fisiológicos mediante el uso de sus smartphones para su posterior uso en investigación médica.

## <span id="page-32-1"></span>2.2. Conceptos de Metodología

La segunda parte de este capítulo trata de los conceptos metodológicos relacionados con la tecnología utilizada dentro del proyecto, así como las herramientas utilizadas para abordar estos conceptos.

### <span id="page-33-0"></span>2.2.1. Tecnologías de la información

Se entiende como tecnologías de la información (TI) el uso de cualquier ordenador, almacenamiento, software, infraestructura y procesos para, crear, almacenar, procesar, manipular, asegurar e intercambiar todo tipo de datos electrónicos. El término TI o IT por su acrónimo en inglés, information technology, se suele utilizar como sinónimo de computadores, redes de computadoras y otras tecnologías de distribución de información. Múltiples tipos de industrias están asociadas a las tecnologías de la información como, por ejemplo, compañías de hardware y de software de computadores y servidores, de electrónica, de semiconductores, de internet, equipos de telecomunicación, e-commerce, entre otros.

#### Data Science

La ciencia de datos o Data Science es un campo que involucra los procesos y sistemas para extraer conocimiento o tener una mejor comprensión de grandes volúmenes de datos. El Data Science es un mezcla multidisciplinaria de inferencia de datos, desarrollo de algoritmos y tecnología para resolver problemas analíticamente complejos.

## <span id="page-33-1"></span>2.2.2. Modelo cascada

El desarrollo de cascada o modelo de cascada, también conocido como modelo clásico o modelo lineal secuencial, es un enfoque metodológico que ordena rigurosamente las etapas del proceso del proceso para el desarrollo de un software. De esta forma para que una tarea pueda ser realizada se debe esperar a terminar la anterior y hacer una revisión final a esta para tener seguridad que el proyecto está listo para avanzar a la próxima tarea. Sigue una metodología de trabajo efectiva, Definir antes que diseñar, diseñar antes que codificar. Sigue una secuencia rígida de actividades que consiste, a grandes rasgos, en el análisis de requerimientos, el diseño, la implementación, la integración y las pruebas.

La metodología de desarrollo se separa en las siguientes partes:

- Análisis de requisitos: Esta fase se usa para analizar las necesidades de los usuarios finales del módulo para determinar que se debe cubrir con este. De esta fase surge un documento de especificación de requisitos, que contiene la especificación completa de lo que debe hacer el sistema
- Diseño del sistema: Organiza el sistema para luego poder descomponerlo en elementos que puedan ser elaborados por separado. Como resultado surge la descripción de la estructura global del sistema con sus respectivas relaciones y que debe hacer cada una de sus partes.
- Diseño del programa: En esta fase se definen los algoritmos necesarios para cumplir los requerimientos declarados por los usuarios. También en esta etapa se analiza que herramientas se utilizaran en la etapa siguiente de codificación.
- Codificación: En esta base se implementa el código fuente, haciendo uso de prototipos y realizando pruebas y ensayos para lograr corregir errores.
- Pruebas: Los elementos separados ya programados se conectan para comprobar que el conjunto funcione correctamente y que cumple los requisitos pedidos por el usuario.
- Verificación: En esta etapa el usuario interactúa y valida el sistema creado de cumplir los requerimientos.
- Mantenimiento: Se refiera a la etapa en la que se debe mantener la aplicación funcionando y actualizando a través del tiempo para el cliente.

<span id="page-34-0"></span>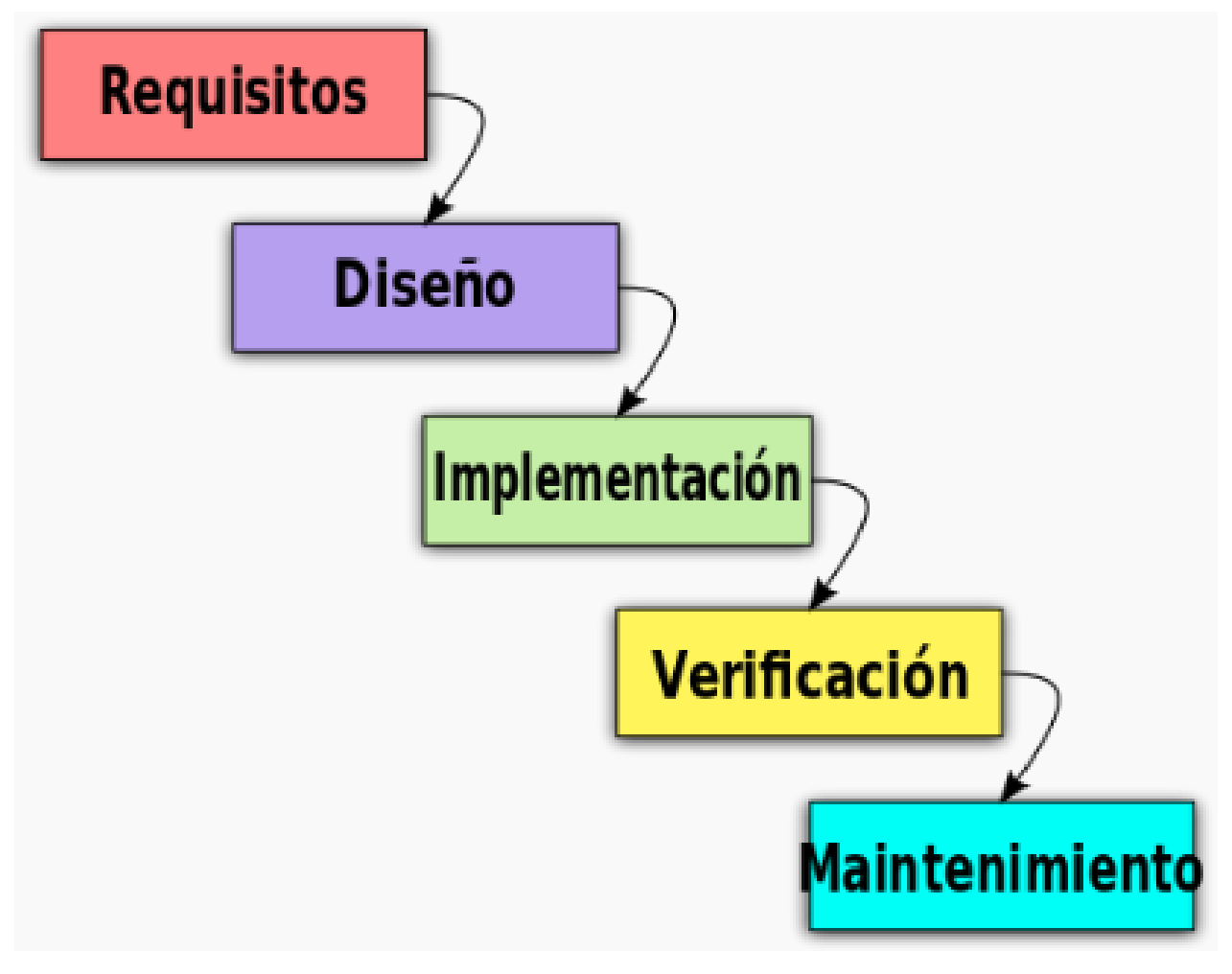

Figura 2.2: Diagrama 5 etapas principales del modelo cascada

### Fuente: Elaboración propia

Por lo general las etapas de Diseño del programa, codificación y pruebas son mencionadas dentro de una misma etapa llamada ïmplementación", a continuación un esquema del modelo cascada:

Algunas de las ventajas de utilizar el modelo de cascada son:

- Es un modelo fácil de implementar y entender.
- su sencillez facilita la gestión del proyecto.
- Es un modelo conocido, utilizado con frecuencia y con mucha documentación de uso.
- Promueve una metodología de trabajo efectiva, ya que se debe definir bien un primer proceso antes de seguir con el próximo para evitar confusiones.

Algunas de las críticas que recibe este modelo es que se adecua mejor a proyectos de corto plazo y que ya están, en su mayoría, bastante definidos con respecto a los requisitos, cosa que no siempre es esperable de parte de los clientes en una etapa tan temprana del desarrollo.

#### <span id="page-35-0"></span>2.2.3. World Wide Web

La World Wide Web o simplemente Web, es un espacio de información donde se pueden acceder a documentos, imágenes y otros objetos multimedia accesible a través de la Web. Estos objetos pueden ser accedidos mediante páginas web las cuales utilizan el lenguaje HTML para tener formato y pueden ser accedidas a través de un navegador. La web es conformada por todos los sitios web.

#### Sitio Web

Un sitio Web es una colección de páginas Web relacionadas y comunes a un dominio de internet. Este dominio es mantenido por una persona u organización.

#### Pagina Web

Una página web es un documento en código HTML o XHTML accedida mediante protocolos de internet y una página web (URL) especifica.

#### Browser

Un Browser es una aplicación de computador que permite recibir, presentar y enviar información a través de la World Wide Web. Esta aplicación da una manera de visualizar e interactuar con la información de las páginas web dando una interfaz que deja ver archivos de texto, imágenes o vídeos online.

### <span id="page-35-1"></span>2.2.4. Modelo Vista Controlador

El MVC o Modelo-Vista-Controlador es un patrón de arquitectura de software que separa el funcionamiento de este en 3 componentes y de las primeras ideas en el campo de interfaz gráfica de usuario. De manera genérica, estos 3 componentes se podrían definir de la siguiente manera:

• Modelo: Esta capa representa la información con la cual el sistema trabaja, gestionando todos los accesos a ella sean consultas o actualizaciones. Esta capa también es conocida como lógica de negocio ya que es la capa que se encarga de codificar las reglas del negocio del mundo real al ambiente informático. Esta capa envía a la vista las partes de la información
que están siendo solicitadas. Todas las peticiones para manipular información llegan aquí a través de la capa Controlador.

- Controlador: Esta capa es la intermediaria entre la Vista y el modelo, respondiendo a eventos de la primera y haciendo peticiones a la segunda cuando se solicita información.
- Vista: Esta capa presenta la información enviada por el modelo en un formato adecuado para que el usuario pueda interactuar con ella.

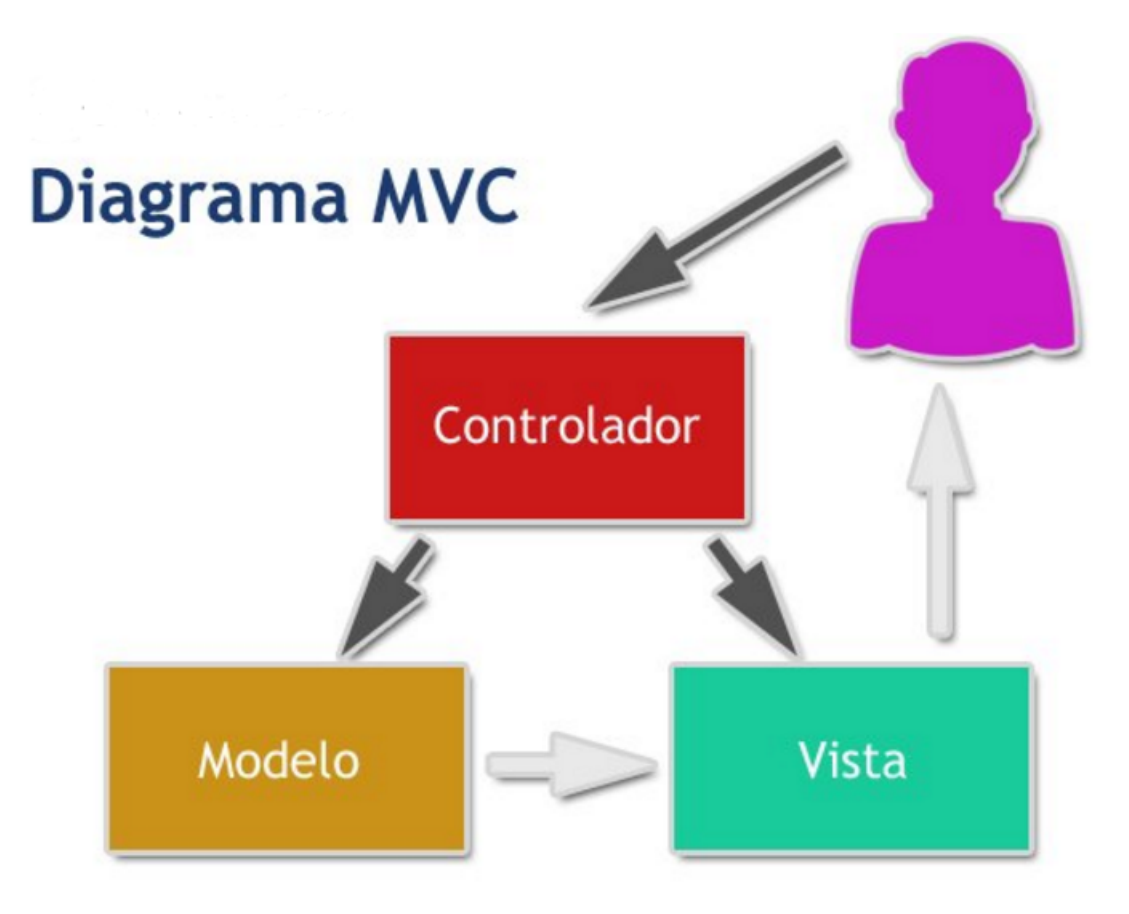

Figura 2.3: Esquema Modelo-Vista-Controlador

#### Fuente: www.desarolloweb.com

# 2.2.5. Servidor

Un servidor es un tipo de software que realiza ciertas tareas como atender las peticiones de un cliente y darle una respuesta acorde. Un servidor se puede ejecutar en cualquier tipo de computadora llamándole también a las computadoras dedicadas a este software como servidor. Se suelen usar maquinas dedicadas a ser servidores porque tienen una mejor seguridad al no ser utilizadas para otro propósito.

#### Arquitectura cliente servidor

La arquitectura cliente servidor es un modelo de comunicación entre aplicaciones en el que las distintas tareas se reparten entre los proveedores de servicios, los cuales son llamados servidores y los demandantes de estos servicios los cuales son los clientes. Un cliente realiza una petición a otro programa llamado servidor, el cual puede estar físicamente en la misma maquina o en una maquina especializada llamada con el mismo nombre, y este la da una respuesta al cliente.

### 2.2.6. Bases de Datos

Una base de datos consiste en un banco de información que puede contener datos de diversas temáticas, categorizados de distinta manera, pero que comparten algún tipo de relación que les permite ser ordenadas y clasificadas. En un sentido muy amplio, puede considerarse una base de datos a cualquier conjunto de datos o información pertenecientes a un mismo contexto y almacenados en algún orden para su posterior uso, como por ejemplo una biblioteca compuesta por libros y documentos. Actualmente debido al desarrollo tecnológico principalmente de campos como la informática y la electrónica, la mayoría de las bases de datos se encuentran de manera digital con diversos tipos de modelos de datos.

#### Modelo Relacional

El modelo relacional para el modelado y la gestión de bases de datos, es un modelo datos basado en la lógica de predicados y en la teoría de conjuntos. La idea fundamental de este modelo es el uso de relaciones, las cuales son consideradas de forma lógica como conjuntos de datos los cuales son llamados tuplas. Este modelo se conceptualiza pensando en cada relación como una tabla compuesta por registros, las filas o tuplas de las tablas, y por columnas, los campos de información.

Las ventajas del modelo relacional entre otras cosas incluyen:

- Herramientas que garantizan evitar la duplicidad de registros, de esta manera evitando que se ocupe espacio extra y que existan redundancias em la información.
- Garantiza la integridad referencial, es decir, al eliminar un registro, se eliminan todos los registros relacionados dependientes.
- Favorece la normalización por ser más comprensible y aplicable.

#### Base de Datos Relacional

Una base de datos relacional es un tipo de base de datos que cumple el modelo relacional, compuesta de varias tablas, relaciones, restricciones, entre otras cosas. Toda base de datos relacional debe poder ejecutar las funcionalidades básicas de crear, leer, actualizar y borrar (CRUD de su acrónimo en inglés).

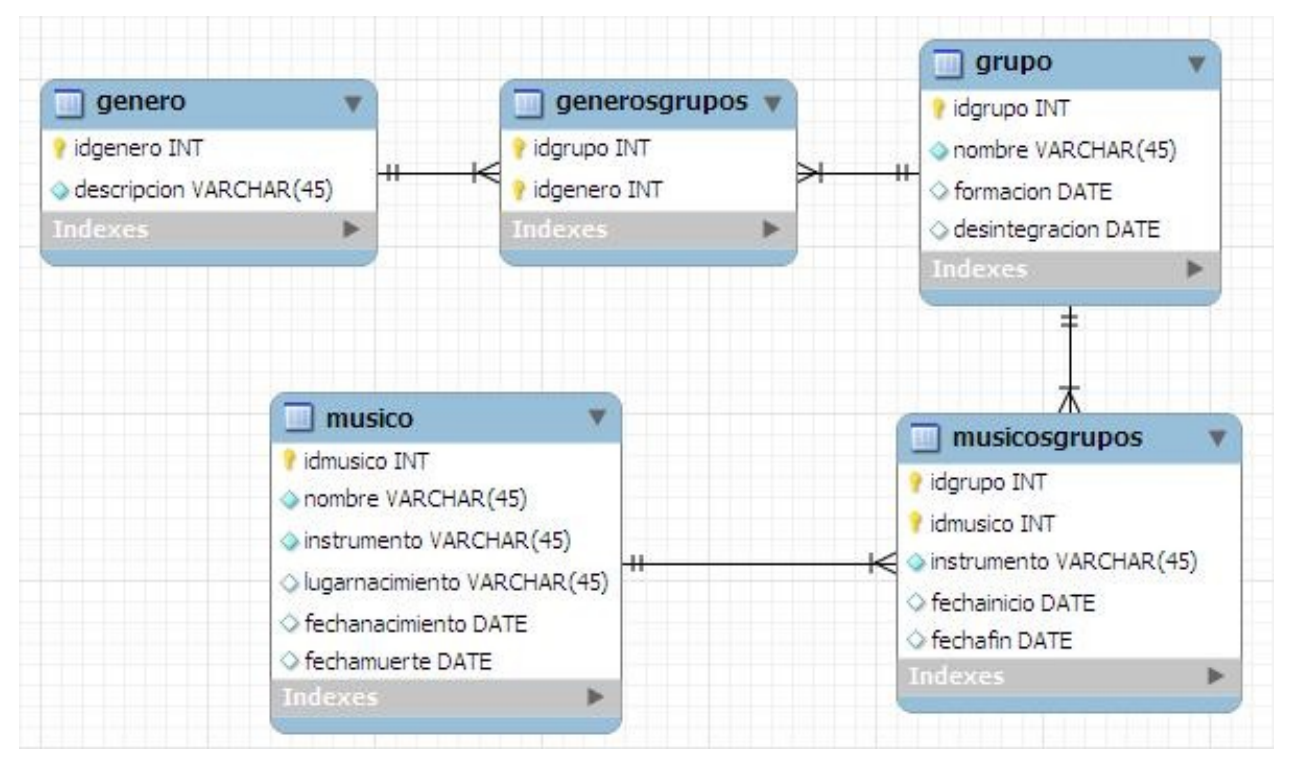

Figura 2.4: Ejemplo de una base de datos relacional

# 2.2.7. Arquitectura de datos

La arquitectura de datos es un set de reglas, políticas y modelos que gobiernan y definen el tipo de datos que se recolectan y utilizan y cómo se almacenan, utilizan e integran en un sistema de base de datos. Este set de reglas provee un camino formal para crear y manejar el flujo de datos y como son procesados por los sistemas y aplicaciones. Es un término muy amplio que engloba todos los procesos y metodologías que se refieren a los datos en reposo, los datos en movimiento, como se relacionan los distintos sets de datos entre ellos y con otras aplicaciones. La arquitectura de datos corresponde principalmente a tres diferentes procesos:

- Modelo conceptual: Incluye todas las entidades de datos y provee un modelo de datos conceptual. Corresponde a una lista de requerimientos y estándares de arquitectura.
- Modelo lógico: Define cómo las entidades se conectan entre sí y provee un modelo de datos lógico.
- Modelo físico: Provee el mecanismo de datos para un proceso y funcionalidad específico. Corresponde a la implementación concreta de infraestructura.

#### ETL

Además de lo anterior se debe definir el concepto de ETL en el marco de la arquitectura de datos. ETL es un acrónimo en inglés que significa extraer, transformar y cargar (extract, transform, load) y hace referencia a estos 3 procesos en marco de bases de datos y pueden ser resumidos de la siguiente manera:

- Extraer los datos de repositorios de datos homogéneos o heterogéneos.
- Transformar los datos para su almacenamiento en el formato o estructura correcto para el propósito específico de la bases de datos final, sea consulta o análisis.
- Cargar los datos en la base de datos objetivo.

Para esta tarea se pueden optar por 2 opciones, la primera usar herramientas y programas ya construidos para estos objetivos o la segunda construir y programar todo el sistema ETL desde cero. Algunas de las ventajas del primer camino corresponden al buen manejo de la "metadata"que presentan estos programas, la documentación automática, el buen rendimiento en grandes cantidades de datos, funcionalidades para distintos tipos de servidores, entre otras. A pesar de dichas ventajas para un proyecto pequeño, se opta por la segunda opción que tiene como ventaja que con una probabilidad muy alta los programadores se quedaran dentro del proyecto durante su duración, hay mucha más flexibilidad y no se utilizan habilidades y técnicas de terceros, entre otras.

#### 2.2.8. Algoritmos

Un algoritmo es una secuencia de pasos lógicos para llevar a cabo una tarea específica teniendo pasos bien definidas durante la tarea, como, por ejemplo, llegar a la solución de un problema siguiendo una determinada secuencia de instrucciones en un orden específico. Los algoritmos son independientes tanto del lenguaje de programación como del ordenador en el que estén siendo ejecutados. Cada algoritmo se puede escrita en un distinto lenguaje de programación y ejecutar en un ordenador distinto. El algoritmo consiste en la infraestructura de una solución a un problema expresada en un lenguaje de programación[\[21\]](#page-119-0). Un algoritmo Debe ser finito, ya que debe tener un número limitado de pasos, debe ser preciso, indicando de manera inequívoca que es lo que se debe hacer a continuación de un paso y debe ser definido, entregando siempre la misma solución ante las mismas condiciones de entrada.

# 2.3. Test de Usabilidad

Hay distintos tipos de investigación que se puede realizar asociadas a la experiencia de los usuarios, las cuales dependen de los resultados que se esperan[\[54\]](#page-121-0). Para saber que tipo de investigación conviene usar para un caso específico existen 3 preguntas que se deben responder:

- 1. Actitud vs Comportamiento: lo que la gente dice contra lo que la gente hace.
- 2. Cualitativo vs cuantitativo: El primer método sirve más para responder preguntas de ¿por-

que? y ¿cómo arreglarlo? mientras que la segunda sirve más para responder preguntar como ¿cuántas? y ¿cuánto?.

3. Contexto de uso: Se observa si las personas usan el producto y como lo usan en cuanto a un uso natural o un uso planificado.

# 2.3.1. Usabilidad

La usabilidad es un atributo de calidad que mide que tan sencillo es para un usuario es manejar una interfaz[\[50\]](#page-121-1). Este atributo de calidad posee 5 componentes:

- 1. Facilidad de aprendizaje: Que tan fácil es Realizar tareas básicas por primera vez.
- 2. Eficiencia: Que tan rápido son los usuarios para realizar tareas.
- 3. Memorabilidad: que tan fácil es reutilizar el sitio.
- 4. Errores: cuantos errores comete el usuario, gravedad de estos y dificultad de corrección.
- 5. Satisfacción: que tan agradable es el diseño de usar.

También se menciona que la usabilidad es tan importante como la utilidad, es decir, si realiza lo que el usuario necesita. La suma de estos 2 conceptos es lo que provoca que algo sea útil o no, es por esto que es muy importante que además de ser lo que cliente busca en utilidad esto sea fácil de usar.

# 2.3.2. Tipos de test de usabilidad

Existen distintos tipos de test de usabilidad los cuales se aplican dependiendo de los objetivos que se tengan y el momento del diseño en el que se encuentre el producto final[\[55\]](#page-121-2). Estos son:

- Estudio exploratorio: Realizado en etapas tempranas del desarrollo, siendo el objetivo principal el de examinar la efectividad de los primeros conceptos de diseño.
- Evaluación de usabilidad: Realizadas en etapas medias del desarrollo con el objetivo de expandir los resultados del estudio exploratorio teniendo mayor énfasis en comportamientos reales del usuario que del pensamiento de estos.
- Test de validación: Se realiza cerca del final del ciclo de desarrollo y buscar observar cómo se compara el producto final con los estándares de la industria.
- Test de comparación: Se puede realizar en cualquier momento del ciclo de desarrollo con o sin otro test acompañándolo y busca comparar dos tipos distintos de diseño.

# 2.3.3. Mejorando la usabilidad

La manera más sencilla de mejorar la usabilidad es realizando un test con los usuarios. Este test debe cumplir con principalmente 3 cosas:

- Realizarlo con usuarios representativos.
- Hacer que los usuarios hagan tareas con respecto al diseño.
- Observar toda la interacción, tomando notas de dificultades y aciertos.

Según Nielsen para realizar un test, se afirma que 5 usuarios son suficientes[\[17\]](#page-119-1). Esto se explica con la siguiente ecuación que muestra la cantidad de problemas que se pueden encontrar en un test de usabilidad de acuerdo a la cantidad de personas en el test:

$$
N = (1 - (1 - L)^n)
$$

- $\bullet$  N = Numero de problemas de diseño.
- $\bullet$  L = Proporción de problemas que encuentra un usuario.
- $\bullet$  n = cantidad de usuarios.

Con esta fórmula se genera el siguiente gráfico en el que se puede observar que con 5 usuarios en el test se obtienen más de un 80% de los problemas de usabilidad y que se necesitan alrededor de 15 para obtener el 100%. Como se puede observar la curva sigue un camino logarítmico por lo que cada persona extra que se agrega al test trae cada vez menos errores al total.

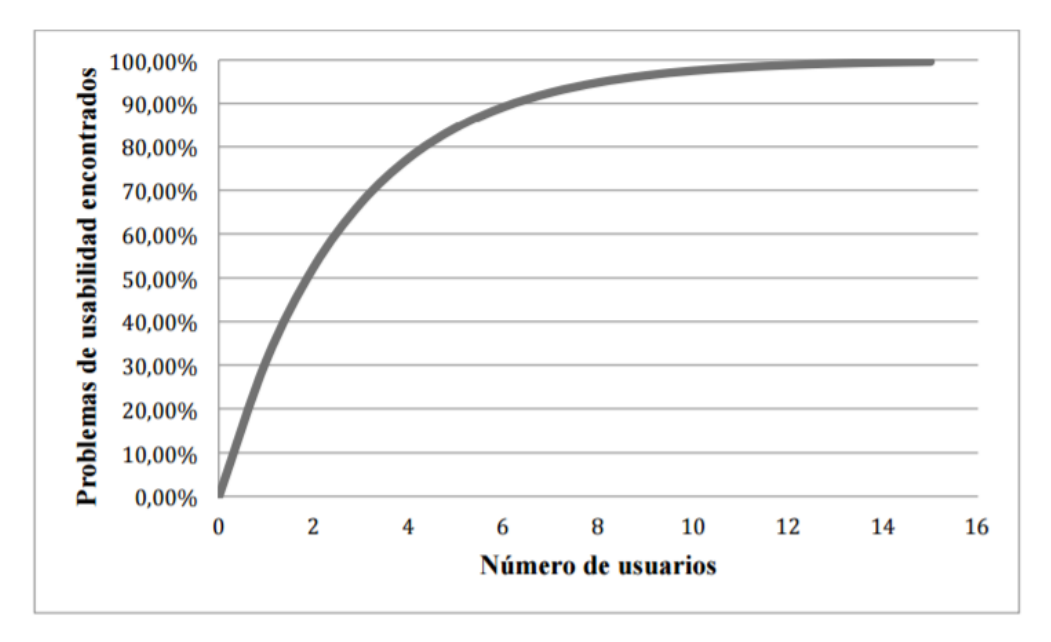

Figura 2.5: Problemas de usabilidad contra numero de usuarios en el test

Fuente:Nielsen, 2000

### 2.3.4. Realizando el test

Es recomendado que para comenzar el test de usabilidad se le enseñe al usuario a pensar en voz alta en forma de monólogo, de esta forma maximizando el feedback que el usuario entrega al realizar el test. Se debe facilitar al que siga hablando mediante comunicación neutral que no provoque un sesgo en el comportamiento del usuario[\[51\]](#page-121-3).

Para realizar un test de usabilidad se debe idear un plan del test para lo que se pueden seguir los siguientes pasos [\[55\]](#page-121-2):

- 1. Propósito, metas y objetivos: Aquí se deben plantear estos aspectos formalmente para guiar el resto de los pasos.
- 2. Comunicar preguntas de información: Se deben fijar las preguntas que ayuden a completar los propósitos metas y objetivos.
- 3. Fijar las características de los participantes: Se define el segmento objetivo de usuarios que se necesitan.
- 4. Describir el método: Como se llevara a cabo el test.
- 5. Realizar una lista de tareas: Describir las actividades que realizaran los participantes del test, incluyendo:
	- Descripción de la tarea.
	- Materiales necesarios.
	- Descripción de una finalización exitosa de la tarea.
	- Tiempos u otro tipo de referencia.
- 6. Describir ambiente, logística y equipamiento
- 7. Explicar que harán los moderadores
- 8. definir los datos que se van a recolectar
- 9. Describir como se mostraran los resultados

Además es muy importante tener el material que se utilizará listo, siendo los más utilizados el guion de orientación, cuestionario de entrada, herramientas para recolectar datos, prototipo o producto para probar y cuestionarios posteriores o anteriores a la prueba.

# 2.4. Tecnologías Utilizadas y Herramientas de Trabajo

A continuación, se nombrarán las principales herramientas usadas en esta memoria en forma de software y algunos lenguajes de programación que fueron utilizados.

#### Herramientas para la creación de la base de datos

- PostreSOL
- PGAdmin
- Xampp
- Jaspersoft
- SQL

#### Herramientas para la creación de los algoritmos

- Netbeans
- Java

#### Herramientas para la creación del modulo de visualización

- Netbeans
- HTML
- PHP

# 2.5. Justificación de Tecnologías Utilizadas y Herramientas de Trabajo

En esta sección se explicara que hace ya para que sirve cada una de las tecnologías y herramientas utilizadas así como una justificación en el caso de programas donde había más de una elección.

# 2.5.1. JAVA

Java es un lenguaje de programación usado para varios propósitos con la capacidad de ejecutar múltiples tareas simultáneamente y orientado a objetos, entidades que tienen un determinado estado, comportamiento e identidad. Java fue orientado específicamente para tener pocas dependencias de implementación. La finalidad es que los desarrolladores de aplicaciones escriben el programa una vez y este pueda ser ejecutado en cualquier dispositivo con Java sin tener que ser modificado o recompilado. Java es actualmente uno de los lenguajes de programación más populares en uso, particularmente para aplicaciones de cliente servidor[\[15\]](#page-119-2). De las principales ventajas que se pueden mencionar por las que se escogió programar en este lenguaje son, entre otras cosas, la gran cantidad de información y documentación online que se puede encontrar sobre este lenguaje, la capacidad de reutilización de código gracias a que su orientación sea de objetos, su independencia de plataforma significando que este lenguaje corre en cualquier plataforma desde el computador donde fue creado hasta servidores externos y además debido a la seguridad de cómo es compilado.

#### 2.5.2. SQL

SQL o Structured Query Language (lenguaje de consulta estructurada) es un lenguaje declarativo, es decir, un lenguaje que especifica declaraciones, condiciones, proposiciones entre otras para acceder y manejar bases de datos relacionales, entre otras cosas[\[14\]](#page-118-0). Su finalidad es efectuar consultas para recuperar información de la base de datos de forma sencilla así como hacer cambios en ella. Utilizando este lenguaje se puede acceder a diversos gestores de bases de datos como PostgreSQL, MySQL, entre otros.

#### 2.5.3. PostgreSQL

PostgreSQL o simplemente Postgres es un sistema de gestión de bases de datos relacionales orientada a objetos. Como un servidor de bases de datos su principal función es la de almacenar datos seguramente y permitir recuperar datos pedidos por otro software [\[10\]](#page-118-1). Puede manejar cargas de trabajo desde pequeñas bases de datos en una sola máquina hasta grandes aplicaciones web además de poder ser utilizada para data warehousing. Este sistema de gestión es gratis, muy bien documentado, con mucho soporte y muy fácil de utilizar para hacer consultas SQL.

### 2.5.4. PGAdmin

PGAdmin es un entorno de escritorio visual instalable en una variedad de plataformas incluyendo Linux, Mac OSX y Windows y utilizada para conectarse a bases de datos de PostgreSQL que estén ejecutadas en cualquiera de las plataformas[\[8\]](#page-118-2). Esta herramienta facilita la administración y gestión de las bases de datos mediante instrucciones SQL, proveyendo una interfaz y entorno gráfica para realizar consultas, permitiendo acceder a todas las funcionalidades básicas de una base de datos relacional, Crear, leer, actualizar y borrar.

#### 2.5.5. SQL Power Architect

SQL Power Architect es una herramienta gratis y compatible con cualquier sistema de modelamiento de datos la cual puede diseñar nuevos modelos de datos, con su modelo de entidad relación correspondiente, o comparar modelos existentes[\[5\]](#page-118-3). Además de lo anterior, SQL Power Architect tiene la ventaja de ser compatible con varios tipos de bases de datos utilizando una interfaz genérica que puede ser adaptada a cualquiera de estos incluyendo Oracle, MySQL, PostgreSQL, entre otros.

#### 2.5.6. Jaspersoft

Jaspersoft es un flexible software de inteligencia de negocios (bussiness intelligence) que habilita una mejor toma de decisiones con su interactiva interfaz de reportes web y análisis[\[13\]](#page-118-4). Este software toma la información de una base de datos y las presenta en maneras fáciles de leer para el usuario. El software de análisis de datos de esta herramienta puede ser utilizado para modelar, manipular y visualizar datos. Por último, y el motivo principal por la que se utiliza esta herramienta es por su capacidad de transformación y carga de datos entre distintas fuentes, para insertar y modificar datos de una base de datos a otra.

#### 2.5.7. NetBeans

Netbeans es un entorno de desarrollo de software (IDE, integrated developer enviroment) gratuito creado principalmente para el lenguaje de programación Java [\[25\]](#page-119-3). Esta plataforma permite desarrollar aplicaciones a partir de componentes de software llamados módulos. Un módulo se trata de un archivo Java escrito para interactuar con APIs de Netbeans y estos módulos pueden ser extendidos por otros módulos por parte de otros o el mismo desarrollador. El IDE de Netbeans soporta el desarrollo de todo tipo de aplicaciones de java, incluyendo aplicaciones web y móviles.

#### 2.5.8. Xampp

Xampp es un software que integra en una sola aplicación, un servidor web apache, intérprete de lenguaje PHP, un servidor de datos MYSQL, etc[\[11\]](#page-118-5). Este software es utilizado principalmente porque te permite instalar de forma sencilla apache en tu equipo, es compatible con todos los sistemas operativos y sirve para poder comenzar proyectos web o aplicaciones de manera local.

### 2.5.9. CodeIgniter

CodeIgniter es un software de código abierto para el desarrollo de una infraestructura web usada en la construcción de un sitio dinámico web con el lenguaje PHP. Este software está basado en el patrón de modelo-vista-controlador. La principal ventaja de CondeIgniter sobre otros Frameworks de PHP es su velocidad[\[24\]](#page-119-4). Esta herramienta de infraestructura web fue seleccionada por sobre el resto principalmente porque esta tiene un muy buen soporte y comunidad en comparación con las otras opciones.

#### 2.5.10. HTML

HTML (Hyper Text MarkUp Language) es un lenguaje de computación pensado y creado para permitir la creación de sitios Web para poder ser visto por cualquier persona conectada a internet. Esta plataforma es fácil de aprender, pero muy poderosa en lo que puede permitir crear, siendo constantemente revisada y evolucionando para poder cumplir las demandas del creciente internet bajo la dirección del W3C, la organización encargada de diseñar y mantener el lenguaje[\[12\]](#page-118-6). Algunas definiciones del lenguaje:

• Hipertexto: Es el método usado para moverse a través de la Web, presionando en porciones especiales de texto llamadas hipertexto que te envían a la siguiente página.

• Markup: Dentro del código HTML hay tags, palabras clave escondidas dentro de la página las cuales definen como el browser debe mostrar el contenido. Este concepto está relacionado con que hace cada uno de estos tags con el texto dentro de ellas y como qué tipo de texto queda marcado.

# 2.5.11. PHP

PHP (Hypertext PreProcessor) es un lenguaje de código abierto especialmente adecuado para su uso en el desarrollo web y en conjunto con el lenguaje HTML ya que este tipo de codigo puede ser escrito e interpretado dentro de este lenguaje. Este lenguaje es utilizado en la creación de páginas web dinámicas, por ejemplo, cambiando contenido si es que una base de datos fue modificada. PHP es ejecutado en el lado del servidor convirtiéndolo en HTML y siendo este enviado al cliente como una página web estática. Una de las ventajas del PHP es su facilidad de uso para principiantes pero sin dejar de ofrecer características avanzadas para programadores más avanzados[\[9\]](#page-118-7) además de tener una muy buena documentación y comunidad online.

# Capítulo 3

# Determinación de Patologías, factores de riesgo y análisis de requisitos

# 3.1. Conversaciones iniciales

Durante las primeras conversaciones que se realizaron con el médico especialista en patologías del sueño del instituto nacional del tórax (INT) Juan Carrillo, quien investiga el efecto de los factores del sueño sobre las enfermedades cardiovasculares, se declararon ciertas problemáticas que tenía el país con respecto a las enfermedades cardiovasculares y otras con respecto a la salud en general, algunas de estas declaraciones se muestran a continuación y la entrevista está incluida en anexos:

- Chile tiene una gran prevalencia de defunciones por enfermedades cardiovasculares. Las 3 más prevalentes son la cardiopatía coronaria, los accidentes cerebrovasculares y la insuficiencia cardiaca. Algunas de las razones más importantes de esto es el gran porcentaje de obesidad que tiene Chile, esto se confirmó posteriormente con un estudio del MINSAL que asegura que entre 1975 y 2014 el sobrepeso aumento desde un 28,8% a un 39,9% y en el mismo periodo la obesidad se casi triplico desde un 8,8% a un 24,8%. La razón por la que la obesidad se le puede atribuir mucha importancia respecto a las ECV es porque se le atribuye responsabilidad por enfermedades como diabetes, enfermedad renal crónica, entre otras que son factores de riesgo de enfermedades cardiovasculares[\[49\]](#page-121-4).
- Para medir el riesgo cardiovascular se utiliza una versión adaptada a la población chilena de la tabla de Framingham creada en EE.UU. Según el doctor falta un índice nacional que se adapte mejor a la población.
- Hay estudios que muestran como otros factores de riesgo independientes han sido incluidos en los índices de diversos países, en el capitulo 7 se exhibirá una lista con las respectivas fuentes de algunas de estos factores. En el caso específico del doctor Carrillo, hay varios papers que relacionan los factores del sueño como la presencia de síndrome de apnea obstructiva del sueño (SAOS) y la oxigenación de la sangre con el riesgo cardiovascular.
- Crear un estándar de monitoreo es complejo, ya que, al ser todas las personas y sus casos distintos, el control de cada uno tenderá a ser diferente.

• Para realizar un monitoreo haría falta definir cuáles son las variables más importantes para las enfermedades cardiovasculares en general en el caso de los pacientes de prevención primaria, y las variables más importantes para el caso de la prevención secundaria por patología en el caso de ser estas distintas. Las variables de Framingham son un buen lugar para comenzar.

Además de esto durante las primeras reuniones con el médico cardiólogo del hospital del salvador y ex jefe de cardiología de la misma institución Carlos Rey, se dieron distintas conversaciones de las cuales se pueden declarar 3 tipos de distintas información:

- Explicaciones de ciertas características que tienen las personas con problemas cardiovasculares y sobre sus tratamientos.
	- Aunque se controlen otro factores como el colesterol y la presión arterial y estos mejoren, una vez que una persona sufre un evento cardiaco esta tendrá un riesgo cardiovascular intrínsecamente alto por el hecho de que exista aquel evento. Por esto los pacientes en prevención secundaria son mucho más propensos a tener otro evento cardiaco que los de prevención primaria. Es por esto que estos pacientes de prevención secundaria, es decir, los pacientes que ya han sufrido algún tipo de enfermedad cardiovascular, necesitan un cuidado mayor y más seguido y es por ello que el proyecto se enfocara en prevención secundaria.
	- Los lapsos de tiempo con que se examina a los pacientes tanto de prevención primaria como secundaria son largos variando entre 1 y 3 meses, principalmente porque factores de riesgo como, por ejemplo, el colesterol, no cambia con mucha facilidad en tiempos cortos. En los pacientes que fueron dados de alta luego de un evento coronario esto no cambia ya que a estos se les dan remedios para controlar la presión y el colesterol.
	- El intervalo de tiempo con el cual deben ser examinados los pacientes de prevención primaria varía de acuerdo a la gravedad del riesgo cardiovascular y a la evolución de los factores de riesgo del paciente a través del tiempo. Estos controles no son permanentes ya que si el paciente mejora lo suficiente podría dejar de ser examinado constantemente, dejado al criterio del médico, y solo se le recomienda que se controle una vez al año como dice el programa de salud cardiovascular del MINSAL [\[47\]](#page-121-5). En la sección 3.4.3 se explican los lapsos de tiempo para prevención primaria y secundaria.
- Definiciones de algunos conceptos respecto a patologías y factores de riesgo cardiovasculares.
	- La cardiopatía coronaria, accidentes cerebrovasculares y la insuficiencia cardiaca son las patologías cardiovasculares más prevalentes en el país. Además de lo anterior estas 3 son las que mejor se relacionan con los factores de riesgo del índice de Framingham.
	- Luego de las 3 patologías mencionadas anteriormente seguiría la arritmia cardiaca ya que esta es la que sigue en prevalencia dentro del país y gravedad como enfermedad.
	- La diabetes y la enfermedad renal crónica son factores de riesgo para las enfermedades cardiovasculares. Para conocer si un paciente tiene diabetes se les debe realizar un examen de sangre mientras que para comprobar enfermedad renal crónica se debe realizar un examen de orina.
	- La cardiopatía coronaria lleva a anginas estables, anginas inestables, infartos e insuficiencia cardiaca isquémica. El tratamiento a futuro de un paciente con cardiopatía coronaria depende del resultado que deje dicha cardiopatía.
- Información sobre el hospital y sobre cómo medir factores de riesgo.
- Al hospital del salvador llegan alrededor de 300 personas con eventos cardiacos al año.
- Hay medidores de presión confiables, estos corresponden a los que miden colocándose en el brazo. Los medidores de muñeca suelen fallar en algunas personas, sobre todo si estas tienen sobrepeso.
- Existen medidores portátiles de sangre para realizar este tipo de exámenes en cualquier lugar. Los medidores portátiles que miden colesterol total son confiables, mientras que los que dicen medir todo el perfil lipídico (HDL, LDL y triglicéridos) no son demasiado confiables.

Además de lo anterior durante las primeras reuniones se mencionó la necesidad de contactar al comité de ética del hospital del salvador (el cual también es el del INT) por parte de la universidad presentando el proyecto para poder acceder a los datos necesarios para este, elaborando una carta introductoria del proyecto y de las personas involucradas en este para su aprobación.

El foco estará en las 3 enfermedades más prevalentes en el país como fue expresado por el doctor Carlos Rey y el doctor Juan Carrillo, la cardiopatía coronaria, la insuficiencia cardiaca y los accidentes cerebrovasculares. Hay un gran número de factores de riesgo en las enfermedades cardiovasculares desde cosas más simples como el colesterol o la presión hasta la existencia de otras enfermedades en el individuo como la diabetes o la enfermedad renal crónica. Dentro de estos factores de riesgo existen algunos más importantes que otros ya que explican mejor algunas enfermedades o las enfermedades más clásicas dentro del país. Es por esto que al momento de decidir qué factores medir y como medirlos se debe tener en cuenta que todos los pacientes son distintos por lo que los factores que deben revisarse pueden ser diferentes los unos de los otros. Además, es importante saber que los factores se están revisando con medidores confiables.

Los datos fueron pedidos al hospital para poder trabajar con ellos, además de dejar el sistema que se creara funcionando con ellos. Debido al largo proceso de aprobación del proyecto para poder recibir los datos del hospital, en donde se necesita la aprobación de 3 entidades distintas dentro de este; Comité de Ética, jefe de calidad y gestión y jefe del departamento de cardiología, el sistema se dejara funcionando con datos de prueba para que posteriormente cuando los datos del hospital estén disponibles puedan ser insertados en el sistema funcional.

# 3.2. Problemática que presenta el hospital

Una de las problemáticas del hospital del salvador con los pacientes cardiovasculares es la del manejo de información. La información de los pacientes como las fichas médicas y exámenes de estos son de muy difícil acceso para los médicos cardiólogos del hospital y en muchos casos no alcanzan a verlos antes que el paciente finalice su consulta, ya que es muy complicado recibir una ficha médica el mismo día que se pidió debido a que las fichas médicas de los pacientes son físicas y se tiene una muy mal organización de estas llegándose a perder muchas de estas al día. Incluso en los casos que logran ver los antecedentes a tiempo y pueden usarlos para ayudar a su diagnóstico del paciente, los médicos no tienen suficiente tiempo para procesar la cantidad de datos que ofrece la ficha médica de los pacientes. Estos no tienen una forma de obtener estadísticas de los pacientes de los exámenes pasados o la información más necesaria, lo cual también sería una herramienta muy útil al momento de diagnosticar al paciente.

Además, como parte del manejo de la información, el hospital tiene otros problemas con información que no se puede rescatar luego de cierto tiempo, como por ejemplo las imágenes las cuales terminan siendo información perdida y que no se puede utilizar para diagnosticar a pesar de su posible utilidad. Por último, todos los procedimientos y resultados de estos exámenes realizados a un paciente se manejan en una hoja única de calculo que contiene todos estos resultados. Dicha hoja puede ser accidentalmente eliminada, corrompida o simplemente desaparecer por la falta de manejo de la información y se perdería toda la información de los procedimientos y exámenes de los pacientes.

Otro de los problemas que se desprendieron de las primeras conversaciones es el porcentaje de inasistencias, tanto a citas médicas con especialistas como a toma de exámenes que presentaba el hospital del salvador el cual fluctúa entre una publicación de eHealth Systems enfocada en informática de la salud pública, se declara que en Chile cerca del 30% de las personas con enfermedades crónicas no asisten a sus controles. Además de estos el 2010 se registraron 1.217.859 inasistencias a horas de médicos especialistas en el país, equivalente a un 16,1% de las consultas médicas programadas. Esta tendencia ha ido en aumento ya que durante el 2005 esta era de alrededor de un 13% de consultas de especialistas [\[56\]](#page-121-6). Los pacientes faltantes no solo le quitan esta hora a otro paciente que, si podría haber asistido a la consulta, sino que se dan 2 consecuencias; primero hay una probabilidad que el paciente que falta a una hora médica deje de ir a controlarse y por lo tanto sufra una enfermedad cardiovascular por primera o segunda instancia y segundo, el hecho de que se haya perdido la hora de consulta genera una pérdida de dinero para el hospital del salvador del valor de una hora de médico especialista.

Con lo anterior se desprenden las 3 principales problemáticas del hospital del salvador:

- Perdida de información valiosa de los pacientes en el hospital
- Inasistencias de los pacientes a sus horas médicas.
- No se cuenta con toda la información necesaria al momento de generar un diagnóstico.

A lo largo del proceso de memoria, se hará cargo del primer y tercer problema, así como dar una propuesta para ayudar en un futuro a resolver el segundo.

# 3.3. Usuarios

Los principales usuarios de la solución desarrollada serán Los trabajadores del área médica del hospital de Salvador incluyendo a:

- Médicos: Encargados del tratamiento de los pacientes, del diagnóstico de estos y de atender a las consultas.
- Enfermeras: Encargadas de monitorear a los pacientes, realizar exámenes, ingreso a la hospitalización y controlar signos vitales entre otras.
- Tecnólogos médicos: Son los encargados del manejo de la información en el hospital, recopilando y guardando los datos de los exámenes y además los que coordinan las distintas instancias de tele monitoreó.

Estos usuarios tienen distintos tipos de preparación y educación por lo que la solución desarrollada debe pasar por un proceso de validación de parte de estos dos grupos ya que ambos podrían utilizarlo. Para esto la solución debe estar pensada para que los dos grupos mencionados puedan comprender y utilizar fácilmente lo que necesiten utilizar dentro de esta.

Con la finalidad de que la solución final sea utilizada por los usuarios, durante las conversaciones iniciales se preguntó a algunos de los trabajadores del hospital, en su mayoría médicos, que es lo que buscarían solucionar y que cosas les serviría tener para mejorar su productividad.

En especial los médicos respondieron a estas preguntas que cualquier herramienta que les ayudara a recibir la información de los pacientes de una manera rápida y que de preferencia solo se recibiera la información utilizada para el diagnóstico del paciente ayudaría a hacer este proceso más efectivo. Por el lado de las enfermeras y tecnólogos médicos, quienes ya llenan fichas a mano o en computadores en algunos casos, al ver o realizar exámenes, declararon que la información suele perderse muy fácilmente, y que de hacerse digital la información su trabajo simplemente cambiaría del aspecto físico al digital sin agregar trabajo extra, sino que reemplazándolo. Por último, por el lado de los trabajadores de archivos, de haber información digital tendrían un gran ahorro de tiempo ya que al estar la información necesaria digital no tendrían que buscar los archivos tan constantemente.

Utilizando estas preguntas, respuestas y la sección anterior de problemáticas, se busca crear un módulo de visualización de factores de riesgo cardiovascular que pueda ser utilizada por los médicos para poder acceder a la información y por los tecnólogos médicos para agregar información de los pacientes de una manera fácil e intuitiva, sin requerir demasiado adiestramiento para utilizarla.

# 3.4. Definiciones Importantes para la monitorización

# 3.4.1. Determinación de Patologías

Debido a que tratar con las 5 patologías escogidas para el proyecto podía presentar un desafió de tiempo más grande de lo que se esperaba en un principio para una sola memoria, se decidió escoger las 2 o 3 patologías más relevantes con ayuda de los doctores involucrados en el proyecto.

Una vez presentada la idea a los médicos, el especialista en sueño del instituto nacional del tórax Juan Carrillo y el cardiólogo del hospital del salvador Carlos Rey se les pregunto cuál de las 5 patologías escogidas tenían una mayor relevancia a nivel nacional y por qué motivo esto era así. Ambos de estos por separado escogieron las mismas 3 patologías que corresponden a la Cardiopatía Coronaria, la insuficiencia cardiaca y por último los accidentes cerebrovasculares. La razón de esto en gran parte es por la prevalencia de estas 3 enfermedades a nivel país ya que los accidentes cerebrovasculares son la mayor causa de muertes en Chile seguidas por las enfermedades cardiovasculares isquémicas que engloban a la cardiopatía coronaria y a la insuficiencia cardiaca y a nivel hospital ya que son las enfermedades más comunes en este.

Sustentando esto se mencionó anteriormente que en Chile predominan las enfermedades cerebrovasculares con un 34% de las defunciones del país seguido de las ECV isquémicas con un 28% de acuerdo al ministerio de salud [\[47\]](#page-121-5).

Como soporte extra, una base de datos del servicio de salud metropolitano oriente con datos de los pacientes tratados en el hospital del salvador con enfermedades cardiovasculares entre el 2012 y el 2014 muestra 1350 personas con accidentes cerebro vasculares isquémicos, 603 personas con infartos al miocardio y 213 personas con insuficiencia cardiaca, todas ellas con entre 10% a 15% de mortalidad. Además de esto, otra base de datos proporcionada por el SSMO de las interconsultas deribadas al área de cardiología del hospital del salvador en el año 2014, muestra que el diagnóstico más dado, con el 21,7% de estos, es el de 'enfermedad isquémica crónica del corazón', condición que puede provocar cualquiera de las 3 patologías escogidas.

El hecho de que estas enfermedades hayan sido escogidas además es porque la población chilena tiene un alto predominio de tabaquismo, sedentarismo y obesidad, factores que junto a una alta tensión arterial y colesterol alto pueden causar cualquiera de estas 3 enfermedades por sobre las otras 2, ya que estos factores están contenidos en la tabla de Framingham y las 3 patologías escogidas se asocian más con este índice que las otras 2 patologías.

Siguiéndole a estas 3 patologías se encuentran las arritmias cardiacas, ya que es la que sigue en prevalencia en el país y debería tener la siguiente prioridad en el proyecto.

# 3.4.2. Definición factores de riesgo para el monitoreo

Para la definición de los factores de riesgo que se utilizaran en la monitorización se analizó principalmente cuales de los factores de riesgo modificables según el índice de Framingham podían ser medidos y cuáles de estos son los más importantes en determinar riesgo cardiovascular.

Al presentarle esto a los médicos Juan Carrillo y Carlos Rey, con ellos se concluyó que el proceso debía siempre tener una fase inicial donde se midieran todos los factores modificables y no modificables. Esta fase inicial puede ser considerada como la primera consulta al servicio de cardiología donde se hace el control de todas la variables siguiendo un protocolo estipulado donde se miden diversas cosas mediante exámenes de sangre, orina, observaciones, preguntas de salud del paciente, etc y de esta manera debería quedar para siempre estipulado en la base de datos todas las variables no modificables y la presencia de diabetes, enfermedad renal crónica y/o tabaquismo de todos los pacientes, luego de esto solo se controlarían variables modificables. Esta primera consulta por lo general es la interconsulta por la que el paciente llego a el hospital o el caso que este haya llegado por un evento cardiaco.

Las variables modificables que los doctores indicaron como las más importantes estaría la presencia de diabetes y enfermedad renal crónica en el paciente, el perfil lipídico, con el colesterol total, HDL y LDL, la tensión arterial, el uso de tabaco del paciente y el índice de masa corporal (IMC). Para medir el IMC, debería quedar en la base de datos la estatura de el paciente y solo modificar su peso. Otros factores que los doctores indicaron que podrían ser útiles para observar el estado del paciente de ser posible medirlos era el ritmo cardiaco, el pulso cardiaco y la saturación de oxigeno pero que estos no eran totalmente necesarios para un análisis general del paciente.

Como apoyo a las palabras de los doctores podemos observar en la siguiente imagen del al-

goritmo de estimación de riesgo cardiovascular, que a grandes rasgos el riesgo cardiovascular se puede observar con solamente la edad, el sexo, la condición de tabaquismo, la tensión arterial y el colesterol.

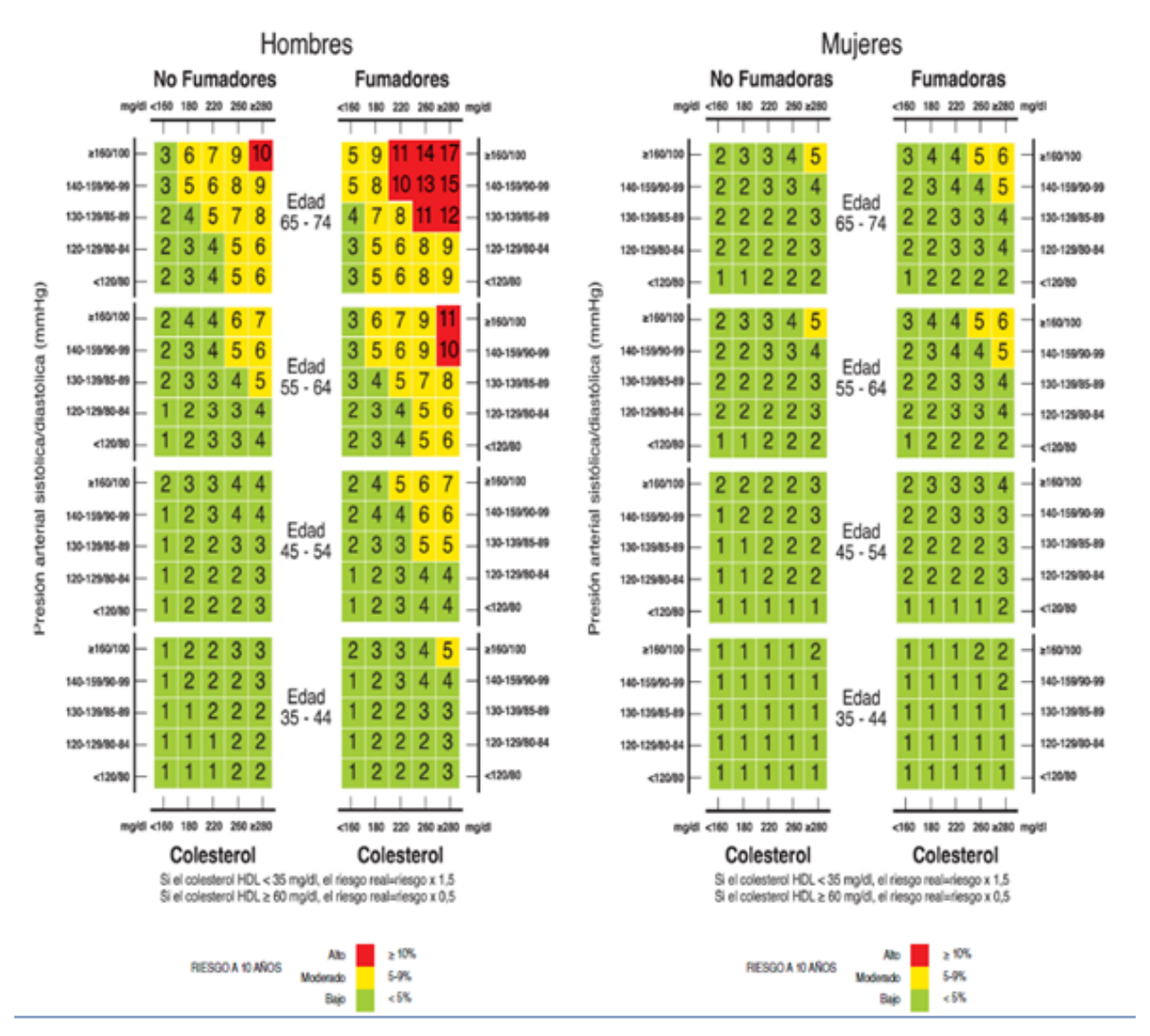

Figura 3.1: Algoritmo estimación de RCV para hombres y mujeres no diabéticos

#### Fuente:MINSAL,2009

Cabe mencionar que la imagen anterior es para los casos de hombres y mujeres sin diabetes. Para el caso de diabetes existe otra tabla similar a la anterior, pero con los riesgos más altos en todas las casillas al ser esta enfermedad un factor de riesgo muy grandes a padecer una ECV.

Además de lo anterior para el control de la glicemia de los pacientes con Diabetes y los pacientes con enfermedad renal crónica se requerirán exámenes de sangre. Para el control del colesterol de la sangre también es necesario un examen de sangre midiendo el perfil lipídico donde también se puede observar el HDL, el LDL y los triglicéridos. En caso de presentar alguno de las enfermedades anteriores además del perfil lipídico se requerirán otros exámenes de sangre para complementar que podrían ser extraídos al mismo tiempo de acuerdo a la metodología que se utilice para monitorear

el colesterol.

## 3.4.3. Determinación de datos requeridos

Para determinar los datos que se necesitarían para el análisis de variables fisiológicas y los datos específicos que se requerirían medir con la monitorización se comenzó, junto con los doctores, a observar el índice de Framingham, cuales exámenes contenían estos datos y cuales otros podrían ser útiles para pasos futuros del proyecto.

Luego de preguntar la importancia de los factores de riesgo individualmente con el médico especialista en sueño del hospital del tórax Juan Carrillo y el cardiólogo del hospital del salvador Carlos Rey, se llegó a la conclusión de que los factores fisiológicos claves que se requerirían como mínimo para la formación de las bases de datos requeridos serian el colesterol (preferiblemente el perfil lipídico completo), la presión arterial y el peso y altura para el cálculo del IMC durante los controles. A esto se le agregan los factores de riesgo no modificables como la edad y el sexo y por último la presencia de enfermedades como la diabetes y enfermedad renal crónica además de la presencia de tabaquismo.

Todos estos factores son normalmente medidos durante el control rutinario que se le hace a cada paciente cuando llega al hospital tanto por prevención primaria como luego de un evento cardiaco.

# 3.4.4. Lapsos de tiempo actuales y determinación de estos según paciente

Para la determinación de los lapsos de tiempo fue necesario primero aclarar cada cuanto tiempo una persona sana debería controlarse los factores de riesgo que fueron escogidos para tener una base y poder diferenciar con los pacientes cardiovasculares. El ministerio de salud recomiendo realizarse el examen médico preventivo del adulto (EMPA) una vez al año. El EMPA es una serie de exámenes gratis para personas entre 15 y 64 años beneficiarias de Fonasa e ISAPRES que permite detectar obesidad, diabetes, hipertensión arterial, dislipidemia, tabaquismo, entre otras enfermedades. Con esto el tiempo recomendado es el de un año, pero como expresaron los doctores, son pocas las personas que hacen esto y se controlan en lapsos mucho mayores no recomendables siendo esto un problema en el país ya que, existiendo mecanismos de prevención de enfermedades, las personas del país llegan con riesgo alto o con eventos coronarios a los hospitales. Con esto el mínimo de control debiese ser de por lo menos una vez al año.

Para definir los lapsos de tiempos de la monitorización, junto con los doctores involucrados, se detallaron ciertos estándares para los pacientes según patología o riesgo, sin embargo, como ambos doctores expresaron, no existe un paciente igual a otro, por lo que en muchas ocasiones a pesar de tener este estándar de medición es importante considerar que según la gravedad de un paciente particular estos lapsos de tiempo podrían ser modificados para asegurar que la condición de este sea correctamente monitorizada. A continuación, se explican los lapsos que se usan actualmente en el hospital del Salvador.

Los lapsos de tiempo que se utilizan para controlar a los pacientes actualmente en el hospital

están principalmente separados en 2 grupos, el primero es el grupo de pacientes que ya presentaron un evento coronario y deben ser controlados para la prevención secundaria y el segundo grupo corresponde a pacientes de prevención primaria quienes presentaron un riesgo alto de presentar una enfermedad cardiovascular luego de ser controlados según el índice de Framingham.

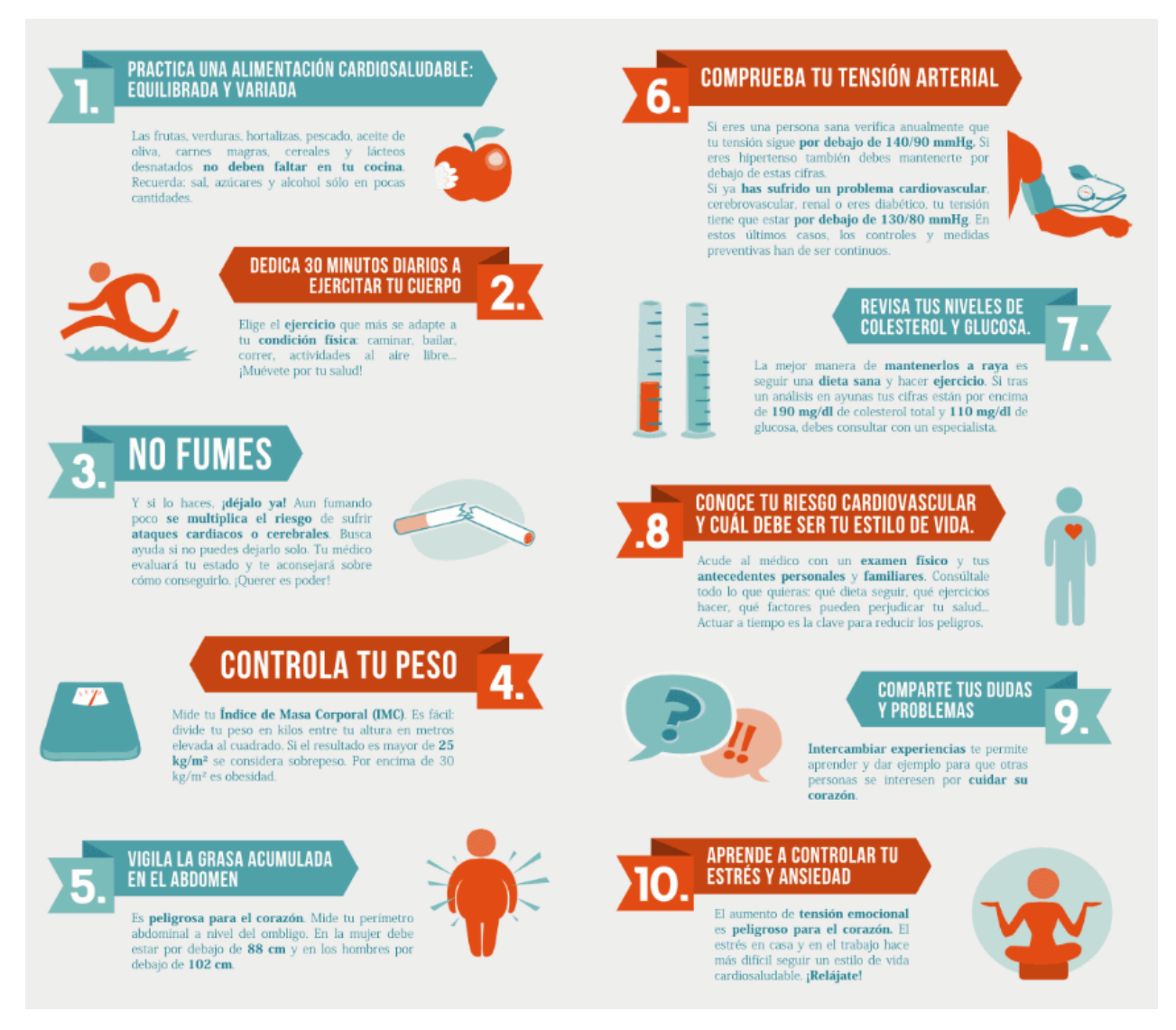

Figura 3.2: Consejos para reducir el riesgo cardiovascular

#### Fuente: Fundación Española del Corazón

#### Prevención secundaria

Para el primer grupo el procedimiento utilizado luego de darlos de alta es un primer control al mes de haber tenido esta alta en el hospital, donde se vuelven a medir todos los factores de riesgo y luego de eso se les sigue controlando cada 3 meses en el hospital indefinidamente. La razón de que los controles sean indefinidos es que, aunque todos los factores de riesgo modificables mejoren de una manera importante, el hecho de ya haber tenido un evento coronario provoca que su riesgo ya sea intrínsecamente alto por lo que es necesario mantenerse controlado.

La razón de que los factores se midan cada lapso de tiempo tan largos es porque a los pacientes se les recetan diversos remedios que les ayudan a controlar algunos de los factores como el colesterol o la presión según el caso de cada paciente. Por esto no es necesario controlarlos en lapsos tan cortos de tiempo. Además, específicamente con el factor del colesterol, los cambios suelen no ser muy rápidos y en periodos cortos se podrían no notar cambios en este.

Hospitalización Alta  $\frac{1}{1 \text{ MeV}}$  Primer  $\frac{1}{3 \text{ MeV}}$  Segundo Evento Tercer Cardiovascular 3 Meses control

#### Figura 3.3: Linea de tiempo de un paciente de prevención secundaria

#### Fuente: Elaboración propia

#### Prevención primaria

Para el segundo grupo, el procedimiento usado para prevenir los eventos cardiacos en los pacientes con riesgo alto a padecer uno consiste en luego de ser controlados por primera vez, se les vuelve a controlar en el hospital dos meses después y luego cada 3 meses hasta que el doctor determine que su condición dejo de ser grave y requiere el control de una persona sana, el cual corresponde a un control una vez al año como recomienda el ministerio de salud como fue explicado anteriormente. Como fue mencionado anteriormente, todos los pacientes son diferentes así que el estándar usado puede variar con cada uno, por ejemplo, en muchos casos modificando la cantidad de meses de control, el proceso explicado anteriormente es la generalización que se tiende a utilizar antes de tener más información sobre el paciente en específico.

Al igual que en el caso anterior de la prevención secundaria, los lapsos de tiempo son largos porque algunos de los factores como por ejemplo el colesterol toman un tiempo en cambiar ya que los cambios no suelen ser muy rápidos.

Por último, en la prevención primaria se da que antes de tener más información sobre el paciente, el tiempo para el próximo control de este suele estar basado solamente en el riesgo cardiovascular de esta persona como se puede observar en la siguiente imagen.

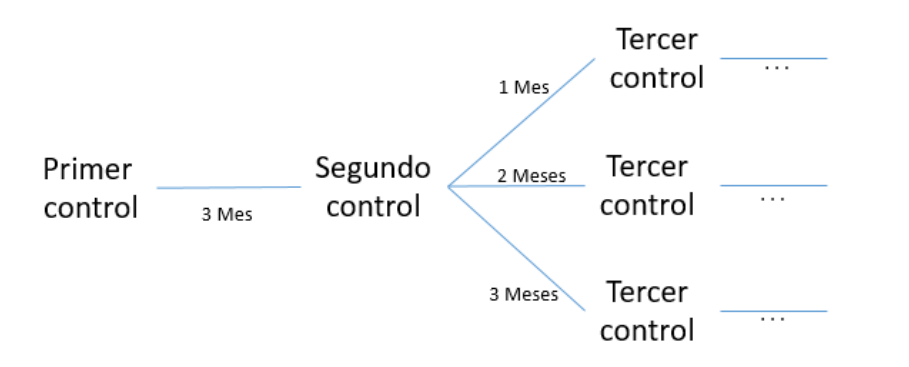

Figura 3.4: Linea de tiempo de un paciente de prevención primaria

#### Fuente: Elaboración propia

## 3.4.5. Perfil del Paciente

#### Paciente prevención primaria

Los pacientes de prevención primaria son los que llegan al hospital del salvador u otro centro del SSMO a través de interconsultas médicas, buscando recibir una consulta de cardiología luego de haber sido derivado a ellos.

Durante el año 2014 llegaron 1406 pacientes en un gran porcentaje al hospital del salvador mediante estas interconsultas al área de cardiología. De los pacientes que llegan a través de interconsultas, cercano a un 60% fueron considerados con baja prioridad clínica, alrededor de un 7% con mediana prioridad clínica y aproximadamente un 19% prioridad clínica lata. Además de lo anterior, de los pacientes que llegan por interconsultas alrededor de un 15% son clasificados como GES debido a que estos son participantes del sistema de ISAPRES o FONASA y cubiertos por este.

Los pacientes que llegan por interconsultas tienen una edad promedio de 72 años, tanto hombres como mujeres, siendo estas últimas mayoría con un 55% de las interconsultas contra un 45% de interconsultas masculinas.

|                              |      | <b>Total Personas Promedio Edad</b> |
|------------------------------|------|-------------------------------------|
| Alta Prioridad Clinica (SRV) | 261  | 70,62                               |
| Baja Prioridad Clinica       | 837  | 72,52                               |
| <b>GES</b>                   | 209  | 74.2                                |
| Mediana Prioridad Clinica    | 99   | 71,59                               |
| Total                        | 1406 | 72,35                               |

Tabla 3.1: Promedio de edad pacientes interconsultas prevención primaria

|                                  | Hombre | Mujer | Total |
|----------------------------------|--------|-------|-------|
| Alta Prioridad Clinica (SRV)     | 132    | 129   | 261   |
| Baja Prioridad Clinica           | 376    | 461   | 87    |
| <b>GES</b>                       | 74     | 135   | 209   |
| <b>Mediana Prioridad Clinica</b> | 44     | 55    | 99    |
| <b>Total</b>                     | 626    | 780   | 1406  |

Tabla 3.2: Distribución por sexo de pacientes interconsultas prevención primaria

Como podemos observar a pesar de que las enfermedades cardiovasculares sean muy comunes en Chile, a la prevención primaria llega gente de un promedio de edad de tercera edad. Gente mayor de 70 años, donde aproximadamente un 26% de estos son clasificados con prioridad mediana o alta y son candidatos para seguir en observación. Además se puede observar que a pesar de que los

hombres tienen un mayor riesgo cardiovascular que las mujeres, a prevención primaria llegan más mujeres que hombres.

#### Paciente prevención secundaria

Los pacientes de prevención secundaria son aquellos que llegan al hospital del salvador o alguna otra institución del SSMO con algún evento cardiaco ya presente buscando tratamiento para su enfermedad.

Durante el año 2014 de las patologías cardiovasculares escogidas para el proyecto de memoria llegaron 381 personas con accidentes cerebro vasculares (isquémicos) con una edad promedio de 71 años y una estadía promedio de aproximadamente 19 días además de una mortalidad de alrededor de un 13%. De Estos aproximadamente un 54% fueron hombres, un 46% mujeres y un porcentaje menor al 1% de personas sin identificar entre hombre o mujer (3 casos).

|                                     | Egresos |       | Promedio Edad Promedio estancia |
|-------------------------------------|---------|-------|---------------------------------|
| Alta voluntaria                     |         | 51    |                                 |
| Derivacion inst. Privada            |         | 67    | <b>30</b>                       |
| <b>Derivacion otro Hospital</b>     |         | 73    | 15                              |
| Derivacion a otros centros          |         |       |                                 |
| Domicilio                           | 182     | 67,85 | 16,55                           |
| Fallecido                           | 16      | 76,12 | 14,37                           |
| <b>Fuga Paciente</b>                |         | 86    |                                 |
| <b>Hospitalizacion domiciliaria</b> |         | 81    | 40                              |
| <b>Total</b>                        | 204     | 68,62 | 16,43                           |

Tabla 3.3: Accidentes cerebrovasculares en hombres durante 2014

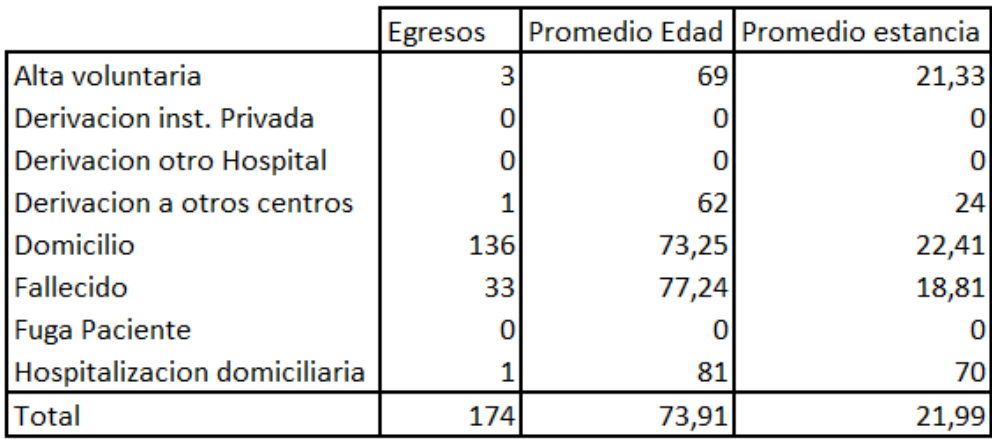

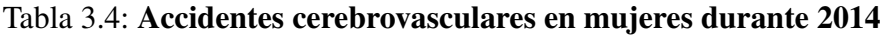

|                                 | Egresos |       | Promedio Edad Promedio estancia |
|---------------------------------|---------|-------|---------------------------------|
| Alta voluntaria                 |         | 64,5  | 18                              |
| Derivacion inst. Privada        |         | 67    | 30                              |
| <b>Derivacion otro Hospital</b> |         | 73    | 15                              |
| Derivacion a otros centros      |         | 62    | 24                              |
| Domicilio                       | 320     | 70,15 | 18,99                           |
| Fallecido                       | 50      | 70,87 | 17,54                           |
| <b>Fuga Paciente</b>            |         | 86    |                                 |
| Hospitalizacion domiciliaria    |         | 81    | 55                              |
| <b>Total</b>                    | 204     | 68,62 | 16,43                           |

Tabla 3.5: Todos los accidentes cerebrovasculares durante 2014

Además de esto llegaron 202 personas con infarto al miocardio (parte de la ECV cardiopatía coronaria) con una edad promedio de 68 años con una estadía promedio de alrededor de 12 días además de una mortalidad de un 12% aproximadamente. En esta enfermedad un 58% de los afectados fue de sexo masculino y un 37% femenino mientras que el porcentaje restante correspondía a pacientes a quienes no se les tomó el dato (9 casos).

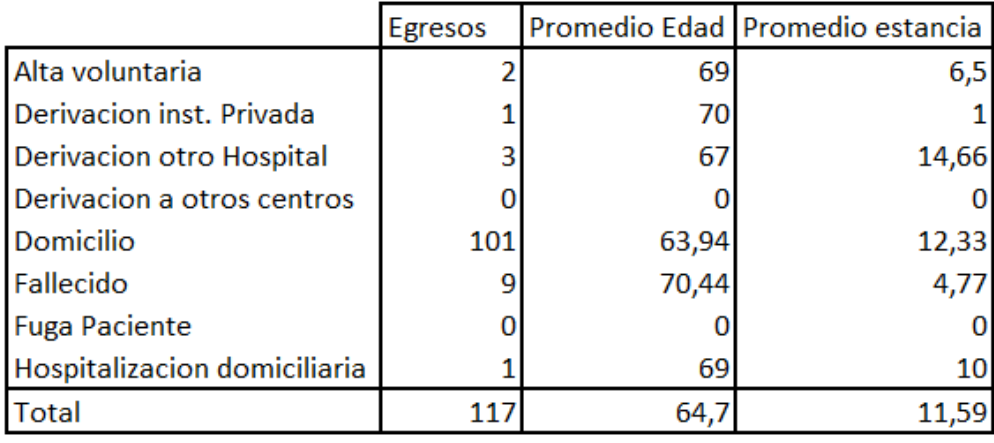

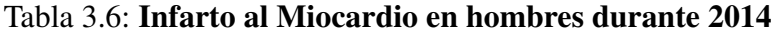

|                                 | Egresos |       | Promedio Edad Promedio estancia |
|---------------------------------|---------|-------|---------------------------------|
| Alta voluntaria                 |         |       |                                 |
| Derivacion inst. Privada        |         |       |                                 |
| <b>Derivacion otro Hospital</b> |         |       |                                 |
| Derivacion a otros centros      |         |       |                                 |
| Domicilio                       | 62      | 72,87 | 13,37                           |
| Fallecido                       | 14      | 76,42 | 5,14                            |
| <b>Fuga Paciente</b>            |         |       |                                 |
| Hospitalizacion domiciliaria    |         |       |                                 |
| <b>Total</b>                    | 76      | 73.5  | 11,85                           |

Tabla 3.7: Infarto al Miocardio en mujeres durante 2014

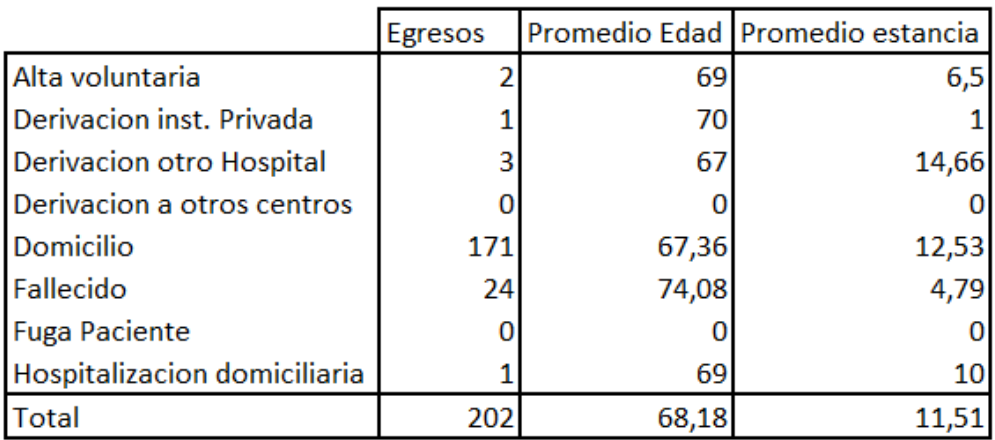

#### Tabla 3.8: Todos los Infartos al Miocardio durante 2014

Finalmente llegaron 66 personas con insuficiencia cardiaca congestiva con una edad promedio de 74 años con una estadía promedio de unos 14 días y una mortalidad de un 9% aproximadamente. Aproximadamente un 28% de los afectados fueron hombres mientras que un 64% de estos fue mujer y el resto de personas sin sexo introducido en la base de datos (5 casos).

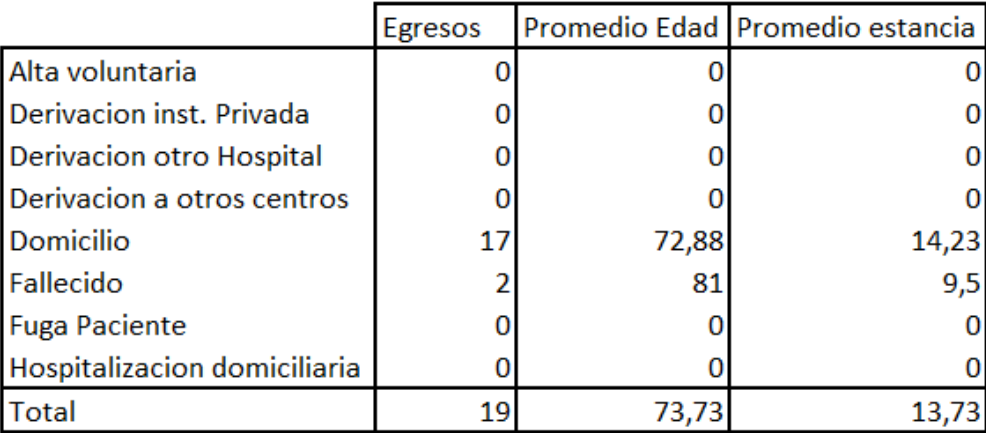

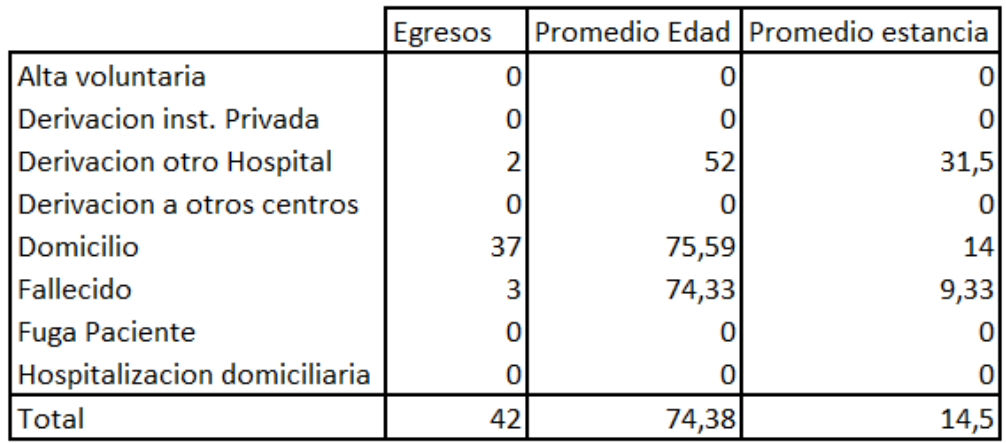

#### Tabla 3.9: Insuficiencia Cardiaca en hombres durante 2014

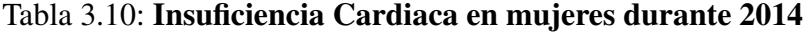

|                                 | Egresos |       | Promedio Edad Promedio estancia |
|---------------------------------|---------|-------|---------------------------------|
| Alta voluntaria                 |         |       |                                 |
| Derivacion inst. Privada        |         |       |                                 |
| <b>Derivacion otro Hospital</b> |         | 52    | 31,5                            |
| Derivacion a otros centros      |         |       |                                 |
| Domicilio                       | 58      | 74,78 | 13,94                           |
| Fallecido                       |         |       |                                 |
| <b>Fuga Paciente</b>            |         |       |                                 |
| Hospitalizacion domiciliaria    |         |       |                                 |
| <b>Total</b>                    | 66      | 74,22 |                                 |

Tabla 3.11: Todos las Insuficiencias Cardiacas durante 2014

Por lo general la cantidad de hombres afectados por estas 3 enfermedades es mayor que la de mujeres con excepción de la insuficiencia cardiaca en la cual las mujeres tienen una mayor presencia. Además de esto las edades promedio entre las enfermedades suelen ser parecidas fluctuando alrededor de los 70 años con una edad promedio un poco superior en los casos de egreso por deceso del paciente. Por último, a pesar de la gran cantidad de casos la mortalidad se mantiene fluctuando entre el 9%-13% mostrando un alto porcentaje de supervivencia, sobre todo para pacientes más jóvenes según se mencionó anteriormente.

Las 3 enfermedades reciben personas del sexo masculino más joven que del sexo femenino, esto se puede observar en los accidentes cerebrovasculares y especialmente en los infartos al miocardio. Esto último podría explicarse con que los hombres tienen un riesgo intrínseco mayor que las mujeres y por lo tanto para que una mujer tenga el mismo riesgo bajo las mismas condiciones esta debe ser mayor.

Al mismo tiempo se reciben más hombres que mujeres en su totalidad, pero esto solo se traduce a las primeras 2 enfermedades ya que la insuficiencia cardiaca tiene prevalencia femenina. A pesar de lo anterior, tanto los accidentes cerebrovasculares como los infartos al miocardio tienen un porcentaje de supervivencia mucho más bajo en las mujeres que en los hombres y en las insuficiencias cardiacas a pesar de no ser porcentualmente mayor si es numéricamente mayor. Se podría concluir de esto que la edad es un factor fundamental para predecir la supervivencia de un evento cardiaco.

### 3.4.6. Obtención de datos

Tras preguntar a médicos investigadores y hablar con algunas oficinas dentro del hospital incluyendo la calidad y seguridad y cardiología se averiguo que para obtener los datos necesarios para el proyecto Kokoro se requerirían principalmente las aprobaciones de 3 entidades dentro del hospital: El comité de ética del hospital del salvador, el jefe del departamento de los datos pertinentes, en este caso de cardiología, y finalmente el jefe del departamento de calidad y seguridad del hospital. Todos estas aprobaciones serian pedidas a las entidades mencionadas anteriormente a nombre del proyecto Kokoro y la universidad de Chile para que así estas cuenten para todo el proyecto y no solo para esta memoria.

#### Comité de ética

Para acceder a los datos que se necesitan para el proyecto se debía redactar una carta explicando, entre otras cosas, el objetivo general y específicos del proyecto, un resumen de este, marco conceptual, alcances, actividades y metodología. Esta carta debía ser posteriormente enviada al comité de ética científica del sistema de salud metropolitano oriente en el hospital del salvador.

Luego de una pequeña espera se tuvo que ir a hacer una presentación al comité presentando las ideas y metodologías del proyecto presencialmente y aclarar cualquier duda que le surgiera al comité de ética con respecto a esto para asegurar que estos datos fueran entregados. Posteriormente el comité de ética aprobó el proyecto con lo que se podría proceder a los siguientes puntos mencionados anteriormente.

# Capítulo 4

# Diseño de la solución

La metodología utilizada para el diseño y creación de la arquitectura y del módulo funcional de la solución se conoce como método de cascada, expuesto anteriormente en el capítulo 2, marco metodológico. A grandes rasgos esta metodología separa el proceso en 7 etapas; análisis de requisitos, diseño del sistema, diseño del programa, codificación, pruebas, verificación y mantenimiento. De estas 7 etapas solo los primeros 6 están dentro de los alcances de esta memoria y los cuales serán expuestos como secciones separadas en este capítulo, explicando el proceso por el cual se pasa en cada una de estas respectivamente.

# 4.1. Análisis de requisitos

En esta sección se relataran los análisis que se realizaron junto con los clientes sobre cuáles eran las necesidades de estos con respecto al módulo para tener correctamente determinado que es lo que este debería cubrir al final del proceso de diseño y codificación.

#### 4.1.1. Requisitos

Para este análisis se habló principalmente con médicos y enfermeras del hospital del salvador a pesar de que la plataforma podría ser utilizada además por tecnólogos médicos. Esto debido a que los médicos son los más conocedores sobre los factores específicos que se deberían medir en un paciente y que se debería mostrar la plataforma en cuanto a análisis de la información para que esta pueda ser utilizada para hacer buenos diagnósticos, y las enfermeras debido a que en muchos casos son ellas quienes toman los exámenes a los pacientes.

Durante las entrevistas se hizo un listado de los requisitos, el cual en la metodología es llamado documento de especificación de requisitos, que se pedían para el módulo y que se muestran a continuación:

• Interfaz de búsqueda de pacientes específicos (por nombre y apellido o RUT) y de todos los

pacientes por enfermedad o por fecha.

- Se requiere que la plataforma calcule el riesgo cardiovascular de un paciente en base a sus factores de riesgo modificables y no modificables.
- Se necesita que se actualice el riesgo cardiovascular del paciente de tener un nuevo ingreso de datos pero que no se borre el antiguo riesgo para poder observar la evolución del paciente.
- La interfaz debe poder ofrecer curvas donde se muestre la evolución del RCV y de distintos factores de riesgo a través del tiempo como el colesterol, la presión, entre otros.

Además de esto se tienen otros requerimientos que los funcionarios del hospital del salvador habrían declarado anteriormente y los cuales son mencionados en la memoria anterior del proyecto KOKORO escrita por Ignacio Diaz, titulada "DISEÑO, CONSTRUCCIÓN Y VALIDACIÓN DE UN PROTOTIPO NO FUNCIONAL DE UNA PLATAFORMA DE MONITOREO Y CONTROL PARA PACIENTES CARDIOVASCULARES DEL SERVICIO DE SALUD METROPOLITANO ORIENTE"[\[37\]](#page-120-0), algunos de estos que están insertos en los alcances del proyecto son:

- Dentro de la plataforma debe haber un apartado especial donde se muestren los antecedentes e historial médicos de los pacientes.
- Dentro de la plataforma debe haber una sección donde se muestren los distintos exámenes que se hayan realizado el paciente para ayudar al diagnóstico de estos.
- En la página principal de la plataforma se debería mostrar información útil tanto general como el número de pacientes atendidos en el día, como específica de cada paciente como el estado de un paciente que se atendió ese día .

Es importante atenerse a este documento de especificación de requisitos ya que va a ser la base para todo lo que se hará en el proyecto desde la etapa de diseño de sistema en adelante, y cualquier cambio que sufriera este documento una vez ya empezadas el resto de las etapas podría llegar a tener una gran complicación puesto que el resto de las etapas podrían requerir comenzar desde cero para poder incluir nuevos requisitos o requerir de una gran cantidad de trabajo para ser adaptado. Como bien el modelo de cascada hace que una etapa solo se esté desarrollando al mismo tiempo que la siguiente, el diseño del sistema es lo único que es recomendable realizar al mismo tiempo que el análisis de requisitos.

Al mismo tiempo se debe insertar un poco de dinamismo en el proceso ya que los que hoy es importante puede no serlo en un futuro por lo que cada fase debe estar correctamente explicada en su funcionamiento de manera que de necesitarse en el futuro esta pueda ser fácilmente modificada.

# 4.2. Diseño del sistema y del programa

La etapa de diseño del sistema busca organizar, definir y descomponer las distintas partes del sistema que será desarrollada en programas individuales para más adelante ser conectados entre ellos y estas funcionen como un todo. En esta sección no se adentra tan específicamente en que realizaran estos programas ya que eso es parte del diseño del programa, sino que separa todo en capas diferentes.

En la etapa de diseño del programa se definen las funcionalidades específicas de los algoritmos

que se utilizaran para lograr los requisitos definidos originalmente junto con los usuarios. Además, en esta etapa se analiza que herramientas serán usadas para la etapa siguiente de codificación. Con lo anteriormente mencionado, a continuación, se explicarán los programas y algoritmos que se utilizaran en las capas de la arquitectura.

## 4.2.1. Arquitectura

Como resultado del diseño del sistema surge la descripción de la estructura global de este, también conocida como la arquitectura de la información, con sus respectivas relaciones y que debe hacer cada una de sus partes dentro del todo.

Dentro de la arquitectura diseñada en este caso se encuentran las distintas capas de procesamiento y análisis de la información las cuales son fuente de datos, base de datos, ETL (extract, transform, load - extraer, transformar cargar), análisis y por último visualización como se puede ver en la siguiente imagen:

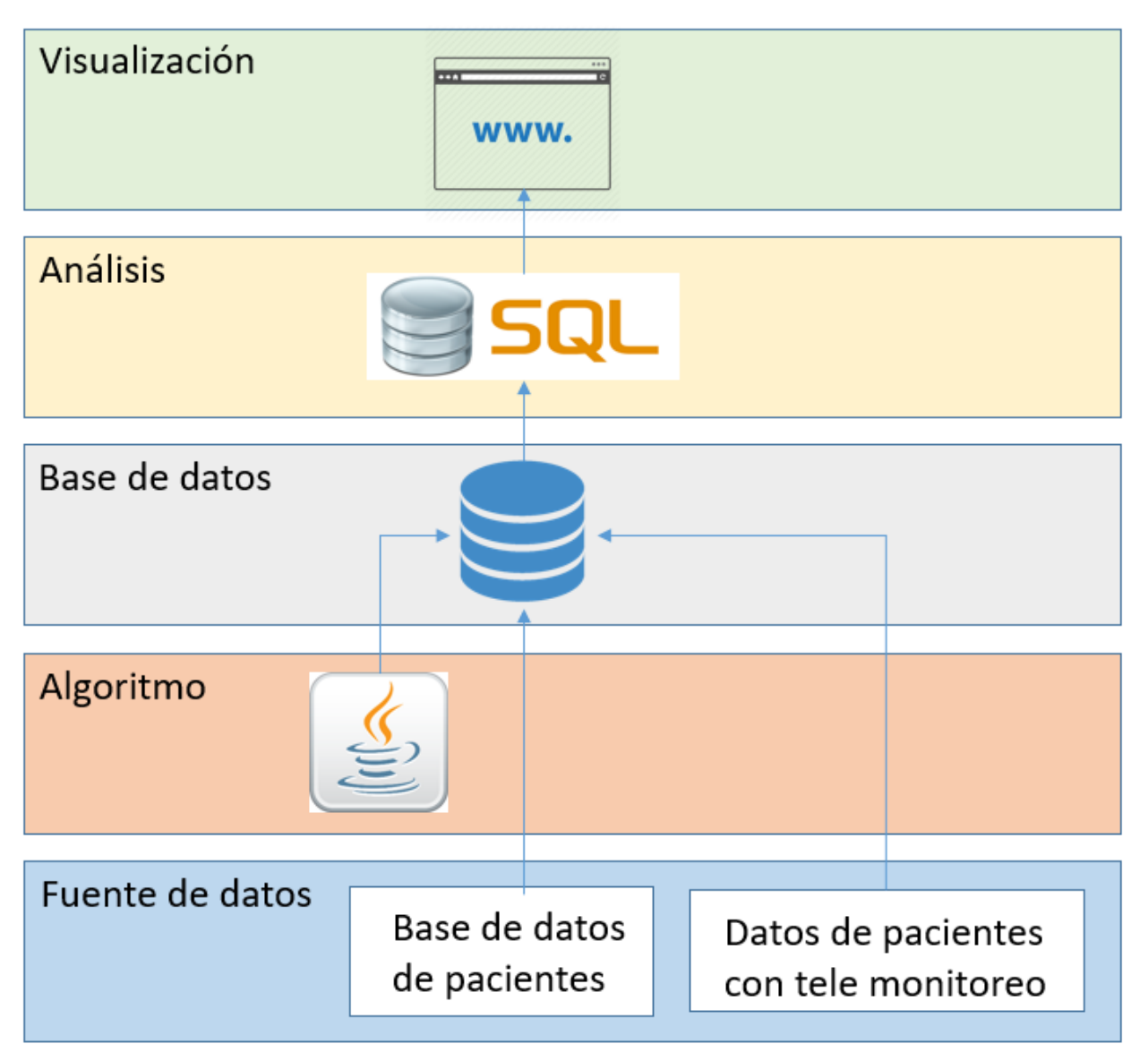

#### Fuente: Elaboración propia

Figura 4.1: Capas de la arquitectura del sistema

A continuación se explicara cada una de estas capas:

# 4.2.2. Fuente de datos

#### Diseño del sistema

Los datos provendrán de 2 lugares distintos, primero, los datos que proveerá futuramente el hospital del salvador sobre sus pacientes, luego de pasar por su proceso de aprobación, los cuales son datos de pacientes ya controlados como datos de pacientes que se irán incorporando a la base

de datos a medida que pase el tiempo y, segundo, los datos de un paciente ya en la base de datos al cual se están incorporando nuevas entradas de información más recientes a la base de datos posteriormente a una consulta para actualizar su riesgo cardiovascular mediante.

Para dejar funcionando el sistema se utilizarán datos provisorios reales adquiridos de una base de datos extranjera, así como datos creados a partir de los anteriores para simular las entradas nuevas de información.

#### 4.2.3. Algoritmo

#### Diseño del sistema

En esta capa se realiza el proceso de ETL, extraer transformar y cargar (Extract, Transform, Load del inglés). Aquí se toman los datos de la base de datos en el proceso de extraer y se utilizan estos en un algoritmo para realizar algunos cálculos como el del riesgo cardiovascular en el proceso de transformar, así obtener más información y luego se envía está a la misma base de datos en el proceso de cargar.

#### Diseño del programa

Para calcular el riesgo cardiovascular, como se mencionó durante el capítulo 3 durante la determinación de factores de riesgo, se utiliza normalmente un sistema de tablas, donde se tienen variaciones de tablas de acuerdo a si el paciente es hombre o mujer, si este es fumador, si este es diabético, la edad que tiene el paciente, su presión sistólica y diastólica, el colesterol que este tenga y por último su HDL dentro del colesterol. Básicamente este sistema de tablas será pasado a código utilizando el lenguaje de programación java dentro de la IDE Netbeans para tener mayor facilidad de codificación al formar un algoritmo de riesgo cardiovascular, al cual se le entrega los datos anteriormente mencionados y esta entrega un valor numérico el cual representa el riesgo cardiovascular de ese paciente a 10 años.

#### 4.2.4. Base de datos

#### Diseño del sistema

Corresponde al lugar en donde se almacenan los datos entregados por el hospital del salvador y donde llegan también los datos nuevos de los pacientes examinados luego de introducir el sistema al hospital. Utilizando los datos de esta base, se calcula el riesgo cardiovascular de los pacientes y estos datos se insertan en la misma. Esta base es el punto central de la arquitectura ya que todas las otras partes de esta se conectan de alguna manera a la base de datos. Más adelante en el capítulo se explicara con más detalles la creación y especificaciones de la base de datos.

#### Diseño del programa

Para la formación de la base de datos se utilizará el sistema de gestión para bases de datos relacionales PostgreSQL para almacenar la información. Dentro de las bases de datos las tablas que conformen el modelo entidad relación de los datos serán creadas con la ayuda del software SQL Power Architect, el cual consiste en un sistema de modelamiento de datos que entrega una interfaz interactiva y fácil de usar para la creación de tablas de datos y conexiones entre ellas, y que posteriormente puede entregar el código de estas para ser transportadas a la base de datos en PostgreSQL. Por último para el traspaso de datos a la base de datos se utilizara el software de inteligencia de negocios (bussiness intelligence) Jaspersoft, el cual es capaz de tomar información de muchos formatos y presentarla al usuario de una manera fácil de leer además de poder cargar esta información proveniente de diversos formatos como Excel, entre otros a una base de datos.

#### 4.2.5. Análisis

#### Diseño del sistema

Esta capa corresponde al lugar donde se analizan los datos, este análisis se hace mediante consultas SQL a la base de datos la cual entrega toda la información que se muestra en la capa de interacción con el usuario donde se exhiben los resultados. Por ejemplo, en esta capa se realizaría el análisis para mostrar a quien entre a la plataforma los pacientes con mayor riesgo.

#### Diseño del programa

Para el análisis de los datos se pretende redactar diversas consultas en el código fuente del módulo de visualización en el lenguaje de consultas a bases de datos SQL que entreguen entre otros:

- Una tabla con los pacientes que más riesgo tienen para que sus datos sean visto por médicos.
- Paciente especifico con información relevante de este, por nombre o RUT.
- Evolución del riesgo cardiovascular y factores de riesgo para un paciente.

En la sección 4.3.3 de este capitulo se incluyen las imágenes de los ítem mencionados anteriormente.

Además de esto en la capa de análisis también se hacen inserciones de información a la base de datos como mediciones de factores de riesgo y su RCV calculado en un momento especifico de tiempo y agregar un paciente nuevo a la base de datos con la medición de factores en ese momento.

### 4.2.6. Visualización

#### Diseño del sistema

En la capa de visualización es donde se hace la presentación de los datos al usuario, se dan opciones de consultas de información y se muestran los resultados del análisis de datos. Esta capa permite que los clientes vean y comprendan todos los datos y poder utilizarlos para tomar decisiones. Se profundizará en la capa de visualización más adelante en este capítulo y durante el capítulo 6.

#### Diseño del programa

Para la sección de visualización, se pretende crear una página web con la cual se puedan realizar consultas a la base de datos, las cuales fueron descritas brevemente en la sección anterior. Esta página web sera creada con la metodología de Modelo - Vista - Controlador(MVC), donde a grandes rasgos el modelo se comunica con la base de datos, esta entrega estos al controlador y este se los pasa a la vista para ser mostrados de una manera que entienda el usuario, con botones, tablas y espacios donde escribir las consultas.

En primera instancia se tendrá la página de internet localmente utilizando el software Xampp, el cual corresponde a servidor de apache, que puede ser utilizado para crear páginas web localmente.

La metodología MVC para crear la página web será abordada utilizando el framework Codeigniter y la IDE netbeans.

# 4.3. Codificación

En esta etapa de codificación se explicara cómo se crearon cada uno de los algoritmos y modelos necesarios que fueron explicados anteriormente en la sección de diseño del programa.

#### 4.3.1. Algoritmo de calculo de riesgo

El algoritmo para el cálculo de riesgo como bien se mencionó anteriormente se creó con el lenguaje de programación Java y utilizando la IDE netbeans. Este algoritmo adapta las tablas de riesgo cardiovascular a código para poder ser calculado utilizando los datos necesarios de la base de datos y entrega un número correspondiente al riesgo cardiovascular a 10 años de un paciente según el índice de Framingham.

En la figura 3.1 se puede observar la tabla con el algoritmo de estimación de riesgo cardiovascular para hombres y mujeres no diabéticos que se utilizo como base para la creación del código.

Al igual que las tablas, a grandes rasgos el algoritmo funciona en base a un proceso de preguntar por los factores de riesgo modificables y no modificables para ir reduciendo el número de tablas hasta llegar a la apropiada para el paciente.

Luego de darle acceso al algoritmo a la base de datos y asegurarse que las consultas SQL para pedir la información funcionen se procedió a la creación de las funciones para el cálculo del riesgo.

Este proceso se hace mediante el uso de 2 funciones que ayudan a ubicar al paciente dentro de las tablas más fácilmente, una tercera que ubica al paciente en una tabla específica y una cuarta que calcula el riesgo real en base al valor del HDL en la sangre del paciente, esto debido a que el valor del HDL de la sangre modifica el valor del RCV como se indica al final de la imagen anterior.

Las primeras 2 funciones llamadas 'getpresion' y 'getcolesterol' entregan un valor entre el 0 y el 4 indicando en que parte de la tabla de riesgo cardiovascular se encuentran de acuerdo a los valores de su presión sistólica y diastólica y el valor de su colesterol total respectivamente.

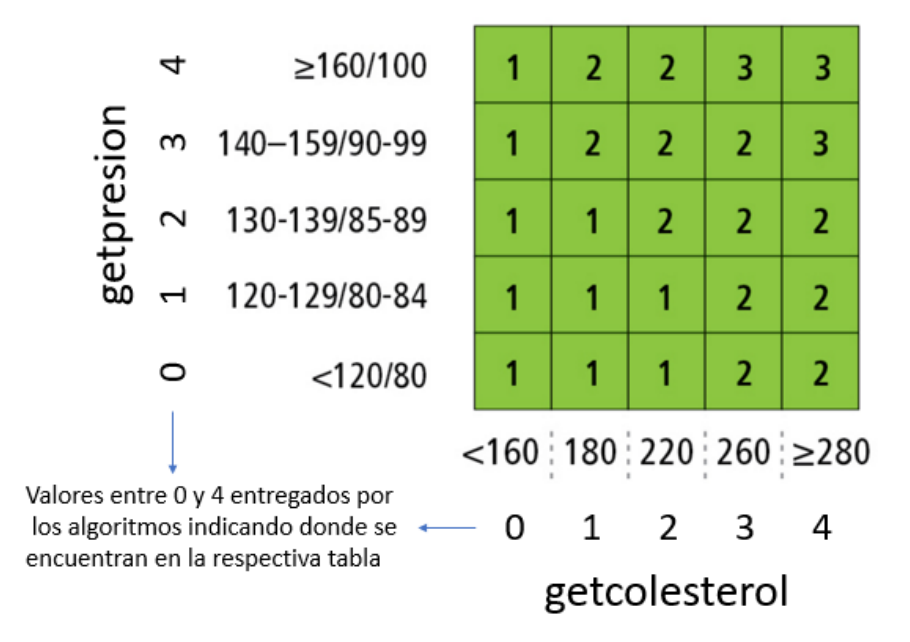

Tabla 4.1: Ejemplo del significado de los resultados de los algoritmos getpresion y getcolesterol

La tercera función llamada "getrcv"toma los resultados de 'getpresion' y 'getcolesterol', junto con los factores edad, sexo, diabetes y tabaquismo para determinar cuál tabla utilizar para calcular el nivel de riesgo cardiovascular. finalmente, la cuarta función llamada "getrealrcv"toma el valor anterior junto con el HDL y determina de acuerdo a su valor si el riesgo real es 50% del original si el HDL es mayor a 60, 150% de este si el HDL es menor a 35 o el mismo si esta entre 35 y 60, según aparece en la imagen de la tabla de riesgo cardiovascular anteriormente mostrada.

```
if (sexo==1)if (diabetes==1) {
if(tabaco==0) {
    // 1-4 hombres diabeticos no fumadores
    if (edad>=35 && edad<=44) {
    int[] a1 = { 1, 2, 2, 2, 2 }; int[] b1 = { 1, 2, 2, 2, 2 };
    int[] arr1 = {a1, b1, c1, d1, e1};
    return arr1 [colesterol][presion];
    \mathcal{F}if (edad>=45 && edad<=54) {
    int[] a2 = \{ 1, 2, 2, 3, 4 \}; int[] b2 = \{ 1, 2, 2, 3, 4 \};
    int[] arr2 = {a2, b2, c2, d2, e2};
    return arr2 [colesterol][presion];
    Δ.
    if (edad>=55 && edad<=64) {
    int[] a3 = { 2, 3, 4, 5, 6 }; int[] b3 = { 2, 3, 4, 5, 6 };
    int[] arr3 = {a3, b3, c3, d3, e3};
    return arr3 [colesterol] [presion];
    \mathcal{F}if (edad>=65) {
    int[] a4 = \{ 3, 5, 6, 8, 9 \}; int[] b4 = \{ 3, 5, 6, 8, 9 \};
    int[] arr4 = {a4, b4, c4, d4, e4};
    return arr4 [colesterol] [presion];
Y
Τ.
else{
```
Figura 4.2: Extracto de código de la función getrcv

#### 4.3.2. Base de datos

Para comenzar la creación de la base de datos se creó el modelo entidad relación de los datos de los pacientes. Este modelo corresponde al modelo relacional de la base de datos y da la estructura de interacción entre los datos.

Este modelo está compuesto por 4 tablas las cuales corresponden a los factores de riesgo no modificables de los pacientes, los factores de riesgo modificables no medidos durante el tele monitoreó, los factores de riesgo medidos por el tele monitoreó y finalmente el riesgo cardiovascular del paciente y la fecha del ultimo monitoreo.

Cada una de estas tablas posee una ID propia como llave primaria y de acuerdo a la tabla esta contiene las ID de otras tablas como llave foránea. A continuación, se muestra el Modelo entidad relación, el cual fue creado con el software SQL Power Architect:
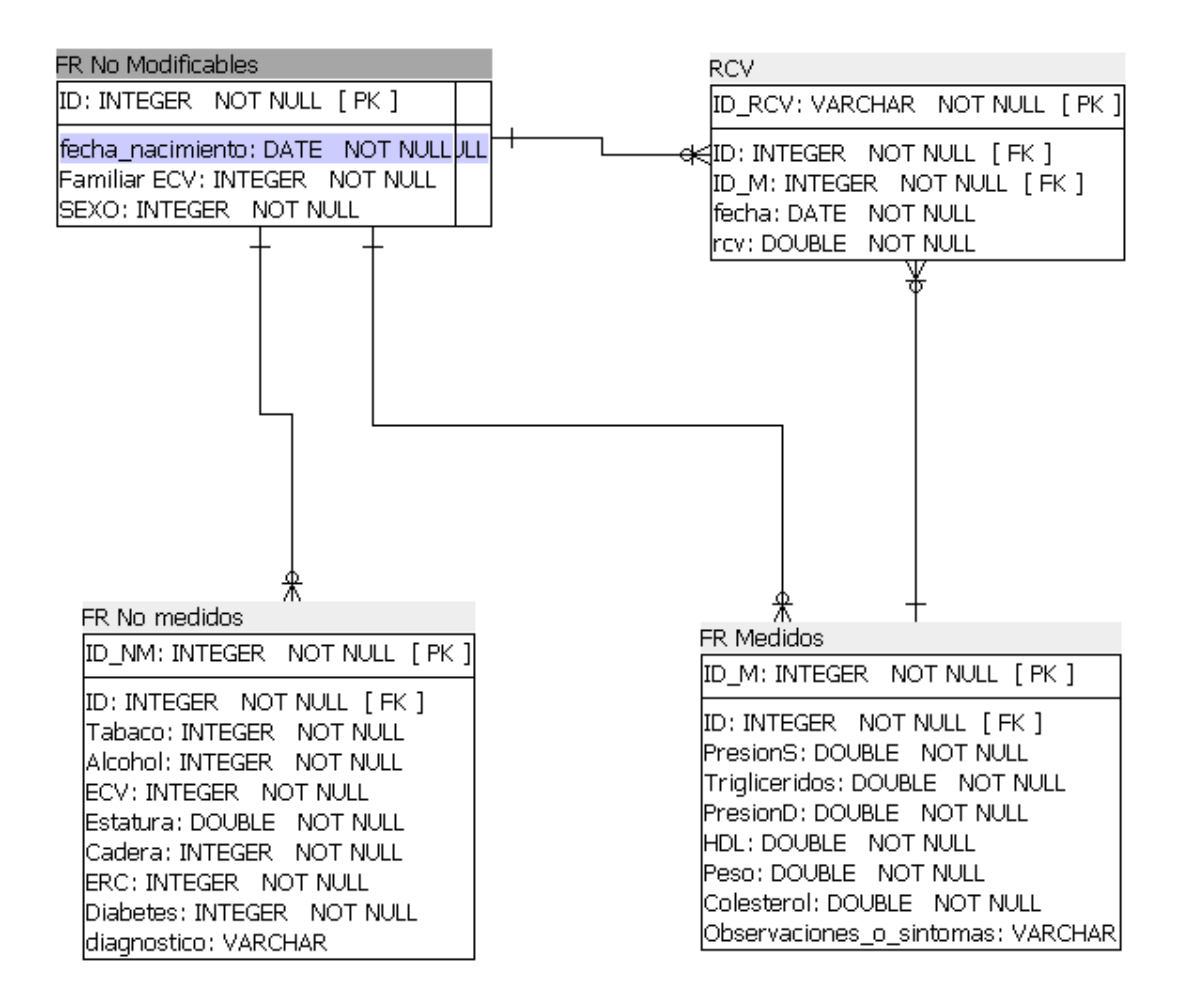

Figura 4.3: Modelo relacional de los datos

Se puede observar en la imagen anterior la distribución de los datos en estas 4 tablas según se mencionó anteriormente.

Posteriormente utilizando el software PGAdmin, el cual consiste en una herramienta de gestión, desarrollo y administración de PostgreSQL, se procedió a crear una base de datos dentro de un servidor creado en el mismo programa. El código SQL del modelo creado en SQL Power Architect fue importado a esta base de datos funcionando con el gestor de datos PostgreSQL, dejando esta con las tablas del modelo vacías y listas para ser pobladas. El esquema fue llamado "public"dentro de la base de datos. A continuación, se muestran imágenes mostrando el servidor, base de datos y el esquema public formado dentro de la base de datos y una muestra de una base de datos poblada.

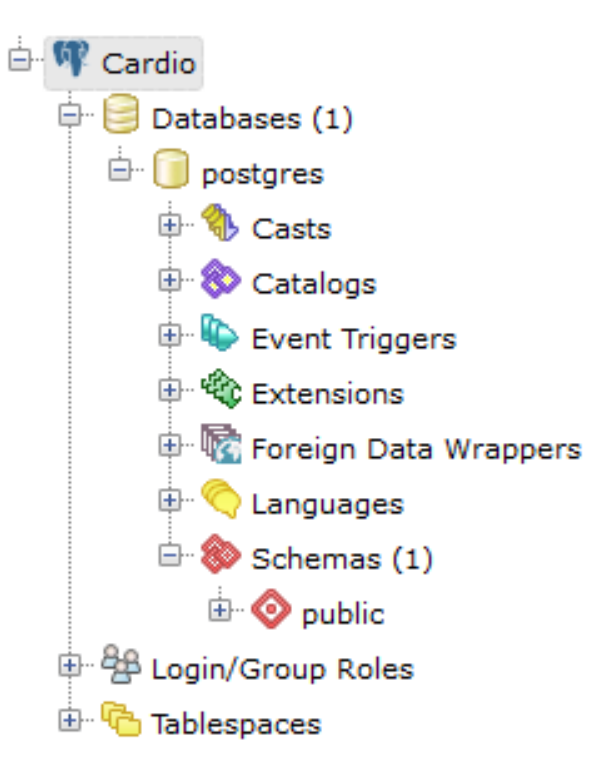

Figura 4.4: Servidor, Base de Datos y Esquema de datos dentro de la interfaz de PGAdmin

| id<br>[PK] inte | edad<br>integer | familiar_<br>integer | sexo<br>integer | diabetes<br>integer |
|-----------------|-----------------|----------------------|-----------------|---------------------|
| 1               | 51              | 0                    | 1               | 1                   |
| 2               | 52              | 0                    | 1               | 1                   |
| 3               | 50              | 0                    | 1               | 0                   |
| 4               | 47              | $\Omega$             | 1               | 0                   |
| 5               | 55              | 0                    | 1               | 1                   |
| 6               | 53              | $\Omega$             | 1               | 0                   |
| 7               | 48              | 1                    | 1               | 1                   |
| 8               | 51              | $\Omega$             | 1               | 1                   |
| 9               | 73              | 0                    | 1               | 0                   |
| 10              | 67              | 0                    | 1               | 1                   |

Tabla 4.2: Muestra de tabla poblada dentro de la base de datos

Finalmente, para poner datos en la base de datos desde los documentos de Excel se utiliza el software de inteligencia de negocios Jaspersoft el cual entrega herramientas y una interfaz con las cuales poblar las tablas de una manera intuitiva y fácil sin tener que escribir código. A continuación, se muestra una imagen con la interfaz de trabajo de Jaspersoft para poblar las bases de datos.

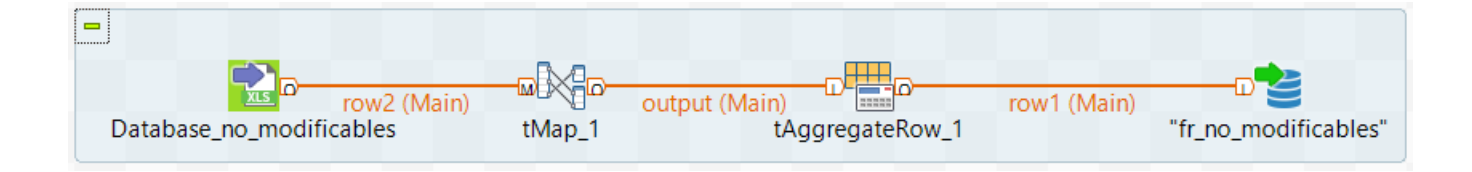

#### Figura 4.5: Ejemplo interfaz jaspersoft poblando una tabla desde un documento Excel

## 4.3.3. Modulo de visualización

El módulo de visualización a crear debería contener al menos los siguientes puntos mencionados por los doctores en base a las entrevistas que se realizaron con estos:

- Tabla donde aparezcan los últimos pacientes que tengan peor riesgo cardiovascular.
- Buscador de pacientes específicos, donde se muestre los factores de estos en sus distintos exámenes a través del tiempo.
- Gráfico donde se muestren los factores de riesgo más importantes del paciente a través del tiempo.
- herramienta para agregar nuevas entradas de información de un paciente a la base de datos.
- Un lugar para agregar un paciente nuevo a la base de datos.

Estos puntos son lo básico que esta aplicación debería contener.

Para comenzar con el módulo de visualización se creó un punteo de la estructura básica que debería tener esta antes de entrar al código. Algunos de los puntos importantes son:

- Menú lateral donde se pueda fácilmente acceder a las distintas funcionalidades del módulo.
- Página principal con alertas, información y notificaciones.
- Pagina para hacer búsquedas de pacientes.
- Pagina para poder hacer búsqueda por enfermedad o diagnóstico.
- Pagina para agregar nuevas entradas de factores de riesgo sobre pacientes y para poder agregar nuevos pacientes a la base de datos.

Para trabajar con el módulo de visualización, como se mencionó anteriormente, se utilizó la metodología de modelo-vista-controlador, siendo la primera capa la que trabaja y maneja la información, la segunda la capa que muestra los datos al usuario y recibe inputs y peticiones de este y la tercera la capa intermediaria de comunicación entre la primera capa y la segunda.

La capa que maneja la información está contenida en el modelo, la cual tiene las distintas consultas SQL a la base de datos. Entre algunas de estas consultas SQL a la base de datos se encuentra el pedido de datos de pacientes específicos o pacientes con cierta enfermedad, las cuales luego son enviadas a la vista. Además de esto, el modelo se encarga de insertar nuevas entradas en la base de datos manejando los datos recibidos desde la vista sea en este caso una entrada nueva de factores de riesgo de un paciente especifico o la inserción de un paciente nuevo a la base de datos.

La capa con la que interactúa el usuario y que muestra la información está contenida en las distintas vistas que contiene el sitio web. Estas vistas pueden hacer peticiones e inserciones de información a la base de datos para luego mostrarlas al usuario.

A continuación, se explicarán las vistas, modelos y controladores creados para que funcione el sitio y el tráfico de información dentro de este y con la base de datos.

#### Vistas

Para comenzar se crearon 4 vistas, la página principal "Noticias", donde se mostrarían alertas de riesgo cardiovascular alto de los pacientes, para que de esta manera puedan ser tomados con prioridad por lo médicos sobre los otros pacientes con riesgo bajo como se puede observar a continuación la parte derecha de la imagen, un gráfico que indique la cantidad de entradas de información fisiológica de pacientes que llegan a diario a la base de datos en la parte izquierda de la imagen y además se podrá llegar a todo el resto de las funcionalidades del sitio:

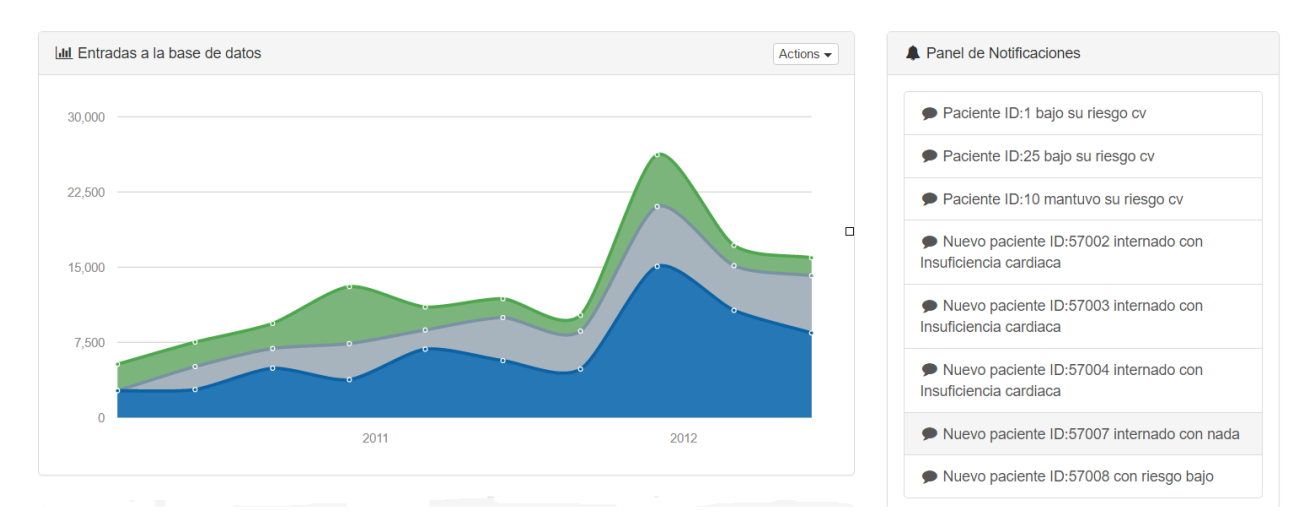

Figura 4.6: Página de inicio

Luego está la página "Búsqueda por Paciente"donde los usuarios podrían hacer peticiones de información sobre pacientes específicos, donde luego de nombrar al paciente del cual se quiere la información, se recibe los factores de riesgo tomados de este y su riesgo cardiovascular calculado en cada una de las mediciones. Esta búsqueda podrá ser realizada tanto por nombre como por ID.

# Busqueda por paciente

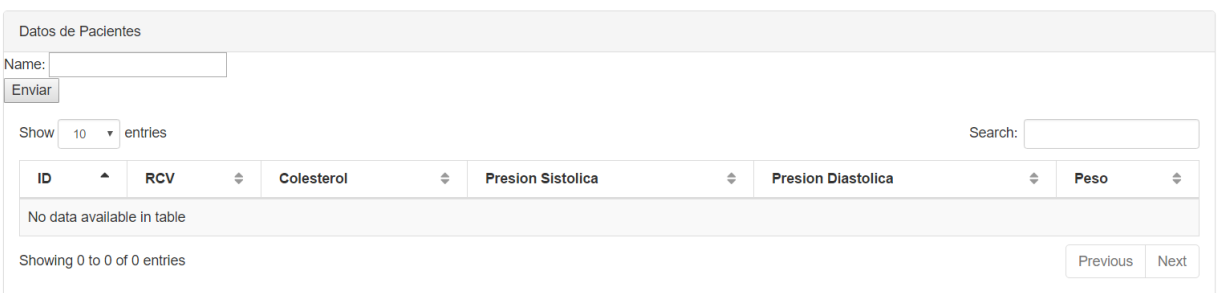

#### Figura 4.7: Tabla de Búsqueda, sin datos

# Busqueda por paciente

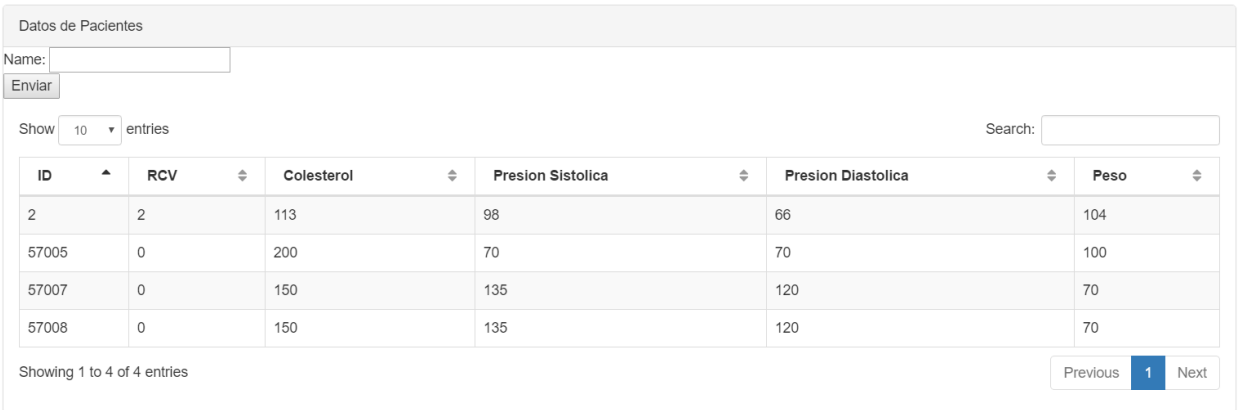

#### Figura 4.8: Tabla de Búsqueda, con datos

Adicionalmente luego de las entradas de información del paciente, se muestra un gráfico mostrando la evolución de algunos factores como el colesterol, la presión sistólica y diastólica y el peso además de la evolución del RCV a través del tiempo. Esto está incluido ya que es una manera más simple y rápida de visualizar la información de RCV y los factores de riesgo más importantes teniendo el resto de la información en las tablas previamente mencionadas.

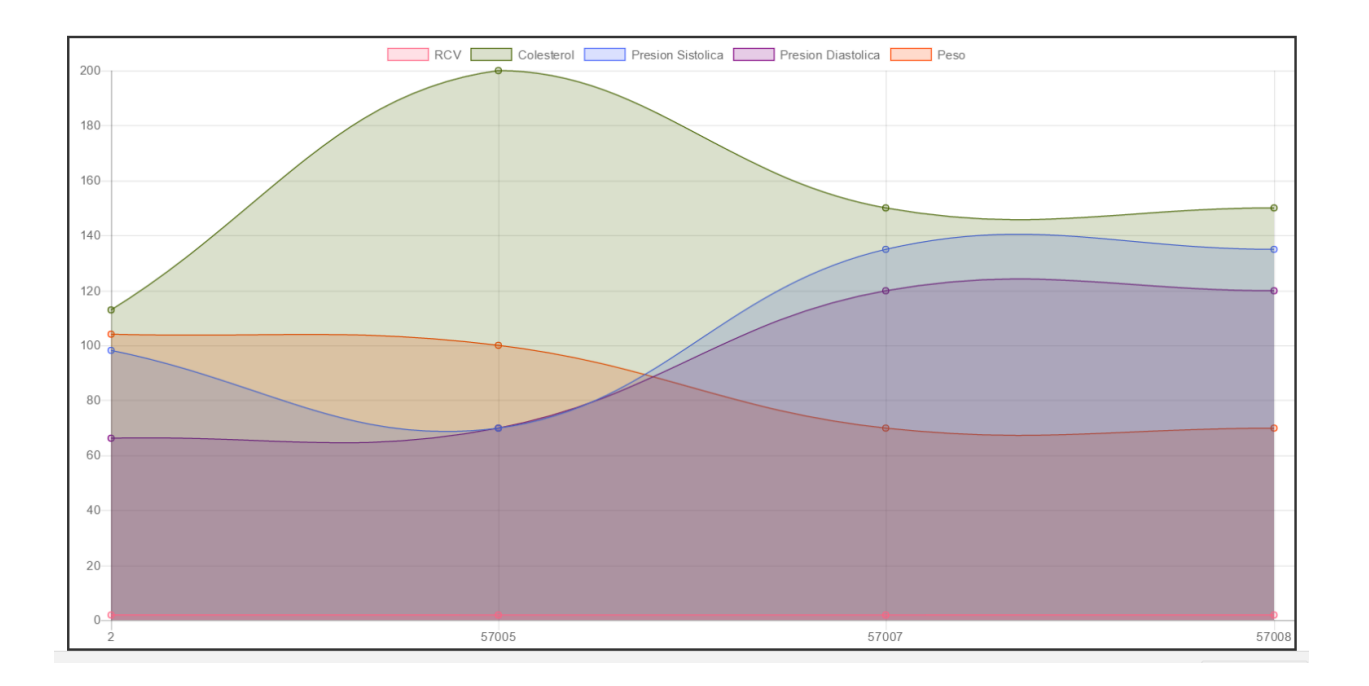

Figura 4.9: Gráfico factores de riesgo y riesgo cardiovascular

Luego se encuentra la parte del sitio 'Agregar entrada', donde se puede agregar información directamente a la base de datos introduciendo los factores de riesgo medidos del paciente y enviándolos. Estos factores fueron escogidos en conjunto con los doctores por ser considerados los mas importantes para el manejo de ECV. Luego de introducir la nueva información esta puede ser inmediatamente visualizada en la sección anterior.

## **Agregar Entrada**

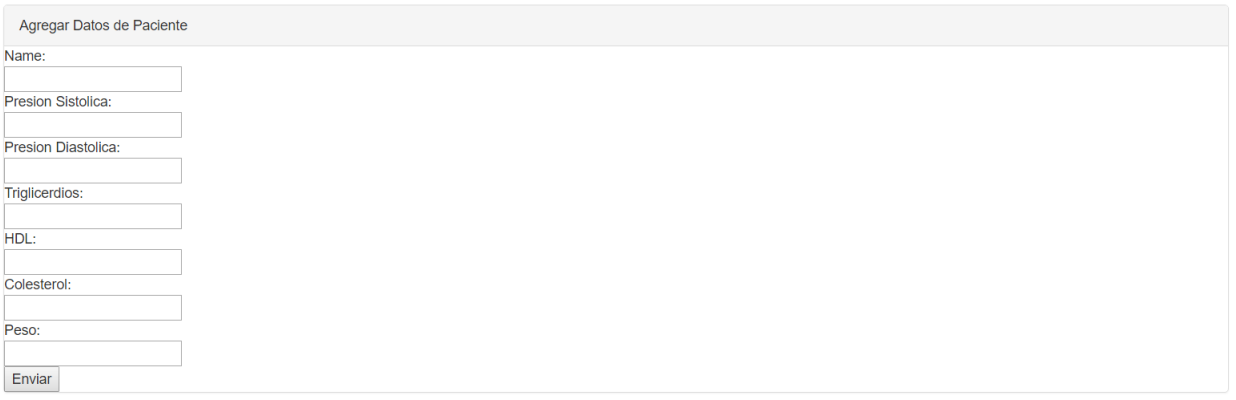

#### Figura 4.10: Forma para agregar nueva dato de paciente existente

Además de agregar nuevos datos de un paciente existente, dentro de la misma página de 'Agregar entrada', se puede insertar a la base de datos la información de un paciente nuevo. Esta forma es mucho más completa que la anterior teniendo un total de 15 casillas ya que se requiere mucha más información al agregar un paciente nuevo que al agregar una entrada de un paciente existente. Luego de insertar un paciente nuevo este puede ser inmediatamente visualizado.

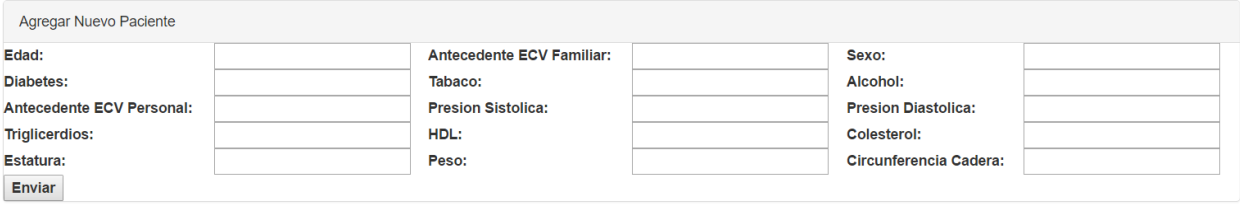

#### Figura 4.11: Forma para agregar un nuevo paciente a la base de datos

Finalmente se encuentra en el menú "Búsqueda por Enfermedad o Diagnostico"donde se puede dar una lista de todo los pacientes que tengan la enfermedad, patología o diagnostico que el médico u otro funcionario del hospital este buscando en el sistema para tener un rápido acceso.

## Busqueda por Enfermedad o Diagnostico

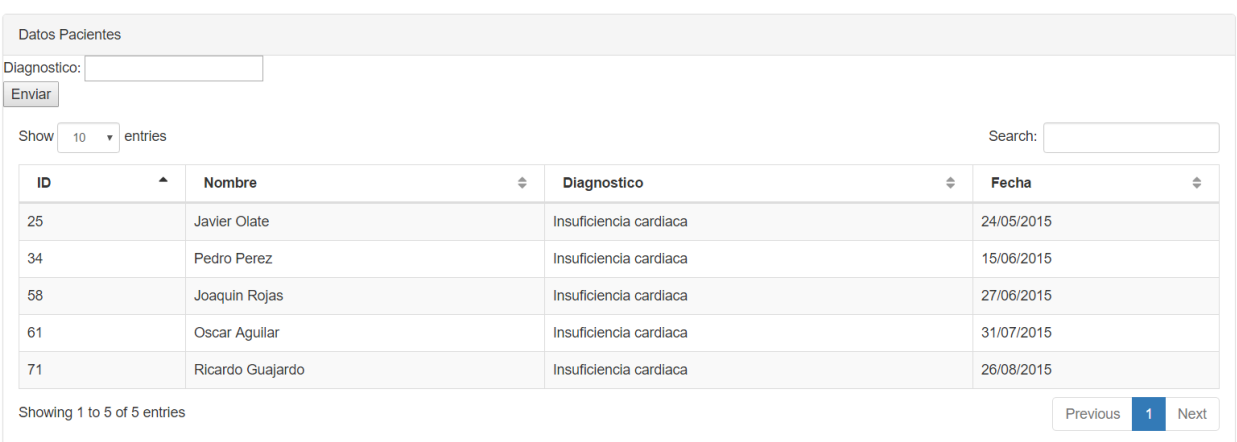

Figura 4.12: Buscador de pacientes por enfermedad o diagnostico

#### Controladores

Los controladores son los encargados de la interacción entre la capa del usuario y las capas del manejo de datos. Esta capa responde a eventos de las vistas como clic en hipervínculos o peticiones de información y de acuerdo al tipo de evento realiza la solicitud de información adecuada a la capa de modelo.

Específicamente para el sitio creado se utilizan 2 controladores, los cuales, si bien podrían haber sido incluidos en solo uno, se separaron por tener funcionalidades conceptuales distintas.

El primero de estos controladores se utiliza para el correcto funcionamiento de los hipervínculos en el sitio. Este es necesario ya que al utilizar otros controladores en muchos casos los hipervínculos originales no funcionaban correctamente y llevaban a paginas inexistentes.

El segundo y más importante controlador es el que se encarga de cargar los modelos y enviarles la información dada por los usuarios para hacer las consultas de información. Entre algunas de las funciones específicas que tiene este controlador es la de enviar los datos de input del usuario al agregar una nueva entrada, enviar el identificador del paciente cuando se está buscando uno especifico, enviar el tipo de enfermedad que se quiere buscar, entre otros.

```
public function index ($id=NULL)
ł
        $this->load->model('modelo');
        $data['title'] = 'MVC title';
        $data['page header'] = 'prueba';
        $data['name'] = filter input(INPUT POST, 'name');
        $data['riesgocv'] = $this->modelo->getrcv();
        $this->load->view('pages/flot', $data);
ł
public function add(){
    $this->load->model('modelo');
    $data['name'] = filter input(INPUT POST, 'name');
    $data['presions'] = filter input (INPUT POST, 'presions');
    $data['presiond'] = filter input (INPUT POST, 'presiond');
    $data['trigliceridos'] = filter input(INPUT POST, 'trigliceridos');
    $data['hdl'] = filter input(INPUT POST, 'hdl');
    $data['colesterol'] = filter input(INPUT POST, 'colesterol');
    $data['peso'] = filter input(INPUT POST, 'peso');
    $data['riesgocv'] = $this->modelo->add();
    $this->load->view('pages/flot');
Y
```
Figura 4.13: Fragmento código controlador, funciones para consulta de datos y agregar una nueva entrada de dato

#### Modelo

Finalmente, para el correcto funcionamiento del sitio se encuentra el modelo. Esta capa representa la información con la cual se trabaja ya que gestiona todas las consultas a la base de datos y manipula toda la información según el caso. Por último, esta capa envía a la vista, teniendo al controlador como intermediario, toda la información que solicita el usuario.

Específicamente el modelo en este sitio es el encargado de realizar las consultas y modificaciones SQL predefinidas según el caso sea búsqueda por paciente, búsqueda por enfermedad o el agregar de una nueva entrada, pero con la información dinámica enviada por el usuario.

```
function getrev(){
    $name = filter input (INPUT POST, 'name');
    if ($name == NULL) {
         return NULL:
    \mathbf{A}else{
         $this->db->select('*');
         $this->db->from('fr medidos');
         $this->db->where('fr medidos.id', $name);
         \text{Squery} = \text{Shis}-\text{Adb}-\text{Squ};
         if (\text{Squery-}{}>num rows()) > 0) {
             return $query->result();
         }else{return NULL;
         \mathcal{Y}\mathcal{Y}
```
Figura 4.14: Fragmento código modelo, consulta SQL de datos de un paciente especifico

# 4.4. Pruebas y verificación

Durante la sección de pruebas se tiene que comprobar que todos los elementos separados ya programados se puedan conectar que estén funcionando correctamente como un todo.

En este caso se necesita verificar que la base de datos, el algoritmo de cálculo de riesgo cardiovascular y el módulo de visualización estén funcionando correctamente en conjunto para lo que se realizan pruebas de comunicación y observaciones del correcto funcionamiento entre elementos y de cada uno individualmente de ser necesario.

Primero se debe comprobar que la base de datos este correctamente poblada para poder se-

guir con le resto de las pruebas, una vez este comprobado que la base de datos este correctamente poblada se procederá a verificar que el algoritmo de riesgo cardiovascular esté funcionando correctamente y finalmente se debe probar que las consultas SQL estén funcionando correctamente, tanto la inserción de datos como la de consulta de datos.

Para esto se realizaron las pruebas que vienen a continuación:

# 4.5. Verificación

La sexta etapa de la metodología utilizada, la verificación, se analizará durante el capítulo 6 de validación del módulo funcional. Donde se mostrará el proceso de validación del sistema y se modificará el sitio en base al feedback que se reciba para crear el prototipo final.

# Capítulo 5

# Monitorización

Si bien la plataforma creada presentada en el capitulo anterior puede funcionar por si sola, sin necesidad de un monitoreo si se le entregan datos, la propuesta es relevante para tener una solución preventiva. En el contexto del monitoreo es necesario definir y justificar cual es la metodología que se utilizara para realizar tanto la medición de los datos como la recopilación de estos, lo cual será hecho durante este capítulo.

# 5.1. Análisis Metodológico

Para el monitoreo de los pacientes, junto con los doctores Juan Carrillo, médico especialista en sueño del instituto nacional del tórax y Carlos Rey, cardiólogo del hospital del salvador, se discutió cuáles eran las metodologías que se podían utilizar para medir los factores de riesgos escogidos durante el capítulo 3, además de consultar metodologías externas en el estado del arte alrededor del mundo. Para la definición estas metodologías se tomaron en cuenta principalmente 4 factores:

- La metodología utilizada actualmente para medir factores de riesgo en los pacientes.
- La tecnología y métodos actuales disponibles para medir los factores de riesgo en los pacientes.
- La factibilidad de utilizar dichas tecnologías y métodos en los pacientes, tanto económica como técnicamente.
- El perfil del paciente promedio que se presenta al hospital del salvador.

Estos factores fueron los seleccionados como los más importantes al momento de decidir qué tipo de monitorización podría ser utilizada en el hospital. La metodología actual fue seleccionada por la necesidad de tener en cuenta los cambios que se realizarían, la tecnología y métodos disponibles para saber que es capaz de aplicarse al momento de realizar proposiciones, la factibilidad económica y técnica para considerar el dinero y la experticia necesaria para aplicar las propuestas y por último el perfil del paciente para tener en cuenta de que son capaces estos últimos.

Además, se debe mencionar que todo debe estar hecho para poder lograr una mejor observa-

ción de la evolución de los pacientes y de esta manera un apoyo a la prevención de enfermedades cardiovasculares.

#### 5.1.1. Metodología actual

La metodología utilizada actualmente en el hospital del salvador es una totalmente presencial donde el paciente se le definen fechas para ser examinado en el hospital en el caso de haber sufrido un evento cardiaco o haber sido diagnosticado con riesgo cardiaco alto o medio alto. Una vez ahí se le hacen las mediciones y exámenes de los distintos factores de riesgo además de preguntas rutinarias para tener una visión más clara de su estilo de vida y condición general de salud.

Algunos de los exámenes que se realizan son, entre otros, exámenes de sangre para obtener el colesterol, el HDL y la presencia o control de la diabetes, exámenes de orina para determinar la presencia de enfermedad renal crónica y mediciones estándar de presión con un tensiómetro, temperatura y ritmo cardiaco.

Este proceso se repite desde un par de veces hasta indefinidamente con cada paciente dependiendo de la gravedad de cada uno de estos. En muchos casos estos pacientes, cerca del 30% según funcionarios del hospital, dejan de asistir a sus horas clínicas de exámenes y hacen perder horas estas al hospital.

Como sucede lo anterior hay espacio para mejorar el sistema de lo que se hace actualmente para atender más personas y hacer que no se pierdan horas de especialistas las cuales son una perdida monetaria bastante grande para el hospital.

## 5.1.2. Tecnologías disponibles y factibilidad técnica

Principalmente se buscaron cuáles eran las tecnologías disponibles para medir los factores de riesgo modificables que fueron definidos como los más representativos del índice de Framingham para ser monitorizados y calcular riesgo cardiovascular durante el capítulo 3. Estos correspondían a la tensión arterial y el perfil lipídico.

Además de esto se incluyó el peso ya que era un variable que podía dar un buen indicador del progreso del paciente para los médicos. Por último, se incluyó la glicemia para la detección y control de la diabetes.

Para controlar la tensión de manera remota existen principalmente 2 maneras de hacerlo. La manera más común de hacer esto es con un tensiómetro o esfigmomanómetro, instrumento utilizado en el hospital para medir presión. La segunda opción es con tensiómetros digitales, los cuales vienen en variadas presentaciones, desde algunos parecidos al esfigmomanómetro común hasta relojes digitales que miden e indican la presión. La opinión de los doctores es que los medidores de presión digitales funcionan bien siempre y cuando se mida desde el brazo y no la muñeca, ya que estos últimos tienden a fallar en personas con sobrepeso. Con esto último se eliminan como opción los medidores digitales en forma de reloj.

La opción actual es la de tomarse exámenes de sangre en el hospital mismo del cual se extrae el perfil lipídico del paciente. El control remoto del perfil lipídico se puede realizar de manera remota con una variedad de dispositivos, los cuales con tan solo unas gotas de sangre entregan resultados sobre el perfil lipídico del paciente. El problema principal de estos dispositivos es que, si bien pueden medir bien el colesterol total, los médicos dicen que el perfil lipídico completo (Colesterol, HDL, LDL y trigliceridos) suele ser equivoco, diferente al que daría el perfil lipídico de un examen de sangre en un laboratorio, el cual es de mucho más preciso y de confianza. Con esto un control del perfil lipídico completo mediante los dispositivos mencionados es desechado por opciones superiores como es el examen de sangre clínico, más bien el colesterol solo sin el resto del perfil lipídico si podría ser medido con estos dispositivos.

Para el caso del peso el cual sería utilizado como indicador de progreso del paciente y para el cálculo del IMC basta con una pesa común que coincida con el cálculo inicial de peso que se dio en el primer examen en el hospital.

# 5.2. Estado del Arte

Se han realizado algunos estudios sobre la monitorización para lograr determinar si este es más eficaz en la prevención de enfermedades y si tiene un abandono menor que la metodología clásica de consultas o de monitoreo presencial. En esta sección se busca mostrar algunos estudios con sus resultados además de algunas metodologías utilizadas para realizar monitorización para de esta manera poder contrastar unas con las otras y elegir finalmente la que mejor se adecue a la realidad del hospital y del país.

#### 5.2.1. Monitorización en pacientes con insuficiencia cardiaca

Un estudio apoyado por el instituto nacional del corazón, pulmones y sangre de los estados unidos, el cual buscaba determinar si la monitorización reduciría la combinación de readmisión o muerte por cualquier causa entre los pacientes recientemente hospitalizados por insuficiencia cardiaca, fue realizado entre el 2006 y el 2009 en 33 instituciones de cardiología distintas a lo largo de los estados unidos[\[32\]](#page-120-0).

De los 1653 pacientes participando se asignaron 826 al monitoreo y 827 al cuidado usual para ser examinados durante 6 meses. La metodología de telemonitoreo que se utilizo fue la de llamadas gratis diarias a el sistema comercial Tel-Asurrance donde se les realizaban una serie de preguntas sobre salud en general y síntomas de su enfermedad.

Al final del estudio el cual se realizó con intervalos de confianza al 95% no se notaron diferencias significativas entre ambos grupos para ni uno de los puntos principales. Uno de estos, la readmisión hospitalaria o muerte por cualquier razón, ocurrió en 407 pacientes (49.3%) en el monitoreo y en 392 pacientes (47.4%) en el cuidado usual lo que no represento una diferencia significativa entre los 2 grupos.

Como conclusión a este estudio se agrega que, además de no encontrarse una reducción en la

readmisión o muerte por cualquier causa, no hay reducción en el riesgo de hospitalización por insuficiencia cardiaca, el número de días en el hospital o el tiempo de readmisión o muerte por cualquier causa, debido a que la diferencia del porcentaje que se dio entre ambos grupos no es estadísticamente significativa.

# 5.2.2. Monitorización en pacientes con Insuficiencia cardiaca o Enfermedad pulmonar crónica

Un estudio apoyado por el ministerio de salud, servicios sociales y equidad fue realizado en Bilbao, España a través de 20 instituciones de salud y el cual buscaba determinar el impacto del monitoreo desde el hogar evaluando el número total y el largo de admisiones hospitalarias en pacientes con insuficiencia cardiaca o enfermedad pulmonar crónica fue realizado por 12 meses a través del 2011 y 2012 [\[45\]](#page-121-0).

El estudio contó con 58 pacientes con alguna de las 2 enfermedades mencionadas con 28 pacientes en el grupo experimental y 30 pacientes en el grupo de control. La metodología de monitorización que se utilizó constaba en las auto-mediciones diarias de la frecuencia respiratoria, ritmo cardiaco, presión sanguínea, saturación de oxígeno, peso, temperatura corporal y responder un cuestionario.

De los 21 pacientes del grupo experimental que fueron seguidos por un año 12 tuvieron alguna admisión hospitalaria, correspondiente al 57.1% comparado con los 19 de 22 del grupo de control correspondiente al 86.4%, siendo esta diferencia estadísticamente significativa con un intervalo de confianza de 95%. A pesar de que la estadía promedio y las admisiones fueron algo menores en el grupo experimental las diferencias no fueron estadísticamente significativas.

La principal conclusión del estudio fue que la monitorización aumenta notablemente el porcentaje de pacientes sin admisiones hospitalarias e indica una tendencia hacia reducir el número de hospitalizaciones y estadía hospitalaria. Como otra conclusión del estudio se calculó que se necesita monitorizar a 4 pacientes por un año para prevenir una admisión al hospital.

## 5.2.3. Vigilancia por monitorización en pacientes con Cardiopatía coronaria

Con las enfermedades cardiovasculares siendo la más frecuente causa de muerte en los países industrializados como motivación, un estudio realizado en Austria apoyado por el departamento de tecnologías de la información del país fue realizado para evaluar si un sistema de monitorización llamado MyCor afectaba la vida de los pacientes. Algunas de las cosas que se evaluaron fueron la factibilidad técnica, la aceptación del usuario, adherencia del usuario, cambio en la salud del paciente y cambio en la calidad de vida[\[27\]](#page-119-0).

El sistema MyCor consiste en un programa de intervención multimodal que busca mejorar el estilo de vida y el manejo de los medicamentos de los pacientes con cardiopatía coronaria. Este sistema incluye educación a los pacientes, auto monitoreo con establecimiento de metas y feedback, y visitas clínicas.

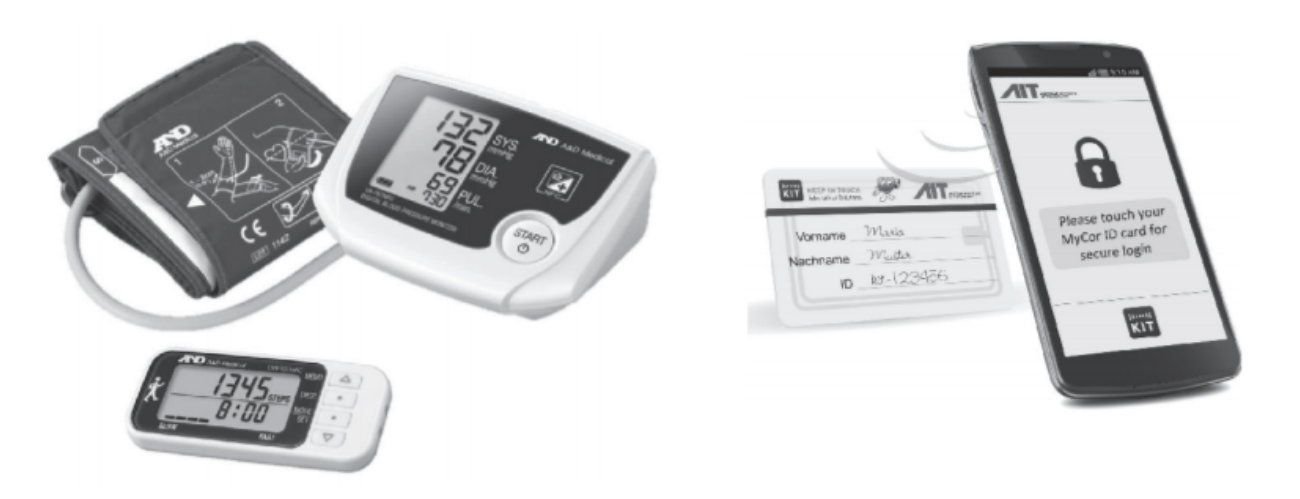

Aparatos MyCor utilizados por los pacientes: Tensiómetro, podómetro y smartphone Android con tarjeta de identificación NFC

El estudio se realizó en un plazo de 4 meses y medio con 2 fases de monitorización en 25 pacientes. El estudio consistió en encuestas de pacientes sobre el estado de su salud, análisis de adherencia a sus medicamentos y actividad física durante las fases de la monitorización. Entre los resultados del experimento se dio que los pacientes tuvieron una gran aceptación del sistema de monitorización MyCor, con algunos de los reportes de los pacientes diciendo que se sentían más en control, tenían más motivación para hacer cambios de estilos de vida y que su calidad de vida tuvo una mejora significativa. La adherencia a las mediciones diarias de factores de riesgo fue alta de entre un 77% en la segunda fase hasta un 86% en la primera fase. Además, la adherencia a los medicamentos fue igualmente alta con un 87% y un 80% en la primera y segunda etapa de monitorización respectivamente. A pesar de las mejoras que se mostraron, si los resultados clínicos fueron una mejora o no queda como tema abierto ya que no se observó una diferencia significativa.

## 5.2.4. Iniciativa de monitoreo a distancia en Chile

El 2014 en la comuna de La Pintana se comenzó con una iniciativa de un "sistema de monitoreo a distancia para pacientes crónicos que padecen diabetes o problemas cardiovasculares"la cual buscaba promover el auto cuidado en los pacientes con estas enfermedades y evitar la saturación de los centros de atención primaria de salud. Esta iniciativa fue anunciada por FONASA en conjunto con el servicio de salud metropolitano sur oriente (SSMSO)[\[18\]](#page-119-1).

Luego de una inducción al respecto de cómo cuidar su enfermedad, para esta monitorización se le entregan equipos al paciente consistentes de un tensiómetro en el caso de hipertensión y glucómetro en el caso de diabetes. Este sistema busca generar mediciones de todo tipo complementadas por el plan de seguimiento que incluye llamados telefónicos, mensajes de texto, correos electrónicos y contenido multimedia.

Ya que algunos estudios concluyeron que no hay ni una diferencia significativa entre monitorizar a los pacientes y realizar el cuidado usual mientras que otros si concluyeron que había diferencia significativa, esto significaría que se podría posiblemente ahorrar horas de médicos enviando más pacientes a los grupos de monitoreo de ser necesario para poder atender más personas en su totalidad y además podría significar un ahorro de dinero si el sistema de monitorización llegase a ser más barato que el cuidado usual, siendo que en el peor de los casos ser atendido por monitorización es igual al cuidado usual y en el mejor de los casos tiene influencias positivas en el paciente.

Luego de ver gran parte del estado del arte en monitorización se observó que la metodología de monitorización más utilizada era la de llamadas telefónicas sea de parte de los pacientes o de la institución encargada de tomar los datos a estos. Además, en la mayoría de los estudios se observa que no se quedan con solo análisis cuantitativos con las mediciones de los factores de riesgo, sino que añaden algo de análisis cualitativo al hacer preguntas sobre la salud y estado del ánimo general del paciente y preguntas de síntomas sufridos por estos. Por último, se puede mencionar que la adherencia a las mediciones y a la toma de medicamentos fue bastante alta en bastantes estudios.

# 5.3. Propuestas de medición de datos

Luego de las conversaciones y consultas realizadas con los médicos, el especialista en sueño Juan Carrillo y el Cardiólogo Carlos Rey, se definieron 4 propuestas distintas de monitoreo. Cabe mencionar que este monitoreo seria voluntario y los pacientes que quieran simplemente asistir a una consulta común y corriente en el hospital pueden hacerlo sin ningún problema. Este monitoreo estaría diseñado para el no menor porcentaje de personas que dejan de asistir a sus consultas, ya que esta inasistencia de pacientes fue definida como uno de los problemas del hospital anteriormente.

Además de esto cualquiera sea la propuesta escogida, luego de las mismas consultas con los doctores, se definió que luego de cierta cantidad de monitorizaciones es recomendable que el paciente asista a una consulta con el doctor para poder evaluar la evolución del paciente. Esta cantidad de monitorizaciones antes de una consulta estaría definido por los doctores caso a caso según la evolución del paciente.

#### 5.3.1. Propuesta N◦1 - Consulta

La primera opción de monitorización sería la de realizar consultas en el hospital a los pacientes en lapsos de tiempo determinados por el médico que los examinaría. Esta opción es una donde no se cambie nada el cómo se examinan a los pacientes y se siga con la metodología actual mediante consultas en el hospital.

Esta opción debería quedarse en caso de que ni una otra sea viable ya que implicaría básicamente cambiar nada en cómo se hacen las cosas actualmente y por esto la opción no mejoraría la prevención.

## 5.3.2. Propuesta N◦2 - Monitorización totalmente remoto

En esta segunda opción se propone que las monitorizaciones de los factores de riesgo sean totalmente remotas y desde la comodidad de su hogar. Para esto el paciente requeriría de herramientas para medir principalmente 3 cosas:

- Presión sistólica y diastólica, medidas por un esfigmomanómetro o tensiómetro.
- Colesterol, HDL, LDL y Triglicéridos, las cuales pueden ser medidos mediante un examen de sangre utilizando medidores portátiles de sangre.
- Peso, el cual puede ser medido por una pesa común.
- Nivel de azúcar en la sangre, mediante un examen de glucemia utilizando medidores portátiles de esta en caso de que el paciente presente diabetes.

El principal problema con esta propuesta radica en la medición del perfil lipídico de la sangre con los medidores portátiles de sangre, ya que, si bien estos medidores dan un buen resultado en colesterol, según los médicos no son confiables en cuanto a el resultado de valores más específicos dentro del perfil lipídico, como el HDL, LDL o triglicéridos.

## 5.3.3. Propuesta N◦3 - Monitorización y laboratorio

Esta propuesta plantea que la monitorización sea realizada en parte remotamente en el hogar del paciente para los factores de riesgo que son fácil de medir y en parte con los resultados de exámenes de laboratorio para los factores de riesgo que impliquen un método algo más invasivo para calcularlos.

Al igual que la propuesta número dos algunos factores serian medidos desde el hogar, mientras que otros lo serian desde un examen de laboratorio al no contar con herramientas confiables para realizarlos de manera remota.

- Desde el Hogar:
	- Presión sistólica y diastólica, medidas por un esfigmomanómetro o tensiómetro.
	- Peso, el cual puede ser medido por una pesa común.
- Laboratorio:
	- Colesterol, HDL, LDL y Triglicéridos, mediante un perfil lipídico de la sangre.
	- Nivel de azúcar en la sangre, mediante un examen de glucemia.

El principal problema con este tipo de metodología es que el paciente que normalmente faltaría a su cita médica podría tal vez no asistir al laboratorio para hacerse los exámenes pertinentes, pero los pacientes que si asistan al laboratorio ayudarían a despejar horas de atención en el hospital. lo anterior se debería a que, a pesar de que el paciente tendría que asistir a realizare exámenes, estos exámenes no serían realizados por médicos, sino que por enfermeras o TENS, despejando las horas de los médicos para pacientes más graves.

# 5.3.4. Propuesta N◦4 - Monitorización y consulta

Esta propuesta plantea que la monitorización sea realizada en parte remotamente en el hogar del paciente para los factores de riesgo que son fácil de medir y en parte con los resultados de exámenes que se realizarían en el hospital para los factores de riesgo que impliquen un método algo más invasivo para calcularlos.

Al igual que las ultimas 2 propuestas la presión sistólica y diastólica serian medidos por un esfigmomanómetro y el peso con un pesa común, pero en este caso los exámenes de sangre para el cálculo del colesterol, HDL y triglicéridos serán medidos con un perfil lipídico en el laboratorio. De ser necesario también se puede realizar los exámenes necesarios para la diabetes y la enfermedad renal crónica en el mismo hospital.

Cabe mencionar que a pesar de que, como se explicó anteriormente, hay un estándar de lapsos de medición, pero finalmente depende del médico y del paciente específicos los tiempos que se entreguen. Por esto para casos de monitorización donde se requiera se podría enviar cierta información fácil de obtener como la presión y el peso más frecuentemente y factores más invasivos como el colesterol de manera menos frecuente.

La principal diferencia entre esta propuesta y la numero 3 es que en este caso los resultados serían realizados en el mismo hospital, mientras que en la opción anterior estos exámenes podrían ser realizados en cualquier laboratorio.

# 5.4. Propuestas de Recopilación de datos

Para complementar la sección anterior, en donde se explican las opciones para medir los factores de riesgo necesario, existen varias maneras de comunicar o recopilar esta información para que esta sea realmente almacenada en una base de datos central la cual los médicos y otros funcionarios puedan utilizar para observar el progreso del paciente y tomar acciones preventivas o consultar información cuando sea necesario.

Sea cual sea el proceso de recopilación de información escogido para pacientes en la monitorización, como se mencionó en el capítulo anterior, el módulo cuenta con una sección donde se pueden agregar en cualquier momento nuevas entradas y nuevos pacientes a la base de datos de manera que pueda ser utilizada para los pacientes que asisten al hospital.

Junto con los médicos involucrados, basándose en la experiencia de estos, así como en su conocimiento sobre diversos estudios del tema a través del mundo, algunos de los cuales fueron mencionados anteriormente, se definieron 3 propuestas principales sobre cómo se podría recopilar la información de los pacientes.

#### 5.4.1. Propuesta  $N^{\circ}1$  - Monitorización con pagina web

La primera opción que se plantea consiste en que el paciente, luego de haber realizado sus mediciones y contar con la información necesaria sobre los factores de riesgo que se le solicitaron, entrara a un sitio web que se habilitaría con usuario y contraseña para este uso e insertara por sí mismo directamente los datos a la base de datos del hospital.

Además, se incluiría una sección donde el paciente pueda describir su estado de salud, como se ha sentido, problemas o complicaciones, observaciones, síntomas y dudas que tenga que puedan ser utilizadas para dar un mejor diagnostico en su posterior revisión por parte del personal del hospital.

Estos datos serian anunciados a los usuarios del hospital de la plataforma para que estos puedan revisarlos, enviar feedback de su estado de salud o dudas al paciente o para tomar acciones preventivas en caso de ser necesario como citarlo a una cita médica.

## 5.4.2. Propuesta N◦2 - Monitorización mediante llamadas

En muchos de los estudios que se han realizado sobre la efectividad de la monitorización de pacientes con enfermedades cardiovasculares, esta es la metodología que se usa [\[18\]](#page-119-1) [\[32\]](#page-120-0). Esta consiste en que un funcionario del hospital en donde el paciente se inscribió con la monitorización llame por teléfono a este cada cierto tiempo determinado para cada paciente. El tiempo como se explicó con anterioridad varia de paciente en paciente y es determinado por el médico que lo examino.

Esta llamada de parte del funcionario del hospital se encargaría de recopilar los datos medidos por el paciente e introducidos en la base de datos y hacer preguntas rutinarias sobre la salud general para poder agregar observaciones y/o síntomas del paciente. Al encargado de llamar se le debería ofrecer una guía donde este especificado los datos que se deben recopilar y las preguntas que se deben realizar.

Posteriormente la persona encargada de observar los resultados podrá enviar feedback sobre la información enviada después de revisarla o tomar acciones preventivas de ser necesario.

## 5.4.3. Propuesta N◦3 - Monitorización con transmisión automática de datos

Este tipo de metodología es usada también por varios estudios con respecto al tema [\[45\]](#page-121-0)[\[27\]](#page-119-0). Esta última opción es algo más invasiva con los pacientes y sofisticada tecnológicamente ya que para poder realizarla este debe tener algún tipo de aparato o medidor permanentemente, o bien un ayudante electrónico para registrar los datos. Este aparato puede ser desde un holter de presión en el brazo, una máquina que toma la presión cada cierto periodo de tiempo y almacena los datos del paciente, hasta algún dispositivo que mida los datos específicos de la sangre como el colesterol, los triglicéridos, entre otros. Además de lo anterior estos datos deberían ser transmitidos de manera automática a la base de datos del hospital.

La factibilidad técnica de esta opción presentaría un desafió tecnológico bastante grande, tanto uno en cuanto a encontrar los dispositivos específicos que puedan cumplir con medir los factores de riesgo como en adaptarlos a que estos dispositivos transmitan los datos de manera inalámbrica a la base de datos. Además de lo anterior una solución de este tipo, con una probabilidad muy alta, presentaría una solución muy cara y difícil de aprobar dentro de la institución, ya que debería pasar por un análisis económico para comprobar que es factible para el hospital.

Al igual que las otras opciones los datos transmitidos podrían ser posteriormente revisados por los profesionales del hospital para tomar las acciones necesarias.

# 5.5. Selección y justificación

Como se mencionó al principio de este capítulo, las opciones presentadas fueron evaluadas para su selección en base a la metodología actual utilizada en las instituciones, la tecnología y métodos disponibles y la factibilidad de utilizar las soluciones con la tecnología disponible. Además, se tuvo en cuenta el apoyo que tendrían a la prevención de enfermedades cardiovasculares en el país. Para seleccionar la mejor manera de medir los datos, las propuestas que se dieron deben ser evaluadas bajo los puntos mencionados anteriormente.

La metodología actual en el hospital es la de consultas por lo que seleccionar eso no cambiaría nada, siendo esta la menos recomendada, por otro lado, la tecnología y los métodos disponibles hacen posible entregar aparatos para medir algunos factores de riesgo como la presión, el ritmo cardiaco y el peso. Esta metodología de recolección de información es la utilizada por muchos estudios incluyendo el de 'Monitorización en pacientes con frecuencia cardiaca o enfermedad pulmonar crónica' en Bilbao, España[\[45\]](#page-121-0) mencionado anteriormente en el capítulo. Lamentablemente esta metodología no puede ser totalmente a distancia ya que para medir algunos datos se necesita acceso a un laboratorio pues no todo puede ser medido correcta y confiablemente desde la comodidad del hogar, como sería el perfil lipídico de la sangre por ejemplo, ya que a pesar de existir aparatos que dicen medir estos factores, de acuerdo a los médicos involucrados en el proyecto, estos no siempre son válidos.

Junto con los médicos involucrados se definió que debido a esto la mejor propuesta de medición seria hacer la propuesta numero 3 o numero 4 según el caso, es decir, monitorización y laboratorio o consulta donde cada paciente mide los factores fáciles de medir desde su hogar, y los factores más difíciles de medir lo haga mediante una visita a un laboratorio o laboratorio de hospital. Específicamente, el paciente mediría desde su hogar su presión arterial y su peso (y ritmo cardiaco en caso de que el doctor lo pida) y desde el laboratorio los que consista en exámenes de sangre como el perfil lipídico y la glicemia.

Por otro lado, están las propuestas de recopilación de datos, es decir, como llegaran estos datos a los médicos. Para esto, como se mostró anteriormente, se propusieron 3 maneras de realizarlo y se procedió a seleccionar la mejor. En el caso de la opción 1 de la monitorización con página web se tiene el problema de que se debería enseñar al paciente a utilizar este sitio y confiar en que este subiría los datos a la plataforma. A pesar de lo anterior el problema principal con esta metodología es que la penetración de internet en el país, servicio que los pacientes necesitarían para poder aplicar esta opción, es solo de un 72,4% según la subtel [\[20\]](#page-119-2) lo que suele disminuir a medida que aumenta el rango etario y por lo anterior esta opción sería difícil de ser aplicada para el perfil de paciente que se tiene en el hospital, ya que como se puede observar en el capítulo 3, el promedio de edad aproximado de los pacientes es de 70 años. Posteriormente se encuentra la opción 3 que corresponde a la monitorización con transmisión automática de datos la cual también cuenta con algunos problemas como la naturaleza invasiva del método para medir los datos, el desafió tecnológico de construir un aparato que mida todos los factores que se necesiten y los transmita

posteriormente y por último el precio del desarrollo e implementación de esta metodología. Por último, se encuentra la opción 2, la cual es utilizada en la gran mayoría de los estudios, como por ejemplo algunos de los mencionados anteriormente en el capítulo, el cual corresponde a las llamadas telefónicas.

Con lo anterior en consideración, en conjunto con los doctores involucrados se determinó finalmente que la propuesta de recopilación de datos más factible consistía en la propuesta número 2 de monitorización mediante llamadas telefónicas, ya que esta es de las más utilizadas en los estudios de tele monitorización, debería poder ser utilizada por cualquier persona con acceso a telefonía móvil o fija y daría los resultados más completos ya que sería posible agregar feedback directo de un pequeña conversación con el paciente, manteniendo así además la relación humana en la medicina. Específicamente el paciente transmitiría sus mediciones realizadas tanto en el hogar como en el laboratorio dependiendo de cada paciente, así como responder las preguntas de rutina que se realizarían para observar su estado de salud general.

Finalmente, teniendo en cuenta la factibilidad técnica y económica, la metodología que se utiliza actualmente en el hospital y el perfil de los pacientes, quedan determinadas las propuestas preferidas para una futura tele monitorización en el hospital del salvador.

# Capítulo 6

# Validación modulo funcional

En este capítulo a grandes rasgos se utilizará el test de usabilidad descrito durante el capítulo 2 en conceptos metodológicos para validar y corregir el módulo creado junto con los médicos del hospital del salvador. Por lo anterior las secciones de este capítulo serán muy parecidas a los pasos de la metodología del test de usabilidad.

# 6.1. Test de usabilidad

El test de usabilidad se utiliza para validar 2 hipótesis distintas del sitio, una de usabilidad y una de utilidad. Estas dos hipótesis podrían ser formalizadas como:

- 'Es fácil comprender el funcionamiento del sitio y la interfaz es intuitiva para el usuario'
- 'El sitio muestra información útil para ayudar al doctor a realizar decisiones sobre la salud del paciente'

La idea del test que se realizara es para ver si estas hipótesis sobre el sitio son correctas, y en el caso de no serlo, que cambios se pueden realizar en el sitio para que estas si lo sean en base a lo que digan los usuarios a quienes se les realizara el test de usabilidad.

#### 6.1.1. Propósitos, metas y objetivos

El objetivo general de este test es el de probar la usabilidad de la página y además recibir feedback sobre la utilidad de la información que se despliega dentro de este, si los médicos declaran que lo usarían y que se puede cambiar en este para mejorar la experiencia tanto en usabilidad como en utilidad. Para medir la usabilidad el enfoque estará en los 5 elementos de la usabilidad:

- Facilidad de aprendizaje del módulo.
- La eficiencia con la cual se navega por el sitio.
- La facilidad de reutilizar el sitio luego de un tiempo.
- La cantidad de errores cometidos, que tan graves son y que tan difíciles son de corregir.
- Que tan agradable es el diseño para los usuarios.

En cuanto a la utilidad del sitio principalmente se quiere comprobar los siguientes puntos:

- La información mostrada sea la correcta para ayudar al doctor.
- El orden en el que se muestra la información está bien o se tiene otra preferencia.
- Los gráficos aportan a la información mostrada y las variables graficadas son las correctas.
- Los datos que se piden para ingresar un nuevo paciente son correctos y suficientes.

## 6.1.2. Preguntas y datos a recolectar

Las preguntas que se quieren responder durante el test de usabilidad que se realizara son las siguientes y se separan en 2 grupos:

- Usabilidad
	- 1. ¿El sitio es fácil de entender y utilizar?
	- 2. ¿El usuario utilizaría el sitio si lo tuviese a disposición?
	- 3. ¿Recordaba cómo utilizar el sitio?
	- 4. ¿Que tantos errores de cometen en el sitio?
	- 5. ¿Que tan agradable le pareció el diseño del sitio?
- Utilidad
	- 1. ¿Es correcta la información mostrada en el sitio y la manera en la que se despliega?
	- 2. ¿Son Suficientes los datos para agregar un nuevo paciente?
	- 3. ¿Las variables graficadas son las correctas?

Para responder las preguntas anteriores se realizarán 2 tipos distintos de recolección de datos:

#### Rendimiento:

Numero de errores cometidos durante los tests y tiempos en realizar las tareas pedidas.

#### Preguntas de preferencia y utilidad:

Cuestionario con preguntas sobre preferencias de diseño y de la información desplegada dentro de la página para recibir feedback luego de su utilización.

## 6.1.3. Características de los participantes

De acuerdo a la curva de Nielsen de problemas de usabilidad contra número de usuarios en un test[\[17\]](#page-119-3) con 5 usuarios basta para poder captar alrededor del 85% de los problemas. Por lo anterior el número de participantes que se buscara para este test corresponde a 5.

## 6.1.4. Metodología

El estudio de este test se separa en 2, el primero será del tipo exploratorio y devolución de usabilidad, esto para poder extraer tanto los datos cualitativos del primero como para observar cómo interactúan los usuarios con el módulo.

El test se realizará con los 5 usuarios utilizando el sitio en un portátil donde se encuentra en un servidor local y recibirá y analizará todo el feedback recibido.

Posteriormente se realizará una reestructuración del sitio en base al feedback recibido de los usuarios del test anterior y se procederá a la segunda parte del test. La segunda parte será un test de validación el cual busca comparar el prototipo final con los estándares de utilidad y usabilidad de los usuarios.

#### Distribución de Tiempo:

Debido a que los usuarios a los que apunta el sitio son personas muy ocupadas el test busca no durar más de 15 minutos.

A grandes rasgos el test se puede separar en las siguientes fases:

- Introducción (2 minutos): Se realiza la explicación general del test de usabilidad en donde se utilizara un guion de orientación.
- Tareas (8 minutos): Los participantes realizaran las tareas descritas en la sección 6.1.5, Lista de tareas.
- Cuestionario (5 minutos): Los usuarios responderán preguntas sobre el sitio donde también podrán dar feedback de este de manera tanto escrita como oralmente.

#### 6.1.5. Lista de tareas

Las tareas que los usuarios realizaran durante el test son las siguientes:

- 1. Buscar un paciente: Se le pedirá al usuario que busque un paciente en la base de datos desde el sitio y observe los resultados. La tarea se cumple con éxito una vez el paciente acceda a la sección de 'Búsqueda por pacientes' y busque un paciente cualquiera dentro del sitio. Se debe observar cuantos clics correctos o incorrectos se realizan para llegar al resultado deseado.
- 2. Agregar una entrada sobre un paciente o un paciente nuevo: Se pedirá al usuario que agregue una entrada o un nuevo paciente a la base de datos desde el sitio. La tarea se cumple con éxito una vez el paciente acceda a la sección de 'Agregar entrada' y agregue una nueva entrada de un paciente existente o un paciente nuevo a la base de datos. Se debe observar si se entienden los nombres de los campos para agregar un paciente.
- 3. Buscar el dato o paciente agregado: Se solicitara la usuario realizar nuevamente una búsqueda pero esta vez del paciente especifico del cual se agrega una entrada, haya sido esta una nueva entrada o un nuevo paciente. La tarea se cumple con éxito una vez el paciente acceda

nuevamente a la sección 'Búsqueda por pacientes' y busque al paciente al que había agregado una nueva entrada en la tarea anterior o bien buscar al nuevo paciente que agrego en la tarea anterior.

Se debe observar claramente que tan fluido es el usuario para realizar todas las tareas e intentar corregir o mejorar los elementos en los que se queden detenidos.

## 6.1.6. Moderadores

Se utilizara solo un moderador durante el test que a la vez será el observador de este.

# 6.2. Materiales del test de usabilidad

En esta sección del capítulo se nombraran y describirán los materiales que se utilizaran para realizar el test de usabilidad.

## 6.2.1. Guión de orientación

Este guion se utiliza para dar las gracias por participar en el test y dar una pequeña explicación de que es lo que se busca con el test. Además de esto también incluye las explicaciones de las tareas que se deberán realizar durante el test. En anexos se incluye el guion de orientación completo.

#### 6.2.2. Cuestionario de feedback

En este cuestionario se utilizará para medir tanto utilidad como usabilidad y contendrá preguntas de validación que serán respondidas con respuestas predefinidas con niveles de aceptación desde el 1 al 4 y espacio abierto en el que el usuario puede dejar feedback sobre el prototipo del sitio. Estas últimas serán mayoritariamente preguntas de utilidad. Las preguntas que incluye el cuestionario para comprobar usabilidad y utilidad son las siguientes:

- 1. ¿Diría usted que la interfaz del sitio prototipo es intuitiva?
- 2. ¿Es esta herramienta mejor que la opción actual para visualizar información? ¿Le interesaría utilizarla?
- 3. ¿Le agrado el diseño de la página?
- 4. Con respecto a la sección "búsqueda por paciente" ¿considera correctos y suficientes la información mostrada en el sitio y la manera en la que se despliega?
- 5. Con respecto a la sección "Agregar entrada" ¿considera correctos y suficientes los datos para agregar una nueva entrada de datos o un nuevo paciente?
- 6. Con respecto a la sección "búsqueda por paciente" ¿Considera correctas las variables que se eligieron para graficar?

Siendo las primeras 3 preguntas pertenecientes a la validación de Usabilidad y las ultimas 3 a la de utilidad. Además de esto para la segunda parte de la validación de usabilidad a las preguntas anteriores se agregara una pregunta más para comprobar uno de los aspectos de la usabilidad:

• ¿Recordaba cómo utilizar el sitio?

Finalmente se incluirá una pregunta extra donde se puedan expresar comentarios y feedback con respecto a que cambiaría del test y/o del sitio:

• ¿Qué cambiaría o agregaría al sitio?

Como se mencionó anteriormente todas las preguntas del cuestionario del test tendrían el siguiente formato:

#### 1. ¿Diría usted que la interfaz del sitio prototipo es intuitiva?

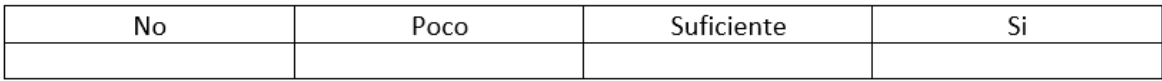

Comentarios:

#### Formato de preguntas del cuestionario

#### Fuente: Creación Propia

En anexos se incluyen los cuestionarios con todas las preguntas respondidas por los usuarios respectivos.

## 6.2.3. Herramienta de recolección de datos

La forma de recolectarlos se realizará a través de el moderador quien debe escribir todo lo que observe y escuche decir a los usuarios durante el desarrollo del test.

Los datos en su mayoría son fáciles de recolectar y no deberían necesitar más que lo mencionado anteriormente para hacerlo, sin embargo, para tomar los tiempos que los usuarios demoran en hacer las tareas se utilizará un cronómetro común siendo esta la única excepción.

#### 6.2.4. Prototipo para probar

La prueba se realizará con el prototipo del sitio ubicado en un servidor local dentro de un laptop que se llevara al lugar donde se encuentre el usuario.

#### 6.2.5. Criterio mínimo de éxito

De las 7 preguntas que se hacen durante el test de usabilidad 6 de estas tiene respuestas de satisfacción del 1 al 4, 4 siendo lo más satisfactorio. EL criterio mínimo de éxito se declara como validado si el promedio de respuesta de los entrevistados es de 3 o superior para cada una de las preguntas.

Si este criterio mínimo no se cumple se entrará en una etapa de modificación del sitio y el test volverá a ser realizado bajo los mismos criterios para ver si logran ser cumplidos esta vez.

# 6.3. Resultados primer test de usabilidad

#### 6.3.1. Resultados

Si todas las respuestas de una categoría de preguntas son aprobadas se aprueba dicha hipótesis al respecto del prototipo. De esta manera si las primeras 3 preguntas de utilidad pasan el criterio mínimo de éxito, la hipótesis de utilidad sería aprobada y de la misma manera como las ultimas 3 preguntas y la hipótesis de usabilidad.

Los promedios de las respuestas a las 6 preguntas de los entrevistados se muestran a continuación:

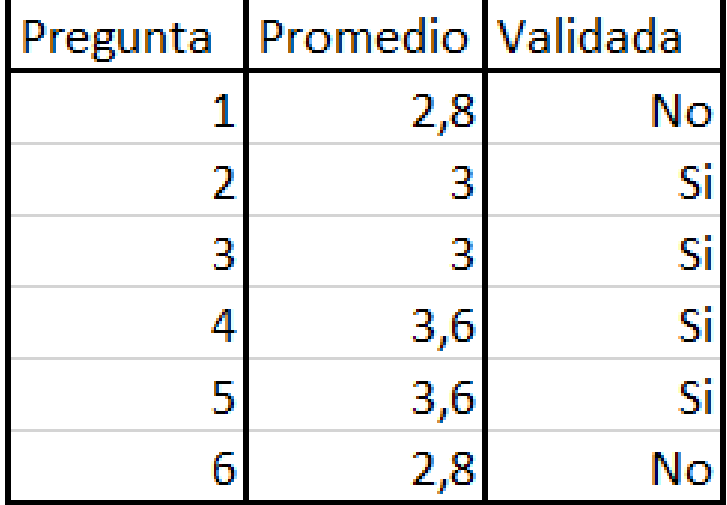

#### Resultados del test de usabilidad

Como se puede observar, a pesar de que la pregunta 2 y 3 cumplieron el criterio de mínimo de éxito la pregunta numero 1 no lo hizo por lo que se invalida la hipótesis de utilidad. De la misma manera, a pesar de que la pregunta 4 y 5 pasaron el criterio mínimo de éxito la pregunta numero 6 no lo hizo por lo que también se invalida la hipótesis de usabilidad.

Habiéndose incumplido ambas hipótesis se procede a revisar el feedback entregado por los entrevistados para solucionar los problemas de usabilidad y utilidad del sitio y volver a realizar el test de usabilidad.

#### 6.3.2. Feedback test de usabilidad

Las Respuestas de los entrevistados durante el test de usabilidad, así como los comentarios recibidos durante este, se pueden separar en 2 tipos de feedback distintos: El feedback común entre 2 o más entrevistados o que se observa que es utilizada en las fichas médicas y el feedback que solo dio uno de ellos según su especialidad o área. Los test de usabilidad para cada uno de los entrevistados se pueden encontrar en anexos.

Comenzando por el primer tipo de feedback, el más importante ya que es el que hace falta a más de un entrevistado y por lo tanto es más general y propenso a que todos lo necesiten, se pueden listar a continuación:

- Feedback de Visualización
	- Agregar LDL para tener el perfil lipídico completo del paciente. Esto se debe porque en muchas ocasiones interesa más que se reduzca el LDL a que aumente el HDL.
	- Agregar una sección de síntomas u observaciones para cada consulta. Esto fue recomendado para casos en los que el paciente sea atendido por otro doctor o simplemente le tiempo entre consultas haya sido muy largo para recordar todo.
	- Usar el formato de presión arterial (ej:120-80) en vez de separarlos como sistólica y diastólica ya que la primera es como generalmente se utiliza. Además, como se pudo observar en una ficha médica, agregar diferentes campos para presión arterial en reposo y de pie.
	- Agregar el tabaquismo, la edad y el sexo a la visualización. Se pide en las formas de entrada de la información, pero luego esta no se despliega.
	- Separar los gráficos en presión, colesterol y RCV por separado.
- Feedback de introducción de datos
	- Agregar frecuencia cardiaca. Además, de acuerdo a la ficha médica, agregar diferentes campos para frecuencia cardiaca en reposo y de pie.
	- Cambiar en la pagina de agregar paciente el modo de introducir las variables binarias (variables de Si o No) por casillas.
	- Intentar hacer que la introducción de datos sea mas semejante a la de un formulario médico común, ya que las personas del área están mas acostumbradas.

Continuando por el segundo tipo de feedback, el que solo un tipo de doctor e acuerdo a su especialidad se recibieron las siguientes recomendaciones:

- Agregar factores del sueño a la visualización.
- Agregar los factores del ecocardiograma a la visualización.
- Agregar fármacos que está consumiendo el paciente a la visualización.

Con este feedback del test de usabilidad de procedió a continuación a modificar el sitio para lograr solucionar lo reportado anteriormente.

Con lo anterior se pudieron observar a grandes rasgos cuales fueron los problemas principales que hicieron que el sitio no cumpliera con los criterios mínimos de éxito. Por el lado de la utilidad correspondía a la poca cantidad de información mostrada con respecto a la que se encontraba disponible y por el lado de la usabilidad correspondía a un problema de forma y no de fondo ya que las personas del área están acostumbradas a introducir y utilizar la misma información, pero con otro formato.

# 6.4. Modificaciones sitio web

Para estas modificaciones principalmente se cambió el modelo de datos para de esta manera poder desplegar la información extra que dieron dijeron los médicos entrevistados y se hicieron drásticos cambios a las vistas del sitio web para realizar todas las modificaciones de información y de forma que se dieron como recomendación con el feedback del test de usabilidad.

## 6.4.1. Modelo Entidad Relación

El mayor cambio que se hizo al modelo relacional fue el de agregar 2 tablas nuevas para poder controlar que medicamentos o fármacos está utilizando un paciente y otra para guardar los resultados de los ecocardiogramas de los pacientes. Además de esto se agregaron algunos campos como nombre y apellido a la tabla de factores no modificables, se modificó presión sistólica y diastólica por presión arterial de pie y en reposo y se agregó frecuencia cardiaca a factores medidos.

El nuevo modelo relacional de los datos se presenta a continuación:

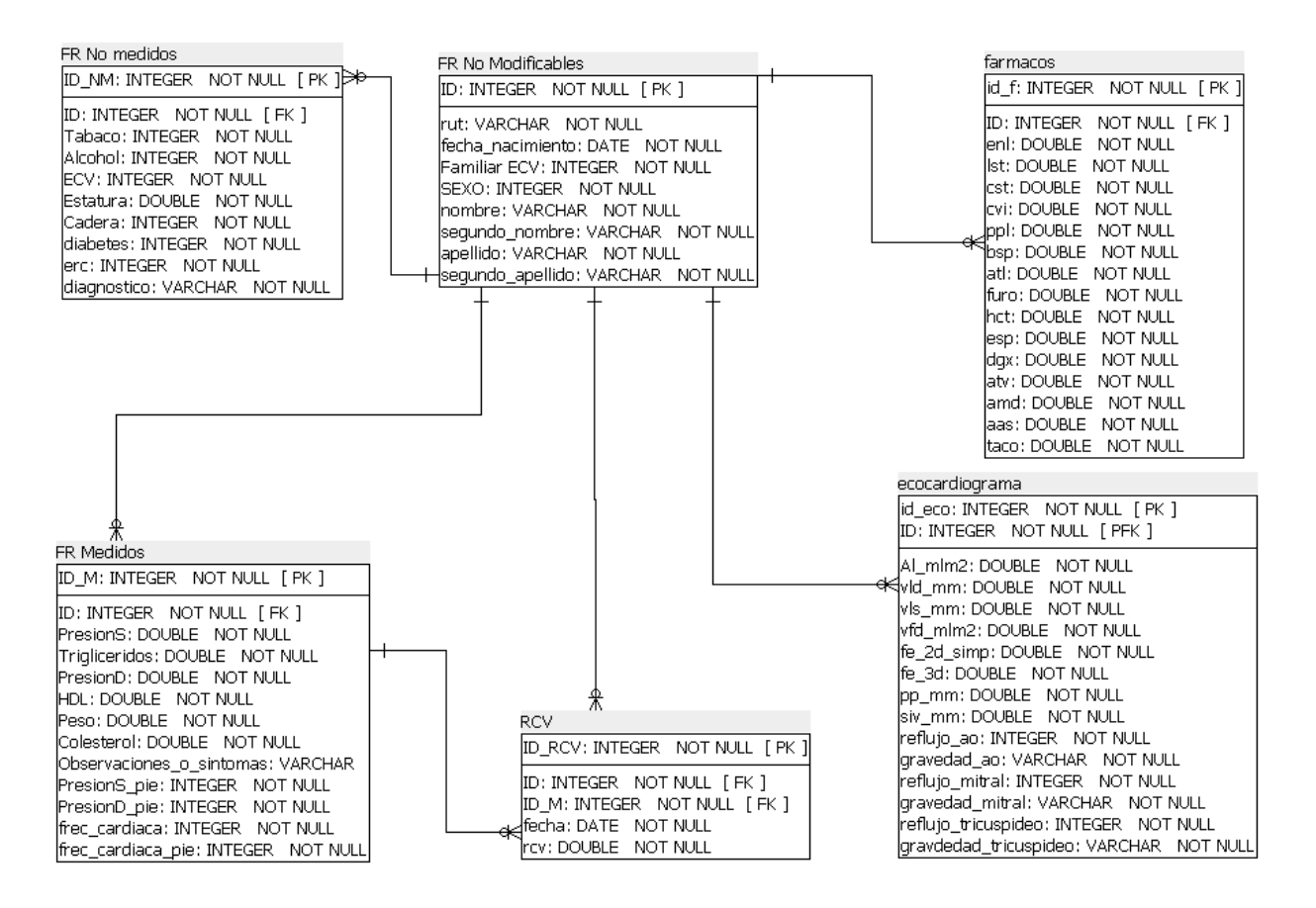

Modelo relacional de los datos tras modificación

#### 6.4.2. Vistas

De las 4 vistas originalmente creadas principalmente se hicieron cambios de acuerdo al feedback que se recibió en el test de usabilidad a 2 de estas, La vista de 'Búsqueda por Paciente' y la vista de 'Agregar Entrada'.

Comenzando por la vista 'Búsqueda por paciente' se realizaron las siguientes modificaciones: para comenzar se pasó de una visualización muy básica donde solo se mostraban algunos factores como el colesterol, la presión y el peso a través del tiempo, a una donde se muestran más factores a través del tiempo con otra configuración distinta como, por ejemplo, el cambio de presión sistólica y diastólica a presión arterial. Además de lo anterior se agregaron nuevas pestañas donde visualizar más información, comenzando por la pestaña principal con los datos generales del paciente, siguiendo por la pestaña de fármacos consumidos por el paciente y la pestaña con los datos de los electrocardiogramas del paciente.

Las modificaciones se muestran a continuación:

# Busqueda por paciente

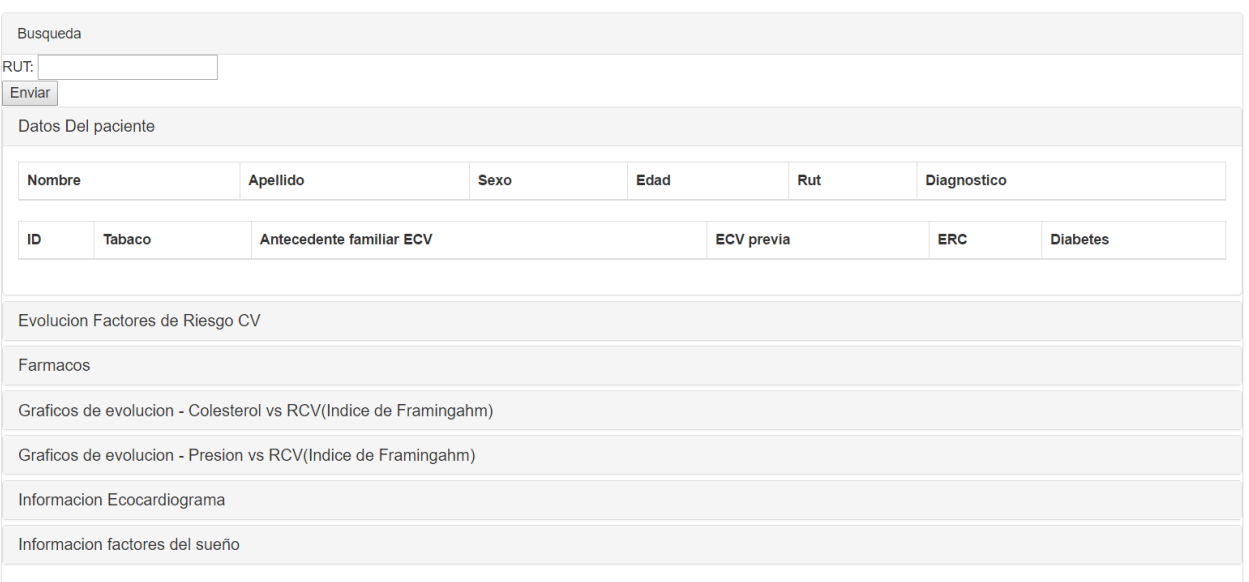

## Tabla de Búsqueda, datos paciente, sin datos

# Busqueda por paciente

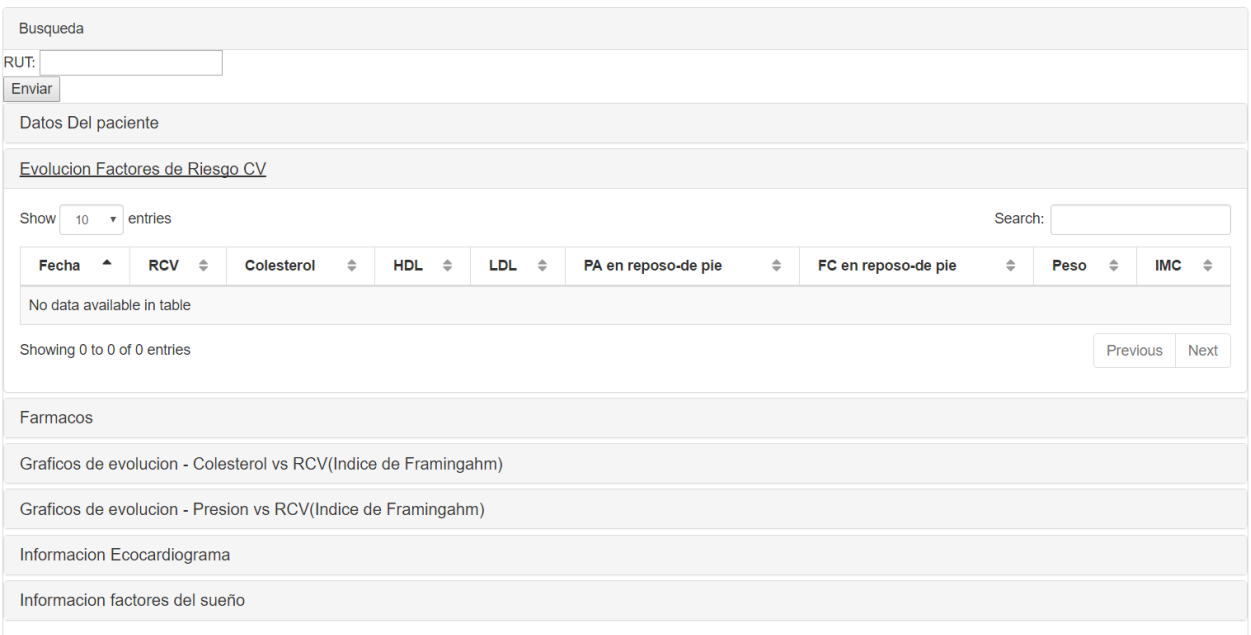

# Tabla de Búsqueda, evolución factores de riesgo CV, sin datos

# Busqueda por paciente

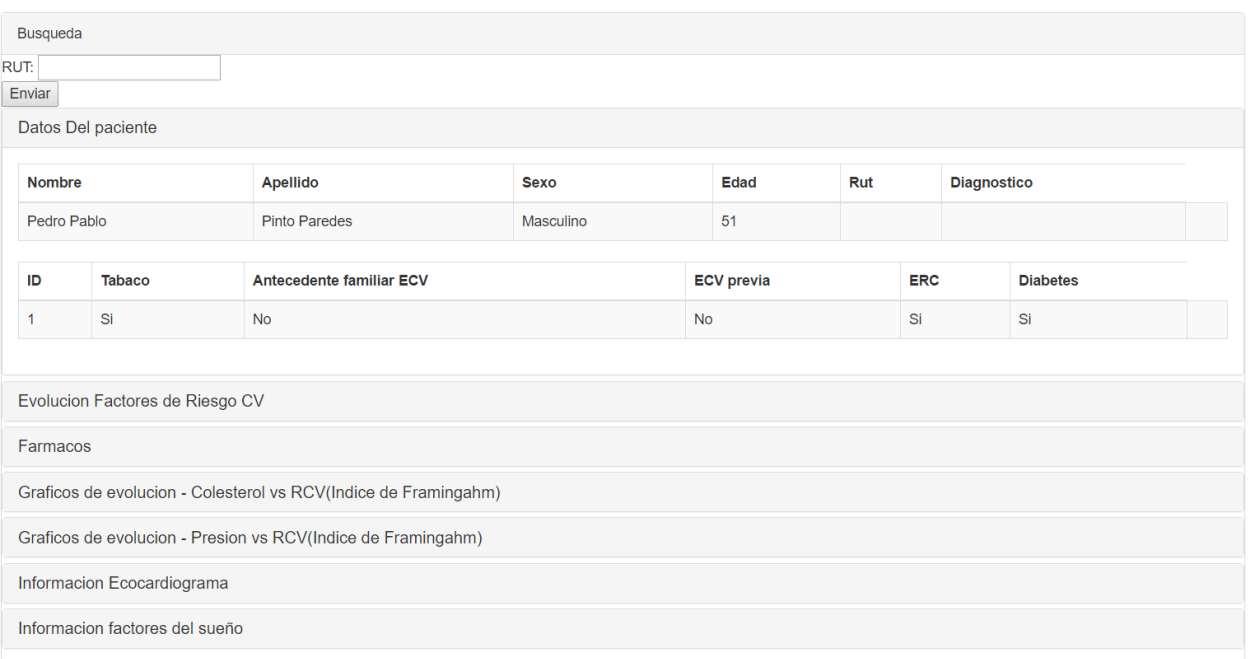

# Tabla de Búsqueda, datos del paciente, con datos

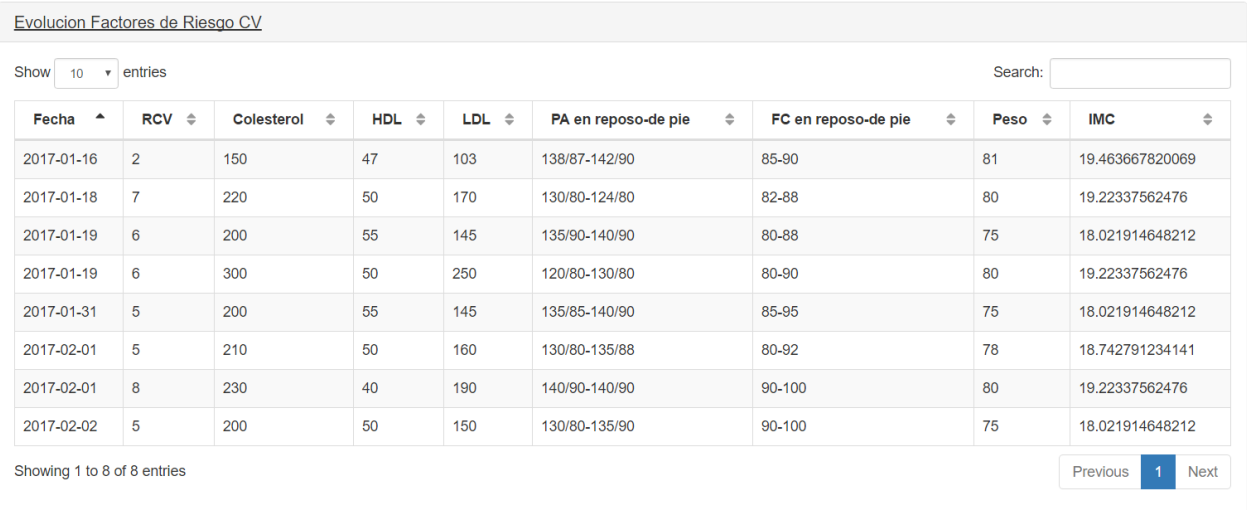

#### Tabla de Búsqueda, evolucion factores de riesgo, con datos

El resto de las pestañas y sus contenidos serán mostrados en anexos.

Además de lo anteriormente nombrado, los gráficos debieron ser modificados debido a que los funcionarios de las instituciones encontraron que era difícil de interpretar la información. Anteriormente los gráficos estaban ordenados de manera que se tenía el colesterol y el HDL junto con la presión sistólica, presión diastólica y el riesgo cardiovascular. Esto fue encontrado un poco condensado, además de el hecho de que se utilizan distintos tipos de unidades para medir los factores mencionados anteriormente. Por esto los gráficos fueron separados en perfil lipídico (HDL, LDL y colesterol) y presión arterial (sistólica y diastólica) acompañando cada uno con un gráfico de riesgo cardiovascular para poder interpretar el cambio de riesgo con las modificaciones del perfil lipídico y la presión por separado. los gráficos se presentan a continuación:

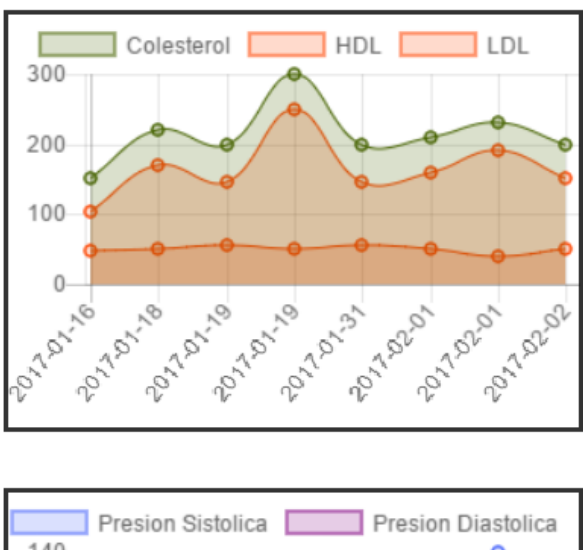

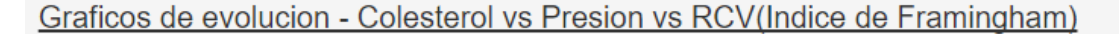

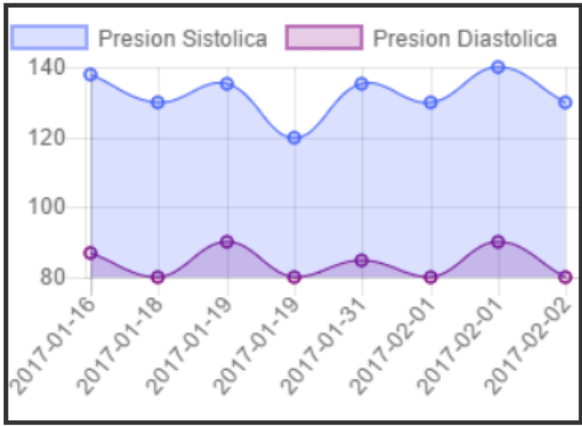

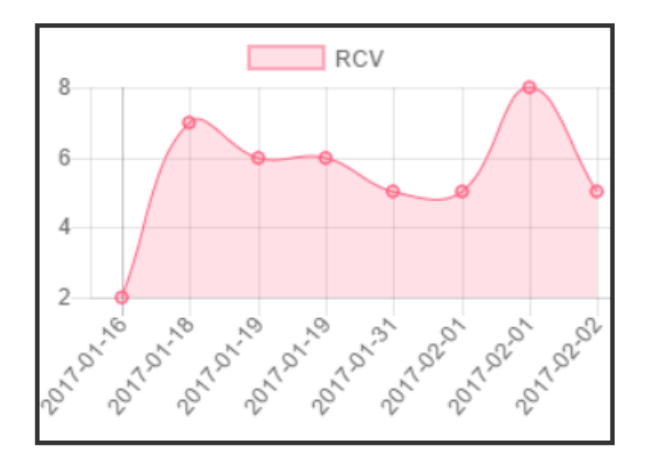

Grafico Perfil Lipidco y grafico Presion Arterial vs grafico RCV

Por último, se hicieron algunos cambios en las formas de entrada de datos de pacientes nuevos y de agregar datos a un paciente existente. Para agregar nuevos datos de un paciente existente se agregó a la forma la frecuencia cardiaca de pie y en reposo y además se cambió la presión sistólica y diastólica por frecuencia cardiaca de pie y en reposo, por último, se agregó un campo para el LDL y un campo para observaciones o síntomas del paciente. Por el otro lado, la forma para agregar un paciente nuevo se le agregaron campos para poder los nombres y apellidos de los pacientes y su fecha de nacimiento, los campos de presencia de enfermedades fueron cambiados de formato por campos binarios donde solo se puede marcar sí o no. Finalmente se modificó el formato de entrada de información de las formas separando en secciones y agregando campos para el diagnóstico y observaciones, entre otras cosas, para parecerse más a las formas que suelen utilizar en el área de la medicina y así fueran más amigables a los ojos de los funcionarios.

A continuación se muestra como quedaron ambas formas en el prototipo final:

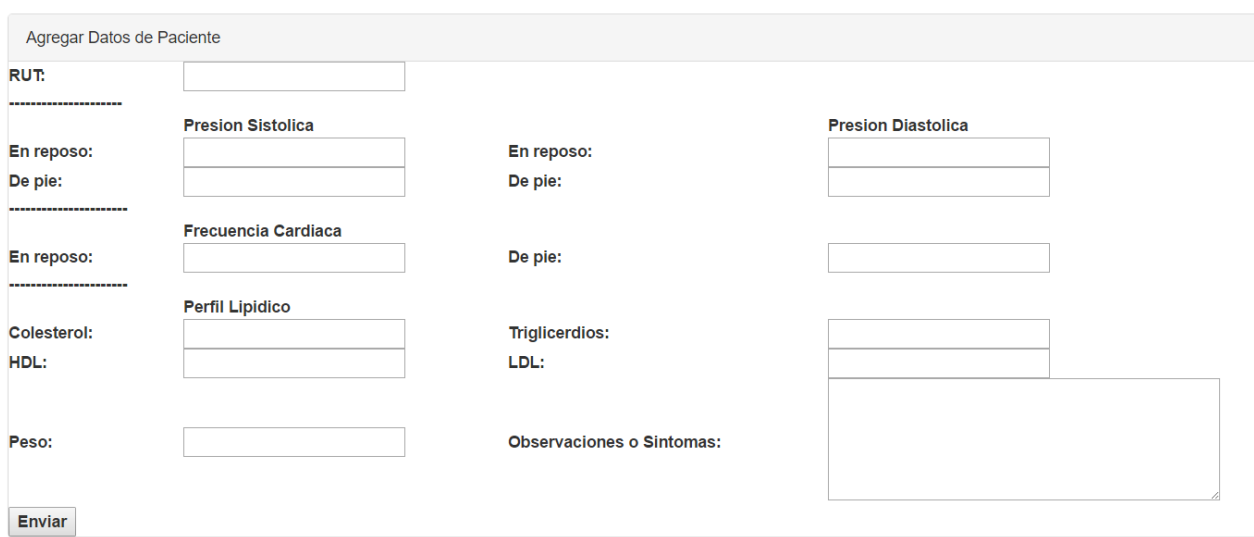

Forma para introducir una nueva entrada de datos de un paciente existente

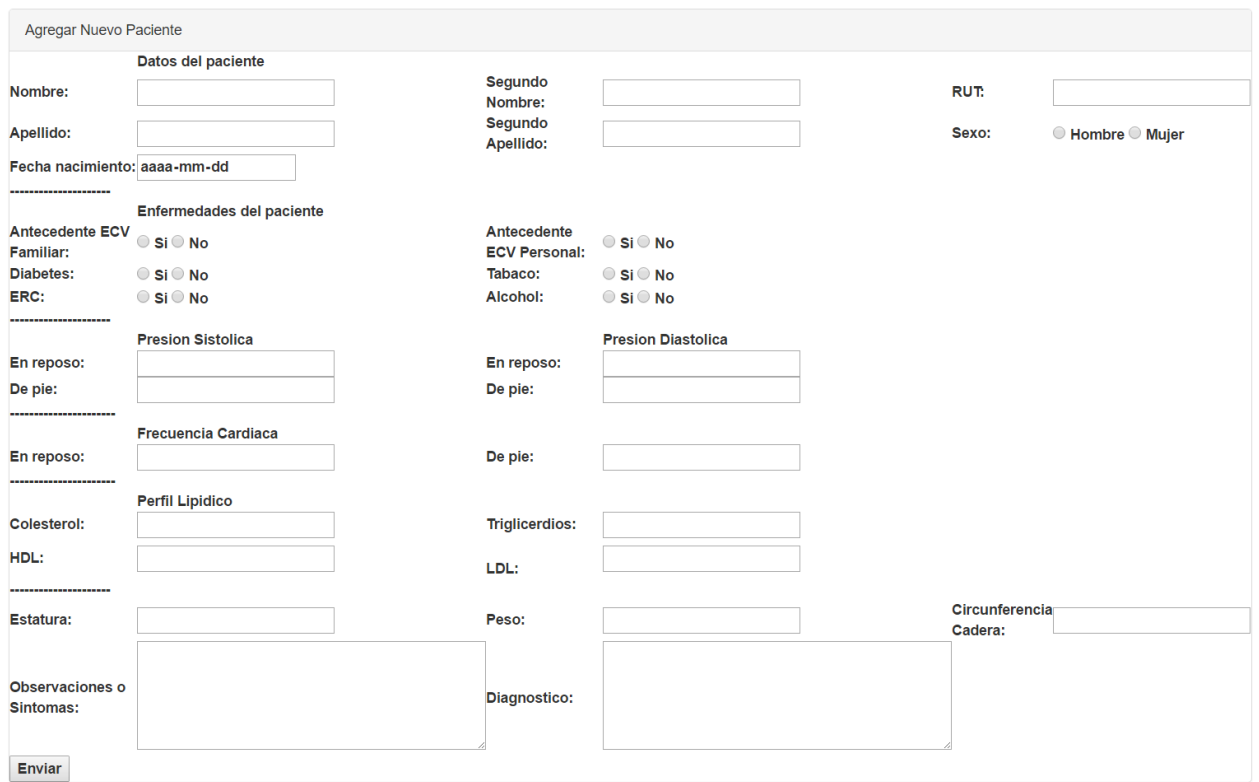

#### Forma para introducir un nuevo paciente en la base de datos

Por último, durante el proceso de modificación de la página, también se dejó funcionando el algoritmo de cálculo de riesgo cardiovascular de manera automática, es decir, al introducir una entrada o paciente nuevo a la base de datos, su riesgo cardiovascular es inmediatamente calculado e introducido en la base de datos. El resultado de esta modificación puede ser posteriormente visualizado en la página principal donde se muestran los resultados de las ultimas de 10 entradas indicando si mejoro, empeoro o sigue igual desde la última vez o por que llego o fue internado un paciente en caso de que sea nuevo como se observa en la imagen a continuación:

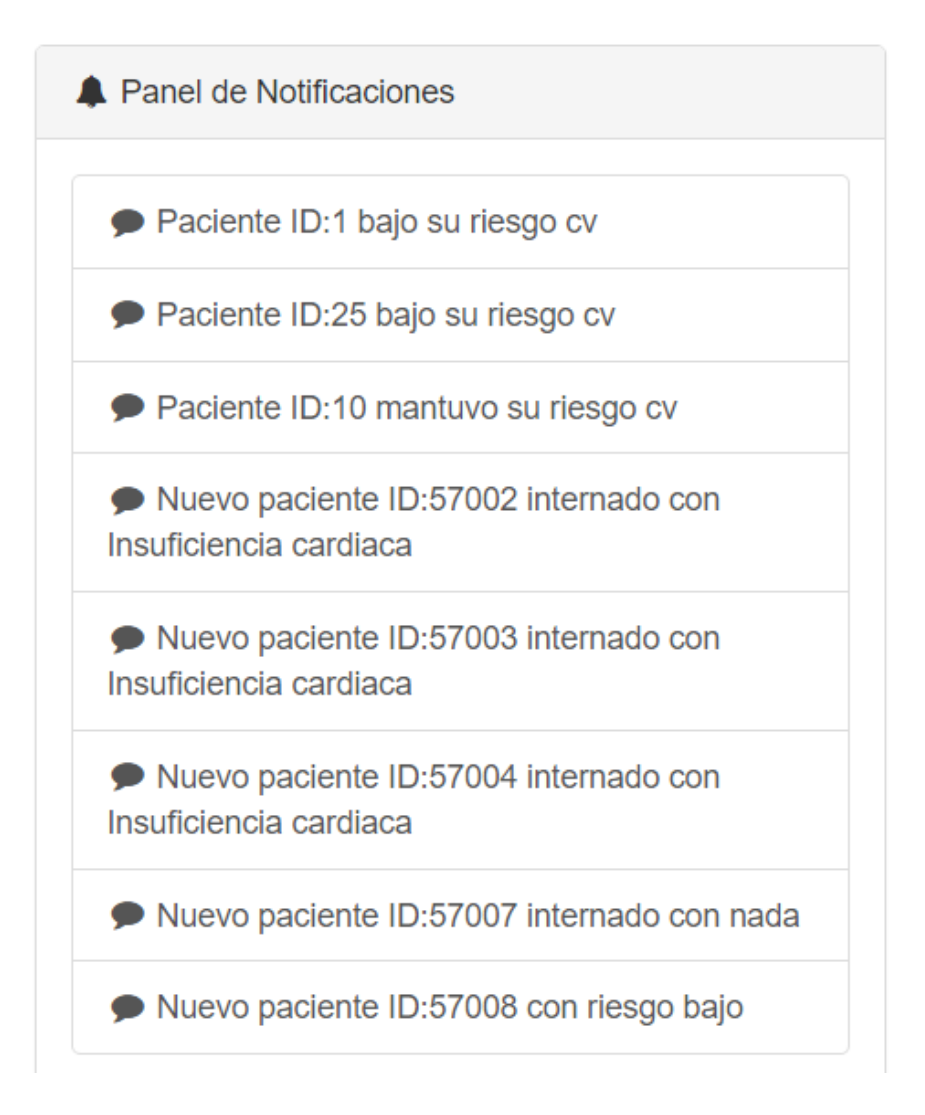

#### Notificaciones de últimos pacientes con entradas en la pagina web

Estas se consiguen mediante una consulta SQL de todos los datos de las 10 últimas personas con entradas a la base de datos y comparando estas a su entrada anterior de existir para mostrar el progreso del riesgo cardiovascular, o se muestra por qué llego al hospital de ser un paciente nuevo en la base de datos.

Con esto quedan listas las modificaciones realizadas a las páginas de visualización de datos y entrada de información con el feedback del proceso de validación numero 1 además de la apertura de información extra en el módulo de visualización a pedido de médicos específicos y se procede a pasar al segundo proceso de validación del prototipo funcional.

# 6.5. Resultados segundo test de usabilidad

## 6.5.1. Resultados

Al igual que en el primer test, si todas las respuestas de una categoría de preguntas son aprobadas se aprueba dicha hipótesis al respecto del prototipo. De esta manera si las primeras 3 preguntas de utilidad pasan el criterio mínimo de éxito, la hipótesis de utilidad sería aprobada y de la misma manera como las ultimas 3 preguntas y la hipótesis de usabilidad.

Como en el test anterior cada entrevistado responde cada una de las preguntas dando una calificación del 1 al 4 siendo 4 lo más alto, y el criterio mínimo de éxito seria mayor o igual a 3. En este segundo test se realizan las mismas 6 preguntas del primero, mas una séptima para observar la memorabilidad del sitio. Los promedios de las respuestas de los entrevistados se muestran a continuación:

Al igual que el test anterior, las personas que componen el panel de entrevistados corresponden a 5 médicos involucrados en el área de cardiología que

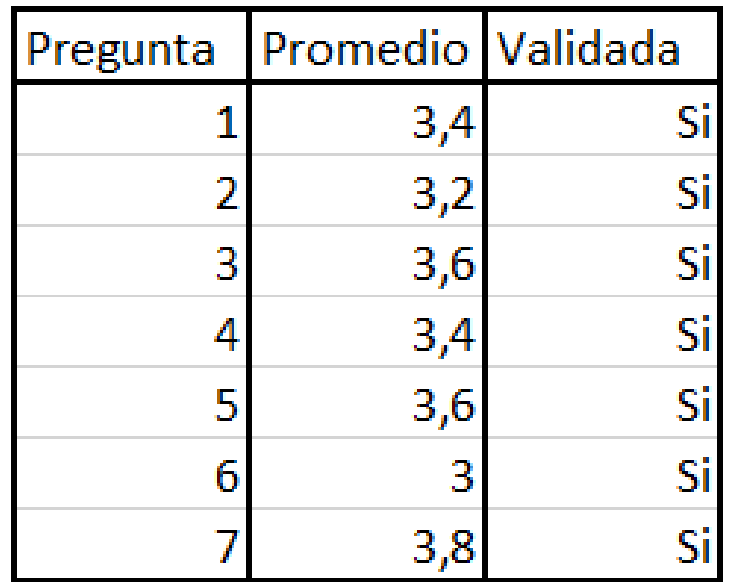

#### Resultados del segundo test de usabilidad

Como se puede observar todas las preguntas estuvieron en o superaron el criterio mínimo de aprobación correspondiente a 3 por lo que se validan las hipótesis de usabilidad y utilidad del módulo funcional durante este segundo test.

A pesar de lo anterior, aunque se hayan cumplido los criterios mínimos de aprobación, si se recibió feedback sobre el sitio y posibles modificaciones que se podrían realizar para mejorarlo. Estas modificaciones se dejarían como trabajo a futuro que serán mencionados en el capítulo 7 pero a continuación se lista el feedback recibido.
# 6.5.2. Feedback segundo test de usabilidad

Las respuestas de los entrevistados durante este segundo test de usabilidad y comentarios recibidos fuera de las respuestas dieron bastante feedback sobre que se podría mejorar en el módulo funcional. Al igual que en la última sección de feedback, este será separado en 2 tipos distintos, feedback de visualización y feedback de introducción de datos.

- Feedback de Visualización
	- Cambiar el formato actual de gráficos de línea a gráficos de barra. Esto permitiría entender mejor la información entregada. Además, agregar una línea de tendencia en cada gráfico.
	- Buscar alguna manera de remarcar la importancia del índice de RCV sobre tanto en la evolución de los factores de riesgo del paciente como en los gráficos.
	- Agregar un campo que calcule en el sitio la edad al introducir la fecha.
	- Agregar al sitio un espacio con la fecha y hora actual.
- Feedback de introducción de datos
	- Modificar los factores del sueño, esto se puede realizar comparando exámenes de sueño de distintas máquinas y observar que factores se repiten entre ellas y ver cuáles son los datos más importantes para todo médico. Además de esto existen 2 exámenes distintos del sueño, las polisomnografias y las poligrafías respiratorias por lo que habría que tenerlo en cuenta también al momento de elegir los factores del sueño.
	- Tomar el campo 'ECV previas' con respuesta de si o no, y desglosarlo en las distintas enfermedades que podría haber sufrido el paciente para tener información más completa.
	- Agregar un campo que calcule el IMC automáticamente y lo muestre en pantalla.
	- Cuando se puedan introducir fármacos que sean por cantidad en Mg, y no un simple sí o no.

Este feedback final se podrá utilizar para hacer modificaciones futuras al sitio para que este quede aún más cómodo para los funcionarios del hospital. Un problema que se note con esto fue algunas pocas contradicciones en las respuestas de distintos entrevistados, ya que, si bien muchos dijeron que los gráficos se podrían modificar para quedar más legibles, hubo algunos que no mostraron problemas con ellos y les gustaban como habían quedado.

Por último, un feedback que, si bien no está incluido en las preguntas de la validación, fue recibido tanto por tutores del trabajo de memoria como por los entrevistados se refería a la tabla de notificaciones de la página de entrada del sitio donde se mostraban los resultados de los últimos 10 pacientes introducidos a la base de datos. Ambas partes coincidieron en que sería mejor poner a los pacientes que se habían puesto más graves en el último tiempo por sobre lo anterior por lo que se realizó a modificación de inmediato ya que ya estaba siendo realizada y se muestra a continuación.

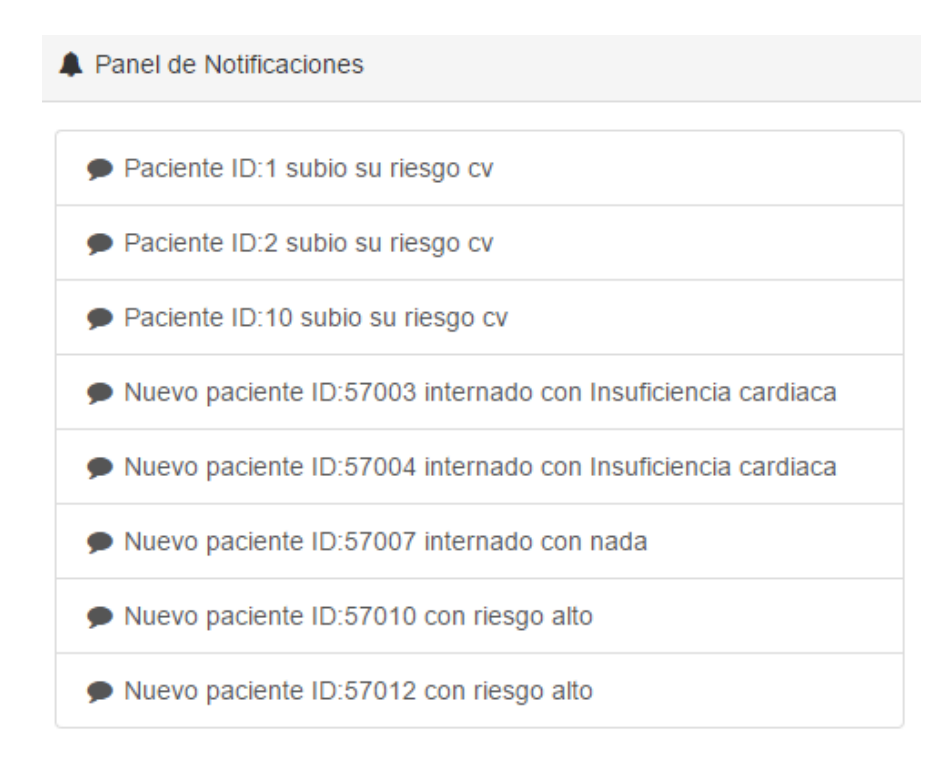

#### Notificaciones de nuevos pacientes con riesgo alto

Queda mencionar que este sistema podría ser implementado en varias instituciones de salud publica con solo un poco de esfuerzo dedicado a adaptarse al caso especifico de cada institución.

Con el feedback y la implementación anterior se concluye el capítulo de validación del módulo funcional.

# Capítulo 7

# Conclusiones y Discusión

En este capítulo se presentan tres secciones. En primera instancia se mostrara las conclusiones que se tomaron del trabajo de título y todo su proceso, luego se propondrán trabajos a futuro para el proyecto Kokoro y finalmente una discusión con respecto al proceso de memoria y la carrera dentro de la universidad.

# 7.1. Conclusiones

Comenzando por lo objetivos, observando la estructura del trabajo presentado se puede notar que los objetivos planteados durante el primer capítulo fueron alcanzados y el presente trabajo describe en detalle cómo fueron estos logrados.

El objetivo general de este proyecto, el cual es 'Diseño, desarrollo y validación de un módulo funcional para visualización de factores de riesgo en pacientes con enfermedades cardiovasculares' se cumplió ya que luego de este trabajo se cuenta con un módulo funcional en un sitio web que se comunica con una base de datos, es capaz de insertar datos nuevos desde la plataforma, algoritmos para calcular el riesgo cardiovascular en base a los datos mencionados y un espacio donde se muestran notificaciones sobre la salud de los pacientes.

Con respecto a los objetivos específicos estos también fueron logrados. En síntesis, de los objetivos específicos se logró levantar las problemáticas respecto a las enfermedades cardiovasculares en el hospital del salvador, se determinaron las patologías más importantes a tratar y los factores de riesgo más relevantes a medir para calcular el riesgo cardiovascular, se diseñó y desarrollo el módulo funcional mencionado anteriormente, se dio una propuesta de monitoreo a distancia justificada con ayuda de los médicos entrevistados y finalmente se validó el módulo funcional creado con los funcionarios del hospital del salvador.

Con lo anterior en consideración se pueden también dar varias conclusiones sobre el desarrollo de cada una de las etapas del trabajo para poder realizar un mejor trabajo si se deben realizar en un futuro.

Si bien originalmente el proyecto buscaba ser una plataforma de monitoreo a distancia, el hospital tenía problemas que necesitaban ser solucionados antes de poder aplicar un sistema como este. Dando como ejemplo de una de estas problemáticas se pueden mencionar el hecho de que el hospital no tenga la información médica de los pacientes digitalizada o la falta de un sistema de manejo de información digital dentro del hospital. Con lo anterior se hace imposible la implementación de cualquier solución que requiera una estructura informática y debe ser solucionadas antes de poder aplicarla.

Si bien se eligieron 3 patologías con las que trabajar en un comienzo ya que además de tenerse un tiempo limitado para realizar este trabajo estas patologías, entre otras cosas, eran las más prevalentes dentro del país y tenían más factores de riesgo en común facilitando el análisis y la implementación, una vez se terminó de desarrollar el módulo funcional de análisis y visualización, luego de pasar por varias entrevistas y procesos de validación con funcionarios del hospital del salvador, este se vio en un estado que contenía información suficiente para poder incluir el resto de las patologías sin influir negativamente en la visualización. Habiendo dicho esto se podrían requerir algunas modificaciones en el análisis por lo que se incluirá en trabajo a futuro.

Durante las etapas de diseño del prototipo es muy relevante utilizar toda la información recibida y problemáticas levantadas e ir mostrando el progreso constantemente a la contra parte para poder crear un prototipo que logre ser realmente lo que necesita el hospital. Durante el proceso de diseño y desarrollo se pasó por varias versiones del prototipo funcional, siendo este modificado y refinado con el feedback de lo que decían los entrevistados necesitar en varias ocasiones, para al llegar finalmente al proceso de validación notar que muchas de las elementos que dijeron necesitar realmente no eran necesarios o se había comprendido mal lo que se quería y además que habían olvidado mencionar cosas que les serían muy útiles y se les ocurrió una vez visto el módulo físicamente y no solo como un concepto.

Con lo anterior se debe mencionar que el modelo de cascada fue muy útil al momento de realizar las modificaciones requeridas ya que esta metodología da mucha libertad de modificar procesos anteriores, en este caso el proceso de diseño durante el proceso de desarrollo. Con respecto a la metodología también se puede mencionar que no solo el análisis de requisitos sino que todo el proceso debe ser hecho mano a mano con la contra parte para lograr tener un desarrollo efectivo, ya que, con el cliente es importante tener en cuenta la usabilidad, la utilidad y lo que realmente quiere este ya que al aplicar toda una metodología de cascada y no mostrar nada a ellos hasta que el prototipo esté listo, da mucho espacio para que se encuentren errores de requisitos y además de que al no mostrar progreso se pueden encontrar con diseños de producto que para el diseñador parecían estar bien pero para el cliente final no lo están y deben ser modificados. Como errores como estos son cometidos, esto acentúa aún más la importancia de una posterior validación del módulo funcional con los clientes de este.

Como se mencionó anteriormente, si bien con los procesos de validación se modificó y refino bastante el módulo funcional al gusto de los clientes hasta llegar al prototipo final de este trabajo de memoria, se debe mencionar que al pasar la última validación del módulo funcional aún quedaban elementos que se podían mejorar y otros que se podrían agregar de acuerdo al feedback recibido. Por lo anterior, si bien se dio el proceso de validación como aprobado de acuerdo a los alcances de esta memoria, para dar un producto que deje completamente satisfechos a los clientes, el proceso de validación no se puede dar por terminado.

El monitoreo a distancia tiene bastante bibliografía en distintos lugares del mundo y ha probado ser efectivo para el control de la prevención primaria o secundaria de acuerdo a cuál se esté enfocando, sin embargo, a pesar de haber entregado una propuesta de monitoreo para un futuro se debe tener en cuenta distintas cosas como la realidad actual del país y la factibilidad económica y técnica que se tiene en este. Programas utilizados en países desarrollados podrían no atenuarse bien a la realidad de un hospital público de Chile y podrían también no entregar los resultados buscados por dicha institución. Como ejemplo se puede mencionar que, si bien se quiere mejorar la prevención primaria y secundaria a nivel país, luego de las entrevistas con los médicos fue declarado que en específico el hospital del Salvador estaba más interesado en la prevención secundaria, ya que la mayoría de los pacientes que llegan al hospital ya presentan alguna enfermedad cardiovascular.

Durante el desarrollo del trabajo realizado a lo largo de aproximadamente un año, los primeros meses de trabajo fueron notablemente más difíciles que el resto, esto debido en su gran mayoría a la falta de organización y proyección a futuro. Para mejorar estas faltas fue de gran utilidad el utilizar las herramientas que fueron recomendadas por los miembros del WIC y profesores del trabajo de título, como, por ejemplo, colocar horarios de trabajo permanentes fuera del hogar, poner objetivos semanales y mensuales, entregar reportes semanales con los avances, tener reuniones semanales para la entrega de feedback, entre otras. Haber utilizado estas metodologías de trabajo desde un principio habrían provocado un trabajo más rápido y efectivo en los primeros meses del trabajo y habrían significado más avances en el mismo tiempo a largo plazo.

Por último, se debe dar una especial mención a la importancia del trabajo en equipo. Esto no solo se refiere al trabajo con el equipo médico del hospital del salvador, sino al trabajo que se realiza en conjunto con los miembros del departamento del WIC. Este trabajo no pudo haber sido realizado con solo los conocimientos de una persona. El equipo de trabajo dentro del WIC y del proyecto KOKORO fue vital para este trabajo, esto gracias a que se aprovechó de que los conocimientos que se necesitaban para realizar el trabajo que ya estaban presentes en memorias anteriores o integrantes del departamento.

# 7.2. Discusión

Uno de los desafíos más grandes al momento de tomar la memoria fue el hecho de que se estaba entrando en un ambiente muy dirigido a las tecnologías de la información sin una preparación demasiado grande. Esto debido a que ramos obligatorios en la malla de la carrera que preparen este tipo de trabajos son pocos y ven lo básico, y si bien existen ramos electivos que se podían tomar a lo largo de la carrera que trataban otros aspectos más avanzados de tecnologías de la información, durante la carrera solo se tomaron uno o dos de ellos. A pesar de lo anterior una buena formación en ramos de computación suplió un poco la falta de conocimientos directos de TI, y la preparación de la carrera en combinación a estos ramos de computación facilito el aprendizaje de todo lo que se tuvo que aprender o recordar después de tantos años para poder desarrollar el trabajo.

De la misma manera la escuela de ingeniería civil industrial no está demasiado enfocada en crear productos. Si bien existen instancias como el taller 1, 2 y 3 que buscan un 'emprendimiento' de parte de los alumnos, no se dan mayores recomendaciones de cómo realizar productos correctamente y los docentes toman una posición de responder preguntas y solucionar problemas más que de enseñar cómo se hace ya que se espera pro-actividad. A pesar de estos existen variados libros que se pueden usar de guía al momento de crear un producto y/o emprender como el conocido Running Lean y Disciplined Entrepreneurship, los cuales fueron usados durante el proceso de memoria en algunas ocasiones para suplir la falta de conocimiento o metodologías.

Además, el desarrollo de habilidades sociales para realizar trabajos multidisciplinarios, que fueron desarrolladas fuera de la universidad más que dentro de esta y que fueron inmensamente útiles al momento de relacionarse con profesionales de otras áreas e introducirse en sus campos respectivos para poder comprender los contenidos y trabajar lado a lado con ellos, están a grandes rasgos no muy insertos en la carrera. Como se mencionó anteriormente existen instancias como los talleres y otros ramos donde se debía trabajar en equipo, pero estos al ser equipos de solo estudiantes de ingeniería no se logra encontrar mucho espacio para poder hacer trabajos multidisciplinarios que son excesivamente importantes fuera de la carrera ya que es muy común trabajar con profesionales de otras áreas en el mundo laboral.

Durante el transcurso de esta memoria se tuvo que aprender y re aprender varios temas, lenguajes y programas distintos los cuales se necesitaban manejar para poder avanzar en el trabajo. Si bien esta diversidad de temas y herramientas provoco que el trabajo nunca se sintiera aburrido, al mismo tiempo presento un desafió el cual debía ser superado para realizar todo correctamente. Se comenzó por tener que adiestrarse en temas de salud cardiovascular desde un punto de mínimo conocimiento pasando a la parte mas difícil de aprender a manejar las herramientas con las cuales manejar el modulo que se quería crear. Durante esta ultima etapa se cometieron ciertos errores de selección de programas y lenguajes de programación los cuales podrían haber sido prevenidos de haber tenido una mayor comunicación con el departamento. Posteriormente al ya haber terminado la gran mayoría del código se descubrió tanto luego de revisarlo como de otras personas que este podría haber sido hecho de una manera mas eficaz. Con esto queda para comprobar que los algoritmos creados para la plataforma, si bien funcionan correctamente, son los mas eficaces al momento de manejar información y reducir consumo de datos.

Con respecto a la validación se pueden mencionar dos elementos importantes que pudieron haber afectado el resultado final de este. El primer se trata de la muestra escogida para realizar los tests de validación, ya que, si bien se habló y entrevisto con una pequeña cantidad de enfermeras a las que se les mostró y pregunto la opinión sobre el prototipo, la validación fue principalmente realizada con médicos cardiólogos ya que se consideró que ellos serían los que más utilizarían esta plataforma. A pesar de que las enfermeras respondieron positivamente en su mayoría al prototipo el no incluirlas en un proceso de validación directamente podría haber influido en los resultados. El segundo elemento tiene que ver con la cantidad de hipótesis que se validan por test, cada uno de estos debería validar uno, pero se realizó un test que validara dos hipótesis. En este caso esto se realizó porque se consideró que las 2 hipótesis planteadas durante el test no afectaban la una a la otra siendo la primera de usabilidad y la segunda de contenido, es decir, que cambios de contenido no deberían cambiar la usabilidad y vice versa.

El prototipo cumplió con las necesidades de la mayoría de los entrevistados durante el test y por lo tanto se puede declarar que el diseño fue bien aceptado, pero, a pesar de lo anterior, si hubo feedback con el que se puede mejorar la propuesta.

Para finalizar, durante la presentación al comité de ética del hospital del Salvador estos mostraron una especial preocupación por la seguridad de los datos de los pacientes y como se aseguraría la privacidad de estos. Como ejemplo se habló del valor que tendrían estos datos para ciertas instituciones como ISAPRES, entre otras. Este problema de seguridad debe ser abordado de manera que los datos no puedan ser extraídos de las bases de datos del hospital ya que es un inmenso problema ético.

# 7.3. Trabajo Futuro

Como parte de una futura investigación, utilizando el repositorio de datos de pacientes con enfermedades cardiovasculares que estaría creado al final de esta memoria, se podrían hacer muchos tipos de análisis de datos con diversas finalidades.

Entre algunas de estas finalidades se podrían desatacar;

- Incluir el resto de las enfermedades cardiovasculares en el módulo de análisis y cálculo de riesgo cardiovascular.
- Buscar demostrar que existen otros factores de riesgo independientes que afectan a las enfermedades cardiovasculares y pueden ser utilizadas para mejorar la predicción de las tablas de Framigham.
- Crear un Índice de riesgo cardiovascular nacional para dejar de depender de la adaptación del índice de Framingham para la población chilena.
- Exploración, investigación e implementación de algoritmos para el análisis de datos para predicción de riesgo cardiovascular para patología específicas.
- Análisis económico de Tele monitorización de factores de riesgo para pacientes con enfermedades cardiovasculares.
- Sistema de seguridad del módulo.
- Datos de pacientes del hospital del salvador e integración del sistema en el hospital.

# 7.3.1. Inclusión de otras patologías en el modulo

Durante el desarrollo del módulo se tuvo en su mayoría en consideración solo las tres patologías escogidas al principio del trabajo con ayuda del doctor Juan Carrillo y Carlos Rey. Estas tres patologías correspondían a las enfermedades cerebrovasculares, la cardiopatía coronaria e insuficiencia cardiaca. Además de estas tres existen más patologías cardiovasculares que necesitarían ser integradas a los algoritmos y al módulo para que este funcione correctamente con ellos.

Como se mencionó anteriormente, el prototipo final del módulo funcional termino con una cantidad de datos muy superior a la que se creía originalmente, ya que los formularios de entradas de datos fueron expandidos para tener la misma información de las fichas médicas utilizadas en el hospital como se mostró durante el capítulo seis. Por lo anterior los datos extras que se necesitarían a estas alturas para poder incluir el resto de las patologías podrían posiblemente no ser demasiadas, pero al no haber entrado en específicos sobre ellas se debería hacer un pequeño levantamiento de información al respecto para poder incluirlas.

# 7.3.2. Inclusión Factores del sueño

Diferentes profesionales del área de la medicina tienen distintas sospechas sobre que otros factores podrían ser incorporados, habiendo esto ya ocurrido con otros factores en distintos lugares del mundo [\[30\]](#page-120-0) [\[39\]](#page-120-1). El médico especialista en factores del sueño del instituto nacional del tórax Juan Carrillo, quien trabaja dentro del proyecto KOKORO, sospecha que los factores del sueño tienen un efecto en el riesgo de ECV.

Los factores del sueño son aquellos que se miden con un examen llamado Polisomnografia, que consiste en tres estudios distintos mientras el paciente está dormido; Electroencefalograma, Electrooculografia y Electromiografía, lo que respectivamente es la actividad cerebral, ocular y cardiaca durante el estado de sueño. Estos 3 exámenes se utilizan para detectar los problemas del paciente con los distintos factores del sueño entre los cuales se encuentran Hipoxia, duración del sueño, interrupción del sueño y Síndrome de apnea obstructiva del sueño (SAOS) siendo este último el más importante.

El SAOS se define como la interrupción temporal de la respiración y se debe a episodios de obstrucción o colapso de la vía aérea superior mientras la persona duerme ya que esta se bloquea o se estrecha. El factor más determinante para diagnosticar el SAOS es la cantidad de apneas/hora que presenta el paciente El SAOS a grandes rasgos se puede clasificar en leve, moderado o severo según la cantidad de apneas por hora que le ocurren al paciente. Además de lo anterior puede ser clasificada como obstructiva, central o mixta. Otros factores importantes para determinar la presencia y/o gravedad del SAOS además del índice de apnea por hora del paciente, es el porcentaje de tiempo que la oximetría de la sangre del paciente se mantiene bajo un 90%, la duración del sueño y por último que tan interrumpido se ve este por los factores anteriores.

Utilizando metodologías similares a las anteriormente mencionadas, en distintas partes del mundo se han logrado validar otros factores de riesgo:

- Carotid Intima-media thickness
- Coronary artery calcium scores
- Brachial-mediated flow dilatation
- Ankle-brachial index
- C-reactive protein level
- Family history

Si bien no incluido directamente en la tabla de Framingham la historia familiar es el único factor que parece tener importancia en todo el mundo, ya que los factores independientes pueden variar de acuerdo a cada país debido a la diferencia genética de la población de cada uno, por lo que un descubrimiento de un nuevo factor de riesgo en un lugar podría no aplicarse en otro lado del mundo.

Los efectos del SAOS en las enfermedades cardiovasculares ya están siendo investigados y se han creado índices donde la presencia y gravedad de esta da un riesgo cardiovascular correspondiente.

### 7.3.3. Creación índice nacional Propio

Como se mencionó con anterioridad al principio de esta memoria, el índice utilizado en el país corresponde a una adaptación del índice de Framingham creado en estados unidos. El problema que surge con esto es las diferencias de genotipo y fenotipo entre las poblaciones de estados unidos y de Chile, siendo ambas distintas por lo que, a pesar de que los niveles de riesgo hayan sido adaptados, los efectos de los factores de riesgo podrían ser distintos según la población.

Es por lo anterior que se propone, utilizando datos de pacientes de Chile, crear un índice de riesgo cardiovascular que se adapte mejor a la población del país y de esta manera se puedan dar valores más reales de riesgo cardiovascular a la población.

Este proceso requeriría una cantidad de datos de pacientes considerable y a lo largo de una cantidad de por lo menos 10 años si se puede utilizar la misma metodología para la creación del índice de Framingham. Esta cantidad de información no debería ser problema si se trabajó con datos de pacientes de hospitales dentro del país.

# 7.3.4. Algoritmos para el análisis de datos para predicción de riesgo cardiovascular para patología especificas

Durante las conversaciones iniciales con los médicos un tema que se tocó varias veces fue como el índice del riesgo de Framingham solo mostraba la posibilidad de sufrir una enfermedad cardiovascular a 10 años, pero era imposible predecir correctamente cuál de estas seria la que el paciente sufriría a largo plazo y por esto siendo aún más difícil tratarlos.

Utilizando datos obtenidos de pacientes de hospitales de Chile se propone investigar una manera de crear no solo un índice de riesgo cardiovascular propio del país, sino que una manera de predecir enfermedades especificas dentro de la categoría de enfermedades cardiovasculares. Tener éxito en esto podría significar una capacidad tremenda de prevención de enfermedades cardiovasculares al saber específicamente cuál de estas un paciente tiene más riesgo de sufrir.

# 7.3.5. Análisis económico Telemonitorizacion

Si bien se entregó una propuesta de monitorización a distancia en conjunto a los médicos del hospital del Salvador y el instituto nación del tórax, esta fue en su mayoría un ajuste a nuestro país de varias metodologías utilizados en estudios a lo largo del mundo. Como todas las poblaciones del mundo son tanto cultural como socioeconómicamente distintas, queda ver si tanto la metodología como las herramientas escogidas se pueden realmente utilizar en nuestro país con buenos resultados.

Habiendo escogido la metodología que se creyó sería la mejor para utilizar en la realidad chilena, faltaría realizar un análisis económico de ahorro de dinero al hospital mediante el uso de esta metodología y herramientas, ya que si resulta ser demasiado cara de implementar es muy probable que no se utilice. Además de lo anterior se debería realizar un análisis de ahorro de horas médicas

ya que, como se mencionó en los primeros capítulos de este trabajo, las inasistencias a las horas médicas de especialistas es uno de los grandes problemas del hospital.

Por último seguiría realizar un piloto del sistema de tele monitorización escogido para observar si este tiene una aceptación alta de parte de los pacientes y una adherencia a las metodologías alta de parte de los mismos.

# 7.3.6. Seguridad de los datos

Como se mencionó al final de la discusión, los médicos del comité de ética del hospital del salvador mostraron una especial preocupación por la seguridad de los datos de los pacientes.

Una vez se quiera implementar el módulo en el hospital, se debería con anterioridad haber construido un sistema de seguridad para este de manera que los datos solo puedan ser visualizados por los funcionarios del hospital del salvador y miembros de la universidad de Chile con acceso a estos datos. Algunas ideas de cómo realizar esto van desde mecanismos de log in a cuentas de cada funcionario hasta herramientas de autenticación, pero esto se deja a criterio de quien realice este trabajo en un futuro.

# 7.3.7. Datos hospital del salvador e implementación del sistema

Una vez el proyecto sea aprobado en su totalidad por el hospital del salvador y los datos puedan ser utilizados, luego de recibir el acceso faltaría insertar estos en el sistema creado y a continuación implementar este en el hospital del salvador para su uso por parte de todo el personal. Este proceso tendría que ir de la mano de un pequeño proceso de modificación del sistema ya que, a pesar de que el sistema fue validado con funcionarios de la institución, si quedo algo de feedback para mejorar y, además, si pasa un tiempo demasiado largo se tendera a necesitar más funciones en la plataforma de la que tiene actualmente.

# Bibliografía

### [1]

- [2] "Accidente cerebrovascular: MedlinePlus enciclopedia médica." [Online]. Available: <https://medlineplus.gov/spanish/ency/article/000726.htm>
- [3] "Arritmias: MedlinePlus enciclopedia médica." [Online]. Available: [https://medlineplus.gov/](https://medlineplus.gov/spanish/ency/article/001101.htm) [spanish/ency/article/001101.htm](https://medlineplus.gov/spanish/ency/article/001101.htm)
- [4] "Cardiopatía isquémica. Síntomas, causas y tratamiento." [Online]. Available: [http:](http://isquemia.org/cardiopatia-isquemica/) [//isquemia.org/cardiopatia-isquemica/](http://isquemia.org/cardiopatia-isquemica/)
- [5] "Data Modeling & Profiling Tool: SQL Power Architect | SQL Power Software." [Online]. Available:<http://www.sqlpower.ca/page/architect>
- [6] "Enfermedad arterial periférica." [Online]. Available: [https://medlineplus.gov/spanish/](https://medlineplus.gov/spanish/peripheralarterialdisease.html) [peripheralarterialdisease.html](https://medlineplus.gov/spanish/peripheralarterialdisease.html)
- [7] "Factores de riesgo cardiovascular Instituto del Corazón de Texas (Texas Heart Institute)." [Online]. Available: [http://www.texasheart.org/HIC/Topics\\_Esp/HSmart/riskspan.cfm](http://www.texasheart.org/HIC/Topics_Esp/HSmart/riskspan.cfm)
- [8] "pgAdmin: PostgreSQL administration and management tools." [Online]. Available: <https://www.pgadmin.org/>
- [9] "PHP: ¿Qué es PHP? Manual." [Online]. Available: [http://php.net/manual/es/intro-whatis.](http://php.net/manual/es/intro-whatis.php) [php](http://php.net/manual/es/intro-whatis.php)
- [10] "PostgreSQL: About." [Online]. Available:<https://www.postgresql.org/about/>
- [11] "TechnoSIP Review XAMPP | TechnoSIP Reviews." [Online]. Available: [https:](https://www.technosip.com/toolsreviews/technosip-review-xampp/) [//www.technosip.com/toolsreviews/technosip-review-xampp/](https://www.technosip.com/toolsreviews/technosip-review-xampp/)
- [12] "What is HTML? | HyperText Markup Language explained." [Online]. Available: <http://www.yourhtmlsource.com/starthere/whatishtml.html>
- [13] "What is Jaspersoft? Business Intelligence Software." [Online]. Available: [http://www.](http://www.sodexis.com/services/what-is-jaspersoft-longwood-orlando-florida.html) [sodexis.com/services/what-is-jaspersoft-longwood-orlando-florida.html](http://www.sodexis.com/services/what-is-jaspersoft-longwood-orlando-florida.html)
- [14] "What is SQL (Structured Query Language)?" [Online]. Available: [http://searchsqlserver.](http://searchsqlserver.techtarget.com/definition/SQL)

[techtarget.com/definition/SQL](http://searchsqlserver.techtarget.com/definition/SQL)

- [15] "¿Qué es Java?" [Online]. Available: [https://www.java.com/es/about/whatis\\_java.jsp](https://www.java.com/es/about/whatis_java.jsp)
- [16] "¿Qué es la insuficiencia cardiaca? (Insuficiencia cardiaca congestiva)."
- [17] "Why You Only Need to Test with 5 Users," 2000. [Online]. Available: [https:](https://www.nngroup.com/articles/why-you-only-need-to-test-with-5-users/) [//www.nngroup.com/articles/why-you-only-need-to-test-with-5-users/](https://www.nngroup.com/articles/why-you-only-need-to-test-with-5-users/)
- [18] "INICIATIVA PIONERA EN CHILE Y LATINOAMÉRICA PERMITIRÁ MONITOREAR A DISTANCIA A PACIENTES CRÓNICOS CON DIABETES Y ENFERMEDADES CARDIOVASCULARES - Fonasa.cl," 2014. [Online]. Available: [https://fonasaweb.fonasa.](https://fonasaweb.fonasa.cl/portal_fonasa/site/artic/20141107/pags/20141107083052.html) [cl/portal\\_fonasa/site/artic/20141107/pags/20141107083052.html](https://fonasaweb.fonasa.cl/portal_fonasa/site/artic/20141107/pags/20141107083052.html)
- [19] "Rodrigo Castro, Jefe Depto. TIC Sectorial:," 2015. [Online]. Available: [http://www.salud-e.cl/prensa/](http://www.salud-e.cl/prensa/rodrigo-castro-jefe-depto-tic-sectorial-necesitamos-avanzar-en-la-adopcion-de-estandares-y-certificaciones-de-sistemas-de-informacion-en-salud/) rodrigo-castro-jefe-depto-tic-sectorial-necesitamos-avanzar-en-la-adopcion-de-estandares-y-certificacion
- [20] "Accesos a Internet llegan a 13,1 millones y uso de smartphones sigue en alza según estadísticas de telecomunicaciones," Apr. 2016. [Online]. Available: [http://www.subtel.gob.](http://www.subtel.gob.cl/accesos-a-internet-llegan-a-131-millones-y-uso-de-smartphones-sigue-en-alza/) [cl/accesos-a-internet-llegan-a-131-millones-y-uso-de-smartphones-sigue-en-alza/](http://www.subtel.gob.cl/accesos-a-internet-llegan-a-131-millones-y-uso-de-smartphones-sigue-en-alza/)
- [21] "Algoritmo," Nov. 2016, page Version ID: 94724076. [Online]. Available: [https:](https://es.wikipedia.org/w/index.php?title=Algoritmo&oldid=94724076) [//es.wikipedia.org/w/index.php?title=Algoritmo&oldid=94724076](https://es.wikipedia.org/w/index.php?title=Algoritmo&oldid=94724076)
- [22] "Impact of Medical Technology on the Practice of Medicine," 2016. [Online]. Available: [https://energyinitiative.uic.edu/energy/blog/global-perspectives/2016/03/01/](https://energyinitiative.uic.edu/energy/blog/global-perspectives/2016/03/01/impact-of-medical-technology-on-the-practice-of-medicine) [impact-of-medical-technology-on-the-practice-of-medicine](https://energyinitiative.uic.edu/energy/blog/global-perspectives/2016/03/01/impact-of-medical-technology-on-the-practice-of-medicine)
- [23] "Java (lenguaje de programación)," Nov. 2016, page Version ID: 94744511. [Online]. Available: [https://es.wikipedia.org/w/index.php?title=Java\\_\(lenguaje\\_de\\_programaci%C3%](https://es.wikipedia.org/w/index.php?title=Java_(lenguaje_de_programaci%C3%B3n)&oldid=94744511) [B3n\)&oldid=94744511](https://es.wikipedia.org/w/index.php?title=Java_(lenguaje_de_programaci%C3%B3n)&oldid=94744511)
- [24] "CodeIgniter," Jan. 2017. [Online]. Available: [https://en.wikipedia.org/w/index.php?title=](https://en.wikipedia.org/w/index.php?title=CodeIgniter&oldid=762291891) [CodeIgniter&oldid=762291891](https://en.wikipedia.org/w/index.php?title=CodeIgniter&oldid=762291891)
- [25] "NetBeans," 2017. [Online]. Available: [https://en.wikipedia.org/w/index.php?title=](https://en.wikipedia.org/w/index.php?title=NetBeans&oldid=759189500) [NetBeans&oldid=759189500](https://en.wikipedia.org/w/index.php?title=NetBeans&oldid=759189500)
- [26] H. Agius-Muscat, "The impact of information technology on medicine," *Images in Paediatric Cardiology*, 2000. [Online]. Available: [http://www.ncbi.nlm.nih.gov/pmc/articles/](http://www.ncbi.nlm.nih.gov/pmc/articles/PMC3232478/) [PMC3232478/](http://www.ncbi.nlm.nih.gov/pmc/articles/PMC3232478/)
- [27] E. Ammenwerth, S. Woess, C. Baumgartner, B. Fetz, A. van der Heidt, P. Kastner, R. Modre-Osprian, S. Welte, and G. Poelzl, "Evaluation of an Integrated Telemonitoring Surveillance System in Patients with Coronary Heart Disease," *Methods of Information in Medicine*, vol. 54, pp. 388–397, 2015.
- [28] V. Becerril-Montekio, J. d. D. Reyes, and A. Manuel, "Sistema de salud de chile," *salud*

*pública de méxico*, vol. 53, pp. s132–s142, 2011.

- [29] X. Berrios<sup>\*</sup>, L. Jadue, and J. Zenteno, "Prevalence of risk factors for chronic diseases. a study in the general polpulation of the metropolitan area, 1986 -1987," 1990.
- <span id="page-120-0"></span>[30] A. Bitton and T. Gaziano, "The Framingham Heart Study's Impact on Global Risk Assessment," *Progress in cardiovascular diseases*, 2010.
- [31] charles.hogan, "Virtual Healthcare Trends," Apr. 2014. [Online]. Available: [http://online.](http://online.annamaria.edu/rn-bsn/resource/virtual-healthcare-trends) [annamaria.edu/rn-bsn/resource/virtual-healthcare-trends](http://online.annamaria.edu/rn-bsn/resource/virtual-healthcare-trends)
- [32] S. I. Chaudhry, J. A. Mattera, J. P. Curtis, J. A. Spertus, J. Herrin, Z. Lin, C. O. Phillips, B. V. Hodshon, L. S. Cooper, and H. M. Krumholz, "Telemonitoring in Patients with Heart Failure," *New England Journal of Medicine*, Dec. 2010. [Online]. Available: <http://dx.doi.org/10.1056/NEJMoa1010029>
- [33] C. Chile, "Cómo se ha desmantelado la salud pública."
- [34] E. de riesgo para la prevención de enfermedades cardiovasculares, "Ministerio de salud, gobierno de chile," 2014.
- [35] M. de Salud y Departamento de Estadísticas e Información de Salud, "Indicadores básicos de saludo chile 2013," 2013.
- [36] U. de Talca, "Estimación de riesgo de enfermedad coronaria mediante la función de framingham adaptada para la población chilena," 2009.
- [37] I. A. Díaz Briceño, "Diseño, construcción y validación de un prototipo no funcional de una plataforma de monitoreo y control para pacientes cardiovasculares del Servicio de Salud Metropolitana Oriente," Ph.D. dissertation, 2016. [Online]. Available: [http:](http://repositorio.uchile.cl/handle/2250/140298) [//repositorio.uchile.cl/handle/2250/140298](http://repositorio.uchile.cl/handle/2250/140298)
- [38] G. Eysenbach, "What is e-health?" *Journal of Medical Internet Research*, vol. 3, 2001. [Online]. Available:<https://www.jmir.org/2001/2/e20/>
- <span id="page-120-1"></span>[39] G. Hu, M. Root, and A. W. Duncan, "Adding multiple risk factors improves Framingham coronary heart disease risk scores," *Vascular Health and Risk Management*, vol. 10, pp. 557–562, Sep. 2014. [Online]. Available: [http://www.ncbi.nlm.nih.gov/pmc/articles/](http://www.ncbi.nlm.nih.gov/pmc/articles/PMC4162681/) [PMC4162681/](http://www.ncbi.nlm.nih.gov/pmc/articles/PMC4162681/)
- [40] Instituto Nacional del Tórax, "¿quiénes somos?" 2016. [Online]. Available: [http:](http://www.torax.cl/index.php/quienes-somos) [//www.torax.cl/index.php/quienes-somos](http://www.torax.cl/index.php/quienes-somos)
- [41] L. Jadue, J. Vega, and M. Escobar, "Risk factors for non communicable diseases: methods and global results of the carmen program basal survey," 1999.
- [42] R. Kimball, *The data warehouse lifecycle toolkit: expert methods for designing, developing, and deploying data warehouses*. John Wiley & Sons, 1998.
- [43] S. Kunstmann, M. Lira, J. Molina, J. Meruane, E. Guarda, and D. Gainza, "Riesgo de presentar un evento cardiovascular a 10 an˜os en personas sanas: Proyecto ricar (estudio de prevencio´n de riesgo cv de la sociedad chilena de cardiologi´a y cirugi´a cardiovascular)," 2004.
- [44] D. Luna, A. Almerares, J. C. Mayan, F. González Bernaldo de Quirós, and C. Otero, "Health Informatics in Developing Countries: Going beyond Pilot Practices to Sustainable Implementations: A Review of the Current Challenges," *Healthcare Informatics Research*, Jan. 2014. [Online]. Available:<http://www.ncbi.nlm.nih.gov/pmc/articles/PMC3950262/>
- [45] I. Martín-Lesende, E. Orruño, A. Bilbao, I. Vergara, M. C. Cairo, J. C. Bayón, E. Reviriego, M. I. Romo, J. Larrañaga, J. Asua, R. Abad, and E. Recalde, "Impact of telemonitoring home care patients with heart failure or chronic lung disease from primary care on healthcare resource use (the TELBIL study randomised controlled trial)," *BMC Health Services Research*, vol. 13, p. 118, 2013. [Online]. Available: <http://dx.doi.org/10.1186/1472-6963-13-118>
- [46] Ministerio de Salud, "Encuesta nacional de salud ens 2009 2010," 2010.
- [47] g. d. C. Ministerio de salud.
- [48] MINSAL, "Implementación del enfoque de riesgo en el programa de salud cardiovascular," 2010. [Online]. Available: [http://web.minsal.cl/portal/url/item/](http://web.minsal.cl/portal/url/item/787e4765248bc9e0e04001011f0172b5.pdf) [787e4765248bc9e0e04001011f0172b5.pdf](http://web.minsal.cl/portal/url/item/787e4765248bc9e0e04001011f0172b5.pdf)
- [49] Minsal, "Sobrepeso y obesidad: Un creciente reto a la salud publica en chile," 2016. [Online]. Available: [http://www.novonordisk.cl/content/dam/Chile/AFFILIATE/www-novonordisk-cl/](http://www.novonordisk.cl/content/dam/Chile/AFFILIATE/www-novonordisk-cl/Commons/Documents/Compendio%20de%20obesidad_Chile_2016_ES.pdf) [Commons/Documents/Compendio%20de%20obesidad\\_Chile\\_2016\\_ES.pdf](http://www.novonordisk.cl/content/dam/Chile/AFFILIATE/www-novonordisk-cl/Commons/Documents/Compendio%20de%20obesidad_Chile_2016_ES.pdf)
- [50] J. Nielsen, "Usability 101: Introduction to Usability," 2012. [Online]. Available: <https://www.nngroup.com/articles/usability-101-introduction-to-usability/>
- [51] ——, "Demonstrate Thinking Aloud by Showing Users a Video," 2014. [Online]. Available: <https://www.nngroup.com/articles/thinking-aloud-demo-video/>
- [52] OMS, "Oms | enfermedades cardiovasculares," 2015.
- [53] ——, "Organización mundial de la salud," 2015. [Online]. Available: [http://www.who.int/](http://www.who.int/mediacentre/factsheets/fs317/es/) [mediacentre/factsheets/fs317/es/](http://www.who.int/mediacentre/factsheets/fs317/es/)
- [54] C. Rohrer, "When to Use Which User-Experience Research Methods," 2014. [Online]. Available:<https://www.nngroup.com/articles/which-ux-research-methods/>
- [55] J. Rubin and D. Chisnell, "Handbook of usability testing: Howto plan, design, and conduct 6ffective tests," 2008.
- [56] E. Salinas, R. De la Cruz, and G. Bastías, "Inasistencia de pacientes a consultas médicas de especialistas y su relación con indicadores ambientales y socioeconómicos regionales en el sistema de salud público de Chile," *Medwave*, vol. 14, no. 09, Oct. 2014. [Online]. Available: </link.cgi/Medwave/Estudios/Investigacion/6023>

# Capítulo 8

# Anexos

# 8.1. Tablas chilenas de riesgo cardiovascular

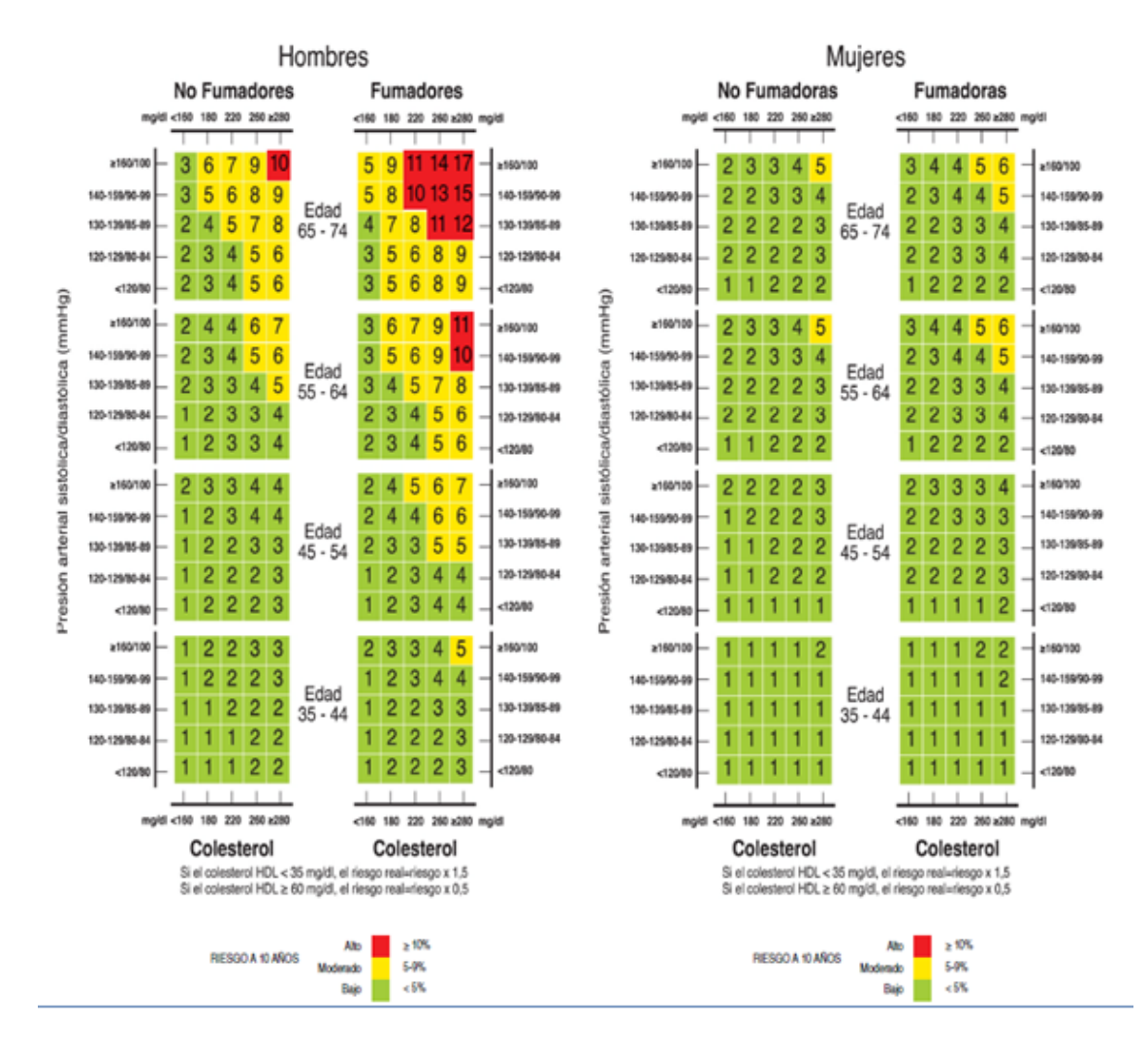

Tablas chilenas de riesgo cardiovascular para pacientes no diabéticos

### Fuente: Minsal, 2014

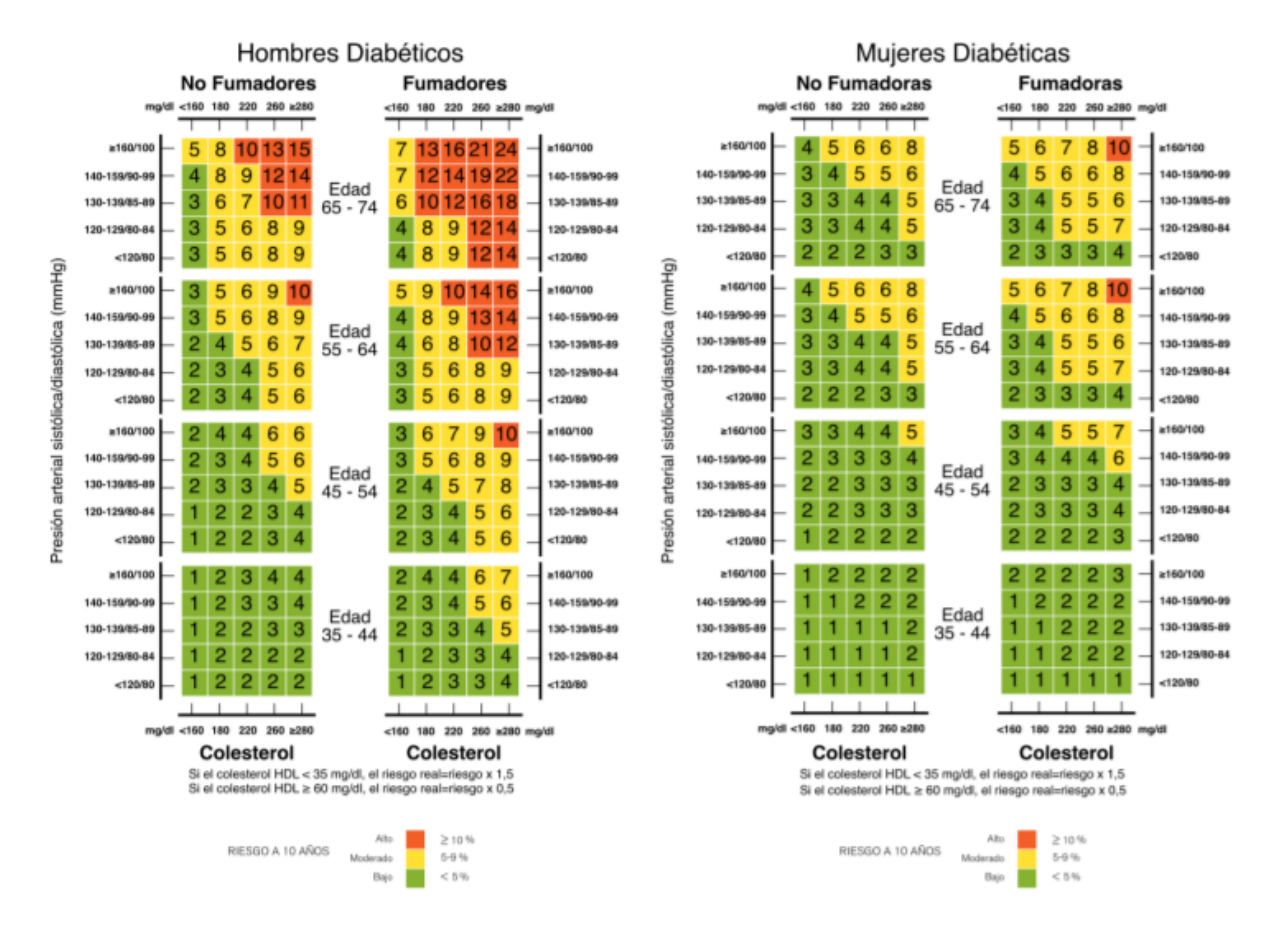

Tablas chilenas de riesgo cardiovascular para pacientes diabéticos

Fuente: Minsal, 2014

# 8.2. Entrevistas doctores Carlos Rey y Juan Carrillo

Primera entrevista Carlos Rey, medico cardiólogo del hospital del salvador

## *1. ¿Cómo se manejan los eventos cardiacos y el riesgo coronario en cuanto a controles en la prevención secundaria?*

Los pacientes con eventos coronarios se les realiza un control al mes de dicho evento y luego se realizan controles cada 3 meses indefinidamente.

### *2. ¿Y en los pacientes de prevención primaria?*

Los pacientes de prevención primaria se les realiza un control luego de 2 meses por lo general y después el tiempo entre controles varía entre 1 y 3 meses según la condición del paciente y el médico que lo esté tratando.

### *3. ¿Cuantas personas con eventos cardiacos llegan al hospital del salvador al año aproximadamente?*

Aproximadamente unas 300 personas al año.

### *4. ¿De las 5 patologías escogidas anteriormente, cuales consideraría las 3 mas importantes?*

Los accidentes cerebrovasculares, la cardiopatía coronaria y la insuficiencia cardiaca, principalmente porque estas son las 3 enfermedades más presentes en el país y son las que más se relacionan con el índice de Framingham. Posteriormente seguirían las arritmias cardiacas.

### *5. ¿Qué variables hay que medir de un paciente que presenta riesgo cardioavscular?*

Las variables del índice de Framingham que son el colesterol, la presión, la presencia de enfermedades como la diabetes y la enfermedad renal crónica, si el paciente es fumador, si este presenta obesidad, entre otras.

### *6. ¿Son confiables los medidores electrónicos de presión arterial?*

Solo los medidores electrónicos que se utilizan en el brazo son confiables, los que se ponen en las muñecas tienden a fallar sobretodo en gente con sobrepeso.

### 7. *¿Son confiables los medidores electrónicos de perfil lipídico?*

Solo para medir el colesterol total, los que dicen medir todo el perfil lipídico: colesterol, HDL, LDL y triglicéridos tienden a fallar.

### 8. *¿Qué examen hay que realizar a un paciente para saber si tiene enfermedad renal crónica?*

Hay que medir la perdida de una proteína llamada micro albuminaría por la orina. Esto se puede lograr mediante un examen de orina.

## 9. *¿Cuál es la diferencia entre la enfermedad cardiovascular isquémica y el accidente cerebro vascular isquémico?*

Ambos ocurren porque una arteria está bloqueada y no pasa suficiente sangre, sin embargo, en la primera ocurre en el corazón y en la segunda en el cerebro.

### 10. *¿Y la diferencia entre el accidente cerebrovascular isquémico y hemorrágico?*

El accidente cerebrovascular isquémico se da por el bloqueo de alguna arteria del cerebro mientras que el hemorrágico se produce por el debilitamiento y ruptura de una arteria cerebral.

Segunda entrevista Carlos Rey, medico cardiólogo del hospital del salvador

# *1. ¿Cuáles son los exámenes específicos que se deberían solicitar para tener toda la información necesaria para predecir enfermedades cardiovasculares en los pacientes?*

Exámenes de perfil lipídico, electrocardiogramas, glicemia, examen de orina y resultados de los exámenes generales que se realizan.

### *2. ¿Por qué otros usuarios seria usada la plataforma?*

Fundamentalmente médicos, pero sería también utilizado por enfermeras y tecnólogos médicos en menor medida.

### *3. ¿Se utiliza algún otro tipo de software dentro del hospital?*

Para citas médicas, pero para guardar información ni uno que utilice todo el hospital.

## *4. ¿Qué exámenes y procedimientos se le realiza a un paciente cuando atiende a una consulta?*

Historia clínica, electrocardiograma, exámenes de sangre para colesterol y diabetes y exámenes de presión.

# *5. ¿El hospital tiene problemas de transmisión de información y resultados de exámenes antiguos?*

Si, aproximadamente un 40% de las fichas médicas o información pedida no llega o llega mucho más tarde de lo necesario.

## *6. De realizarse una monitorización remota de factores de riesgo, ¿Cada cuánto tiempo recomienda que el paciente asista presencialmente a una consulta en el hospital?*

Cada 3 meses de ser un paciente grave. Si el paciente es más estable puede ser cada 6 meses.

## 7. *¿Le interesa la evolución de algún factor de riesgo específico para mostrar como grafico dentro de la plataforma?*

El colesterol, la presión y el peso a través del tiempo serían muy útiles.

## 8. *¿Cuál es el tipo de arritmia cardiaca mas prevalente?*

La fibrilación auricular.

### 9. *¿Cuánto tiempo luego de dejar de fumar tendría que pasar antes que una persona no tenga tabaquismo?*

Nunca dejaría de tener tabaquismo. Se debe dejar de fumar para no provocar más daño al cuerpo y estar con un tabaquismo detenido pero el daño que se causó al cuerpo al fumar ya esta hecho.

### 10. *¿Con un examen de orina basta para descartar que alguien tenga enfermedad renal crónica o este examen se debe realizar cada cierto tiempo?*

La medición de la micro albuminaría en la orina se debe medir mediante un examen de orina una vez al año.

# Primera entrevista Juan Carrillo, médico especialista en patologías del sueño del instituto nacional del tórax

### *1. ¿Existen los datos de los factores del sueño? ¿Quién los tiene?*

La base de datos es aun pequeña, pero yo estoy formando una de a poco.

#### *2. ¿Qué se busca comprobar con los factores del sueño?*

Se busca comprobar que los factores del sueño, específicamente el síndrome de apnea obstructiva del sueño (SAOS) es un factor de riesgo independiente de las enfermedades cardiovasculares.

### *3. ¿Qué es el Saos?*

En pocas palabras se refiere a la Hipoxia y fragmentación de sueño.

### *4. ¿Cuáles son los otros factores del sueño para tener en consideración?*

Además del SAOS, la duración del sueño, interrupción del sueño y la oximetría.

### *5. ¿Qué se utiliza para medir el SAOS?*

Se utiliza el índice de apneas por hora, sobre 5 apneas por hora se considera ya SaoS y mientras más es peor. Además de esto la oximetría: sobre 90% de oxigenación es normal y mientras mas tiempo bajo ese porcentaje es peor.

### *6. ¿Cuales son las enfermedades cardiovasculares más relevantes si se decidiera comenzar solo con 3 de las 5 escogidas anteriormente?*

El infarto al miocardio (cardiopatía coronaria), accidentes cerebrovasculares e insuficiencia cardiaca principalmente por su prevalencia en el país.

#### 7. *¿Qué otros factores de riesgo tiene el SaoS?*

Obesidad, sexo (masculino), edad, menopausia, retención de fluidos, tabaquismo, entre otras.

# 8.3. Cuestionarios primera validación modulo funcional

Jaime Álvarez, medico cardiólogo del hospital del salvador

*1. Con respecto a la sección "búsqueda por paciente" ¿considera correcta y suficiente la información mostrada en el sitio y la manera en la que se despliega?*

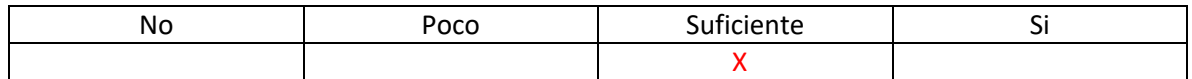

Comentarios:

Agregar LDL, Tabaquismo, glicemia en caso de diabetes y frecuencia cardiaca de pie y en reposo. Cambiar formato de presión sistólica y diastólica por presión arterial de pie y en reposo.

*2. Con respecto a la sección "Agregar entrada" ¿considera correctos y suficientes los datos para agregar una nueva entrada de datos o un nuevo paciente?*

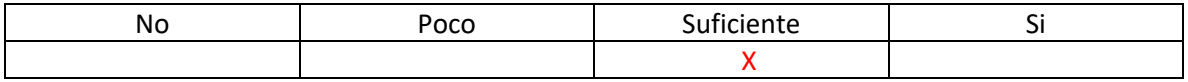

Comentarios:

LDL y lo mencionado con anterioridad que no se encuentre..

## *3. Con respecto a la sección "búsqueda por paciente" ¿Considera correctas las variables que se eligieron para graficar?*

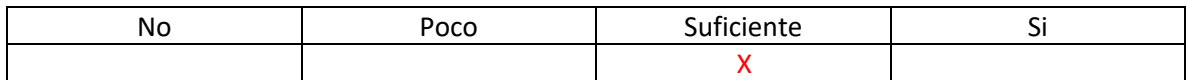

Comentarios:

Separaría en más gráficos ya que no comparten unidades de medición ni magnitudes..

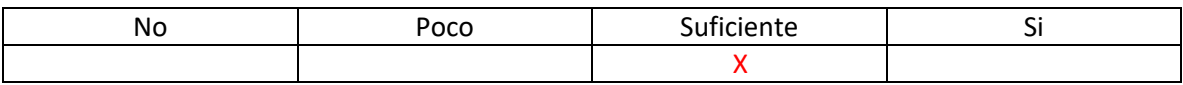

Comentarios: .

## *5. ¿Es esta herramienta mejor que la opción actual para visualizar información cardiovascular? ¿Le interesaría utilizarla?*

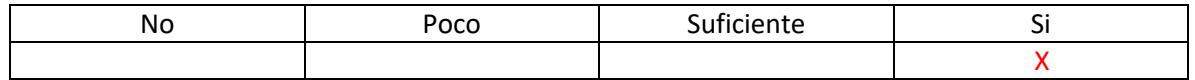

Comentarios: Es mejor que la opción actual que en muchos casos es nada.

#### *6. ¿Le agradó el diseño de la página?*

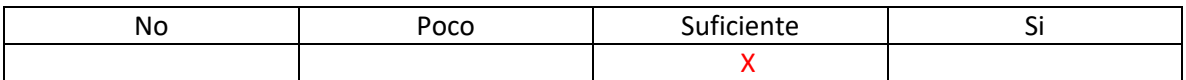

\_\_\_\_\_\_\_\_\_\_\_\_\_\_\_\_\_\_\_\_\_\_\_\_\_\_\_\_\_\_\_\_\_\_\_\_\_\_\_\_\_\_\_\_\_\_\_\_\_\_\_\_\_\_\_\_\_\_\_\_\_\_\_\_\_\_\_\_\_\_\_\_\_\_\_\_\_ \_\_\_\_\_\_\_\_\_\_\_\_\_\_\_\_\_\_\_\_\_\_\_\_\_\_\_\_\_\_\_\_\_\_\_\_\_\_\_\_\_\_\_\_\_\_\_\_\_\_\_\_\_\_\_\_\_\_\_\_\_\_\_\_\_\_\_\_\_\_\_\_\_\_\_\_\_

Comentarios:

### 7. *¿Qué cambiaría o agregaría al sitio? (Con toda confianza por favor)*

Intenta ver alguna ficha clínica para guiarte en los datos que podrías agregar a la plataforma. Ten en cuenta que en este hospital un porcentaje muy grande de los pacientes que atendemos son de prevención secundaria y si bien los datos que muestras están bien guiados, diría que están un poco más enfocados en prevención primaria por lo que falta agregar algunos datos para la secundaria. Por ultima falta una casilla donde se puedan escribir observaciones del paciente.

# Juan Carrillo, medico especialista en patologías del sueño del instituto nacional del tórax

## *1. Con respecto a la sección "búsqueda por paciente" ¿considera correcta y suficiente la información mostrada en el sitio y la manera en la que se despliega?*

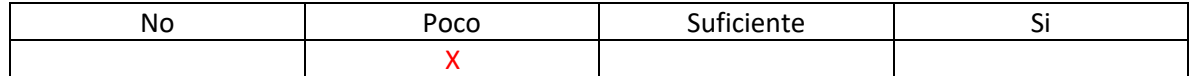

Comentarios:

Faltan los Factores del sueño, HDL, LDL, edad y sexo. Además podría incluir en que trabaja, horario de trabajo, actividad física y nivel de estudios.

## *2. Con respecto a la sección "Agregar entrada" ¿considera correctos y suficientes los datos para agregar una nueva entrada de datos o un nuevo paciente?*

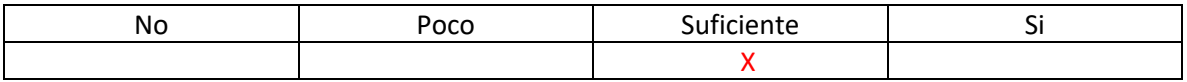

Comentarios:

Cambiar el formato de la presencia de enfermedades, envez de poner 1 o 0 poner casiilas para marcar si o no.

# *3. Con respecto a la sección "búsqueda por paciente" ¿Considera correctas las variables que se eligieron para graficar?*

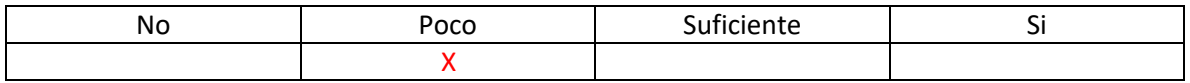

Comentarios:

Un poco excesiva la información para un solo gráfico, intentar usar los colores de riesgo de la Universidad de Talca.

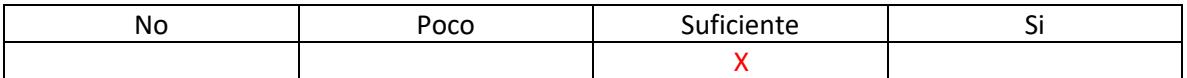

Comentarios: Solo los gráficos son un poco difíciles de interpretar porque hay en un mismo grafico factores que miden distintas cosas.

## *5. ¿Es esta herramienta mejor que la opción actual para visualizar información cardiovascular? ¿Le interesaría utilizarla?*

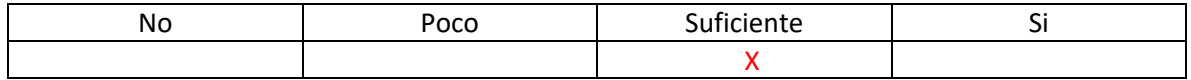

Comentarios: Si para atender a un paciente por primera vez del que no tengo más información y sobre todo considerando que alrededor de un 20% de las veces la información pedida del paciente no me llega.

### *6. ¿Le agradó el diseño de la página?*

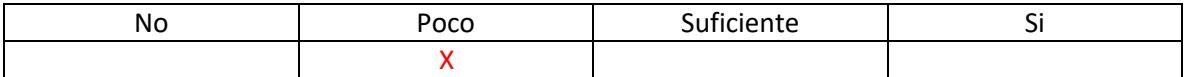

Comentarios: Cambiaria el diseño de la página por un diseño más parecido al de los formularios que los médicos estamos acostumbrados.

### 7. *¿Qué cambiaría o agregaría al sitio? (Con toda confianza por favor)*

Faltaría agregar arriba de la página donde se despliega la información (búsqueda por paciente) los datos de identificación de este como los nombres, apellidos, la edad y el sexo, además de información administrativa. El problema que veo para esta plataforma es que según la especialidad y exámenes que maneje el doctor todos, incluyéndome, vamos a pedir información distinta. Para el caso de atender pacientes en consulta y dar una idea general del estado de salud del paciente con unas cuantas modificaciones la plataforma si sirve, pero para exámenes y especializaciones más específicas de cada médico a todos les gustara tener sus datos útiles.

# Claudio Parra, medico cardiólogo del hospital del salvador

*1. Con respecto a la sección "búsqueda por paciente" ¿considera correcta y suficiente la información mostrada en el sitio y la manera en la que se despliega?*

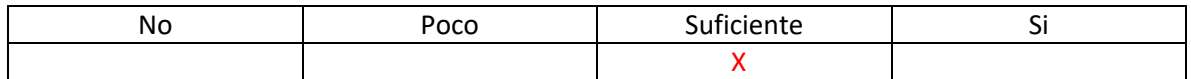

Comentarios:

Agregar glicemia, HDL, LDL y triglicéridos y la presencia de tabaquismo y otras enfermedades del paciente (diabetes, ERC, etc) .

### *2. Con respecto a la sección "Agregar entrada" ¿considera correctos y suficientes los datos para agregar una nueva entrada de datos o un nuevo paciente?*

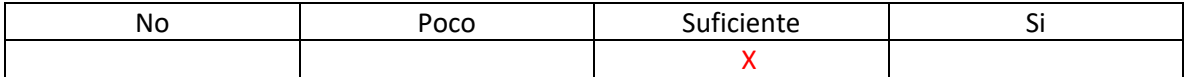

Comentarios:

Agregar LDL, IMC y la actividad física del paciente.

# *3. Con respecto a la sección "búsqueda por paciente" ¿Considera correctas las variables que se eligieron para graficar?*

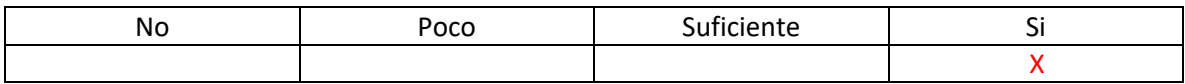

Comentarios:

Podrían separarse los gráficos pero me parece bien los factores que presentan.

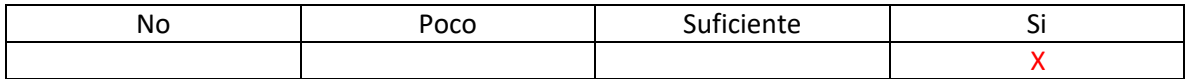

Comentarios: Es fácil de entender para que sirve cada elemento.

# *5. ¿Es esta herramienta mejor que la opción actual para visualizar información cardiovascular? ¿Le interesaría utilizarla?*

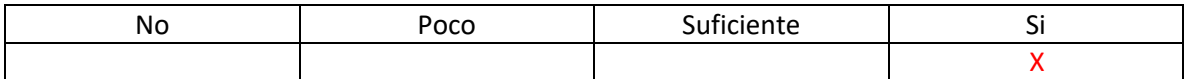

Comentarios: Es bastante útil que este todo condensado en el momento.

### *6. ¿Le agradó el diseño de la página?*

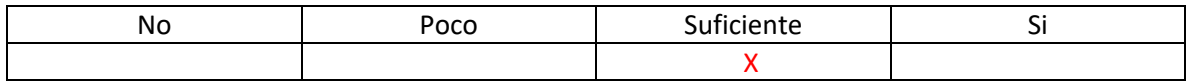

\_\_\_\_\_\_\_\_\_\_\_\_\_\_\_\_\_\_\_\_\_\_\_\_\_\_\_\_\_\_\_\_\_\_\_\_\_\_\_\_\_\_\_\_\_\_\_\_\_\_\_\_\_\_\_\_\_\_\_\_\_\_\_\_\_\_\_\_\_\_\_\_\_\_\_\_\_ \_\_\_\_\_\_\_\_\_\_\_\_\_\_\_\_\_\_\_\_\_\_\_\_\_\_\_\_\_\_\_\_\_\_\_\_\_\_\_\_\_\_\_\_\_\_\_\_\_\_\_\_\_\_\_\_\_\_\_\_\_\_\_\_\_\_\_\_\_\_\_\_\_\_\_\_\_

Comentarios:

### 7. *¿Qué cambiaría o agregaría al sitio? (Con toda confianza por favor)*

Intentar mostrar mejor los datos del paciente como edad nombre y sexo y agregar LDL y IMC.

# Carlos Rey, medico cardiólogo del hospital del salvador

*1. Con respecto a la sección "búsqueda por paciente" ¿considera correcta y suficiente la información mostrada en el sitio y la manera en la que se despliega?*

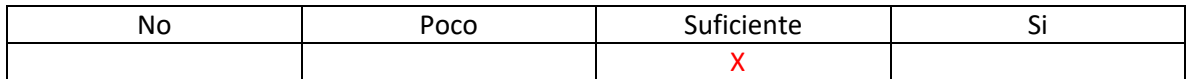

Comentarios:

Agregar Síntomas y/o observaciones para poder agregar cosas como sincopes, palpitaciones, etc… Agregar HDL LDL y triglicéridos.

### *2. Con respecto a la sección "Agregar entrada" ¿considera correctos y suficientes los datos para agregar una nueva entrada de datos o un nuevo paciente?*

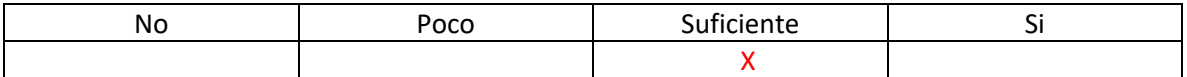

Comentarios:

Circunferencia de abdomen más que de cadera, LDL y trastornos del sueño para usarse en un futuro.

## *3. Con respecto a la sección "búsqueda por paciente" ¿Considera correctas las variables que se eligieron para graficar?*

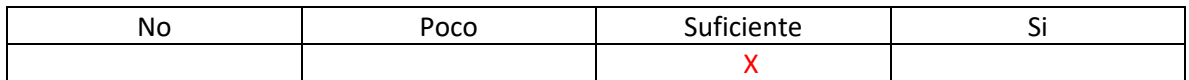

Comentarios:

Mostrar presencia de enfermedad renal crónica y diabetes en el paciente. Agregar IMC, HDL y triglicéridos. Separar gráficos.

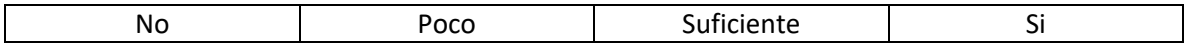

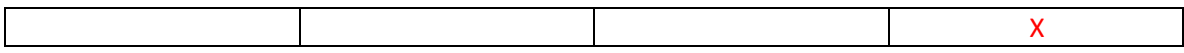

Comentarios: Se entiende para que sirve cada sección.

### *5. ¿Es esta herramienta mejor que la opción actual para visualizar información cardiovascular? ¿Le interesaría utilizarla?*

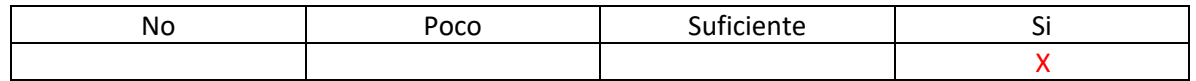

Comentarios: 40% de las veces la información pedida no llega.

#### *6. ¿Le agradó el diseño de la página?*

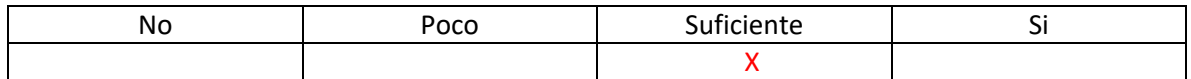

\_\_\_\_\_\_\_\_\_\_\_\_\_\_\_\_\_\_\_\_\_\_\_\_\_\_\_\_\_\_\_\_\_\_\_\_\_\_\_\_\_\_\_\_\_\_\_\_\_\_\_\_\_\_\_\_\_\_\_\_\_\_\_\_\_\_\_\_\_\_\_\_\_\_\_\_\_ \_\_\_\_\_\_\_\_\_\_\_\_\_\_\_\_\_\_\_\_\_\_\_\_\_\_\_\_\_\_\_\_\_\_\_\_\_\_\_\_\_\_\_\_\_\_\_\_\_\_\_\_\_\_\_\_\_\_\_\_\_\_\_\_\_\_\_\_\_\_\_\_\_\_\_\_\_

Comentarios:

#### 7. *¿Qué cambiaría o agregaría al sitio? (Con toda confianza por favor)*

Las variables mencionadas anteriormente además de síntomas y observaciones.

# Gonzalo Torres, medico cardiólogo del hospital del salvador

*1. Con respecto a la sección "búsqueda por paciente" ¿considera correcta y suficiente la información mostrada en el sitio y la manera en la que se despliega?*

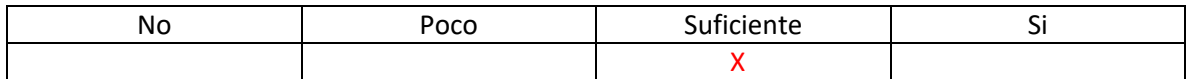

Comentarios:

Agregar Frecuencia de eyección y otros factores importantes del ecocardiograma.

# *2. Con respecto a la sección "Agregar entrada" ¿considera correctos y suficientes los datos para agregar una nueva entrada de datos o un nuevo paciente?*

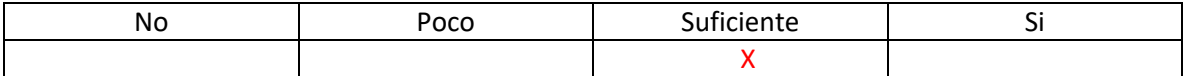

Comentarios:

De poderse faltarían los datos del ecocardiograma.

### *3. Con respecto a la sección "búsqueda por paciente" ¿Considera correctas las variables que se eligieron para graficar?*

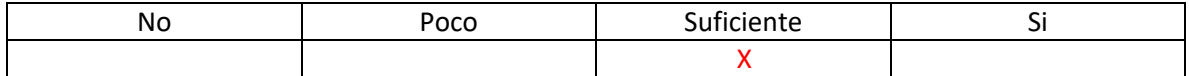

Comentarios:

Separar colesterol y ponerlo con HDL y LDL.

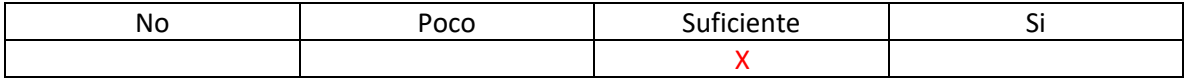

Comentarios: Es bastante fácil de utilizar.

# *5. ¿Es esta herramienta mejor que la opción actual para visualizar información cardiovascular? ¿Le interesaría utilizarla?*

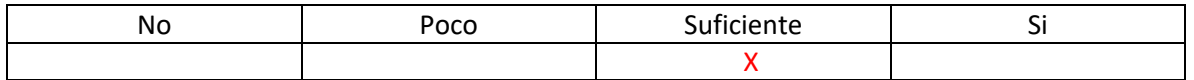

Comentarios: SI para los casos en que la información se pierde o no llega aunque con la información que mencione seria mucho mejor..

### *6. ¿Le agradó el diseño de la página?*

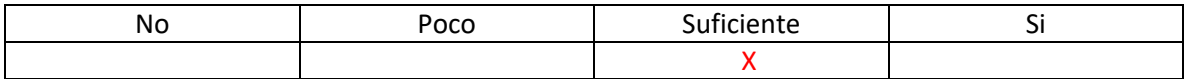

\_\_\_\_\_\_\_\_\_\_\_\_\_\_\_\_\_\_\_\_\_\_\_\_\_\_\_\_\_\_\_\_\_\_\_\_\_\_\_\_\_\_\_\_\_\_\_\_\_\_\_\_\_\_\_\_\_\_\_\_\_\_\_\_\_\_\_\_\_\_\_\_\_\_\_\_\_ \_\_\_\_\_\_\_\_\_\_\_\_\_\_\_\_\_\_\_\_\_\_\_\_\_\_\_\_\_\_\_\_\_\_\_\_\_\_\_\_\_\_\_\_\_\_\_\_\_\_\_\_\_\_\_\_\_\_\_\_\_\_\_\_\_\_\_\_\_\_\_\_\_\_\_\_\_

Comentarios:

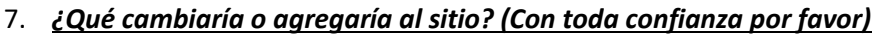

Faltan agregar solo unos pocos datos como HDL, LDL y enfermedades presentes en el paciente para poder utilizar la plataforma para hacer consultas generales. Para consultas más específicas faltaría otro tipo de información según el área de la que se está hablando, como serían los resultados de ecocardiogramas por mi lado.

# 8.4. Cuestionarios segunda validación modulo funcional

Jaime Álvarez, medico cardiólogo del hospital del salvador

*1. Con respecto a la sección "búsqueda por paciente" ¿considera correcta y suficiente la información mostrada en el sitio y la manera en la que se despliega?*

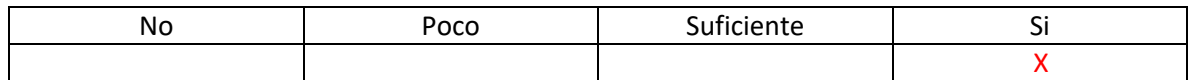

Comentarios:

Intentaría encontrar una manera de recalcar más que en los datos mostrados el RCV es el más importante.

### *2. Con respecto a la sección "Agregar entrada" ¿considera correctos y suficientes los datos para agregar una nueva entrada de datos o un nuevo paciente?*

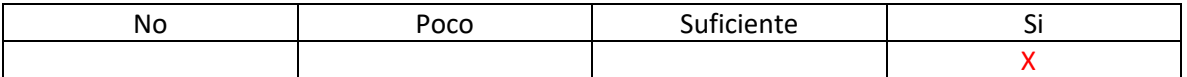

Comentarios:

Quedo más completo que la última vez con los campos extras.

# *3. Con respecto a la sección "búsqueda por paciente" ¿Considera correctas las variables que se eligieron para graficar?*

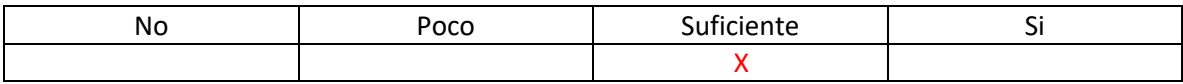

Comentarios:

Convertiría los gráficos en gráficos de barras, de esa manera se entendería mejor la información. Quizás también incluir una línea de tendencia ayudaría.

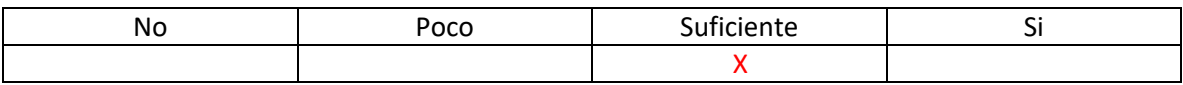

Comentarios: .

### *5. ¿Es esta herramienta mejor que la opción actual para visualizar información cardiovascular? ¿Le interesaría utilizarla?*

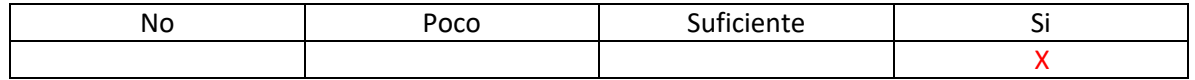

Comentarios: Nuestra opción sigue siendo nada en muchos casos.

#### *6. ¿Le agradó el diseño de la página?*

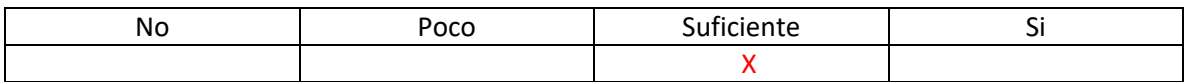

\_\_\_\_\_\_\_\_\_\_\_\_\_\_\_\_\_\_\_\_\_\_\_\_\_\_\_\_\_\_\_\_\_\_\_\_\_\_\_\_\_\_\_\_\_\_\_\_\_\_\_\_\_\_\_\_\_\_\_\_\_\_\_\_\_\_\_\_\_\_\_\_\_\_\_\_\_ \_\_\_\_\_\_\_\_\_\_\_\_\_\_\_\_\_\_\_\_\_\_\_\_\_\_\_\_\_\_\_\_\_\_\_\_\_\_\_\_\_\_\_\_\_\_\_\_\_\_\_\_\_\_\_\_\_\_\_\_\_\_\_\_\_\_\_\_\_\_\_\_\_\_\_\_\_

Comentarios:

#### 7. *¿Recordaba cómo utilizar el sitio?*

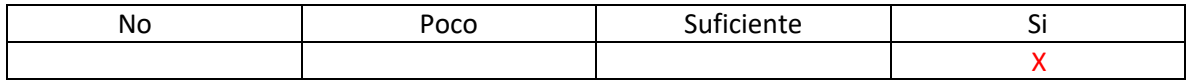

\_\_\_\_\_\_\_\_\_\_\_\_\_\_\_\_\_\_\_\_\_\_\_\_\_\_\_\_\_\_\_\_\_\_\_\_\_\_\_\_\_\_\_\_\_\_\_\_\_\_\_\_\_\_\_\_\_\_\_\_\_\_\_\_\_\_\_\_\_\_\_\_\_\_\_\_\_ \_\_\_\_\_\_\_\_\_\_\_\_\_\_\_\_\_\_\_\_\_\_\_\_\_\_\_\_\_\_\_\_\_\_\_\_\_\_\_\_\_\_\_\_\_\_\_\_\_\_\_\_\_\_\_\_\_\_\_\_\_\_\_\_\_\_\_\_\_\_\_\_\_\_\_\_\_

Comentarios:

# Juan Carrillo, medico especialista en patologías del sueño del instituto nacional del tórax

## *1. Con respecto a la sección "búsqueda por paciente" ¿considera correcta y suficiente la información mostrada en el sitio y la manera en la que se despliega?*

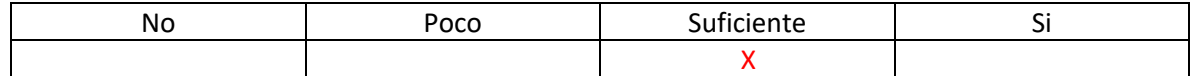

Comentarios:

Faltan datos de factores del sueño, habría que generalizar algunas métricas entregadas por varios exámenes distintos para saber cuáles son los más importantes. Además, hay más de un tipo de exámenes de factores del sueño y según cual sea (Polisomnografia o poligrafía respiratoria) los información entregada será distinta.

### *2. Con respecto a la sección "Agregar entrada" ¿considera correctos y suficientes los datos para agregar una nueva entrada de datos o un nuevo paciente?*

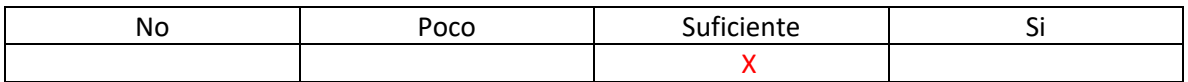

Comentarios:

Se podría agregar también circunferencia de cuello. Se podría hacer un cálculo rápido de IMC con los datos entregados para verlo en pantalla de inmediato.

# *3. Con respecto a la sección "búsqueda por paciente" ¿Considera correctas las variables que se eligieron para graficar?*

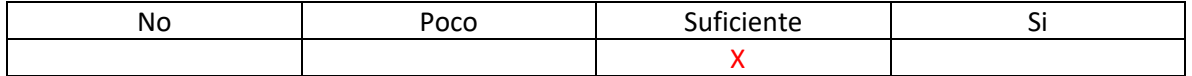

Comentarios:

La información de los gráficos sigue siendo un poco excesiva a mi gusto.

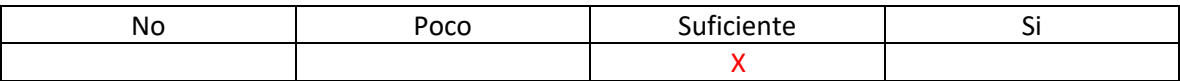

Comentarios: La manera de presentar los gráficos es un poco confusa pero el resto está bien.

### *5. ¿Es esta herramienta mejor que la opción actual para visualizar información cardiovascular? ¿Le interesaría utilizarla?*

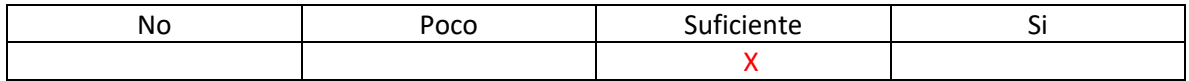

\_\_\_\_\_\_\_\_\_\_\_\_\_\_\_\_\_\_\_\_\_\_\_\_\_\_\_\_\_\_\_\_\_\_\_\_\_\_\_\_\_\_\_\_\_\_\_\_\_\_\_\_\_\_\_\_\_\_\_\_\_\_\_\_\_\_\_\_\_\_\_\_\_\_\_\_\_ \_\_\_\_\_\_\_\_\_\_\_\_\_\_\_\_\_\_\_\_\_\_\_\_\_\_\_\_\_\_\_\_\_\_\_\_\_\_\_\_\_\_\_\_\_\_\_\_\_\_\_\_\_\_\_\_\_\_\_\_\_\_\_\_\_\_\_\_\_\_\_\_\_\_\_\_\_

Comentarios:

#### *6. ¿Le agradó el diseño de la página?*

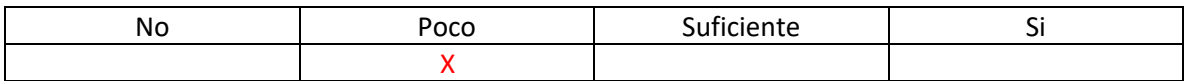

Comentarios: Note el cambio desde la última versión y está mejor, pero creo que aún se tiene que parecer más a formatos que usamos en los hospitales.

- ¿Que utilizaste como modelo?

- Programas para ver información de electrocardiogramas que me mostraron en el hospital del salvador.

#### 7. *¿Recordaba cómo utilizar el sitio?*

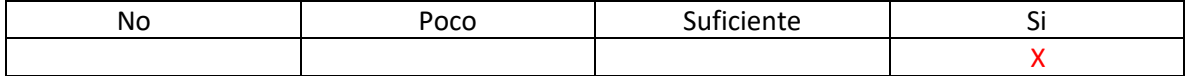

Comentarios: Se le agrego más información y está más ordenado, pero sigue funcionando en esencia igual que antes.

# Claudio Parra, medico cardiólogo del hospital del salvador

*1. Con respecto a la sección "búsqueda por paciente" ¿considera correcta y suficiente la información mostrada en el sitio y la manera en la que se despliega?*

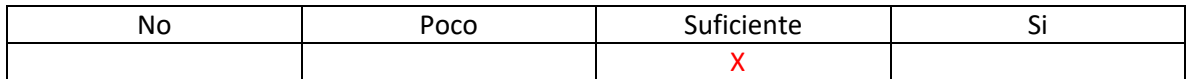

Comentarios:

Con respecto a las enfermedades faltaría la dislipidemia y la hipertensión.

# *2. Con respecto a la sección "Agregar entrada" ¿considera correctos y suficientes los datos para agregar una nueva entrada de datos o un nuevo paciente?*

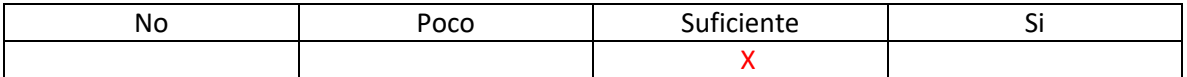

Comentarios:

Desglosaría las ECV en las distintas enfermedades, si bien se puede agregar en diagnostico o observaciones quedaría mas completo de esa manera.

# *3. Con respecto a la sección "búsqueda por paciente" ¿Considera correctas las variables que se eligieron para graficar?*

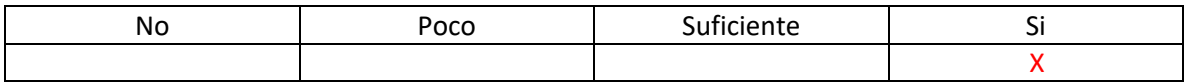

Comentarios:

Se ven más ordenados los gráficos separados.

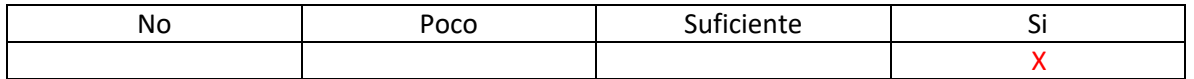
Comentarios:

## *5. ¿Es esta herramienta mejor que la opción actual para visualizar información cardiovascular? ¿Le interesaría utilizarla?*

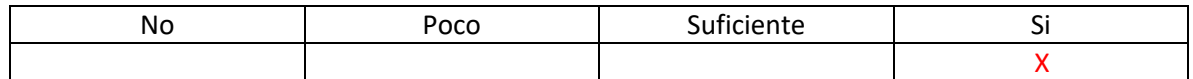

\_\_\_\_\_\_\_\_\_\_\_\_\_\_\_\_\_\_\_\_\_\_\_\_\_\_\_\_\_\_\_\_\_\_\_\_\_\_\_\_\_\_\_\_\_\_\_\_\_\_\_\_\_\_\_\_\_\_\_\_\_\_\_\_\_\_\_\_\_\_\_\_\_\_\_\_\_ \_\_\_\_\_\_\_\_\_\_\_\_\_\_\_\_\_\_\_\_\_\_\_\_\_\_\_\_\_\_\_\_\_\_\_\_\_\_\_\_\_\_\_\_\_\_\_\_\_\_\_\_\_\_\_\_\_\_\_\_\_\_\_\_\_\_\_\_\_\_\_\_\_\_\_\_\_

\_\_\_\_\_\_\_\_\_\_\_\_\_\_\_\_\_\_\_\_\_\_\_\_\_\_\_\_\_\_\_\_\_\_\_\_\_\_\_\_\_\_\_\_\_\_\_\_\_\_\_\_\_\_\_\_\_\_\_\_\_\_\_\_\_\_\_\_\_\_\_\_\_\_\_\_\_ \_\_\_\_\_\_\_\_\_\_\_\_\_\_\_\_\_\_\_\_\_\_\_\_\_\_\_\_\_\_\_\_\_\_\_\_\_\_\_\_\_\_\_\_\_\_\_\_\_\_\_\_\_\_\_\_\_\_\_\_\_\_\_\_\_\_\_\_\_\_\_\_\_\_\_\_\_

Comentarios:

#### *6. ¿Le agradó el diseño de la página?*

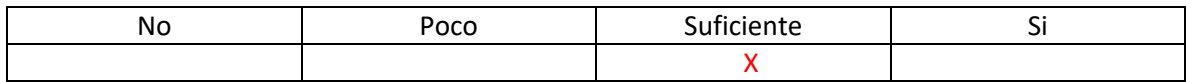

\_\_\_\_\_\_\_\_\_\_\_\_\_\_\_\_\_\_\_\_\_\_\_\_\_\_\_\_\_\_\_\_\_\_\_\_\_\_\_\_\_\_\_\_\_\_\_\_\_\_\_\_\_\_\_\_\_\_\_\_\_\_\_\_\_\_\_\_\_\_\_\_\_\_\_\_\_ \_\_\_\_\_\_\_\_\_\_\_\_\_\_\_\_\_\_\_\_\_\_\_\_\_\_\_\_\_\_\_\_\_\_\_\_\_\_\_\_\_\_\_\_\_\_\_\_\_\_\_\_\_\_\_\_\_\_\_\_\_\_\_\_\_\_\_\_\_\_\_\_\_\_\_\_\_

Comentarios:

#### 7. *¿Recordaba cómo utilizar el sitio?*

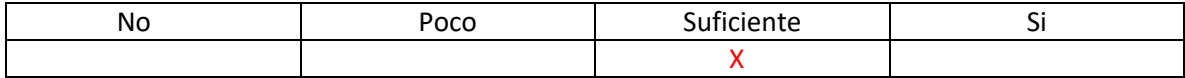

Comentarios: Las funcionalidades no cambiaron mucho.

# Carlos Rey, medico cardiólogo del hospital del salvador

*1. Con respecto a la sección "búsqueda por paciente" ¿considera correcta y suficiente la información mostrada en el sitio y la manera en la que se despliega?*

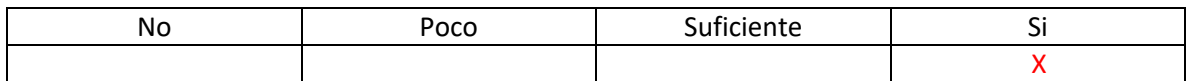

Comentarios:

*2. Con respecto a la sección "Agregar entrada" ¿considera correctos y suficientes los datos para agregar una nueva entrada de datos o un nuevo paciente?*

\_\_\_\_\_\_\_\_\_\_\_\_\_\_\_\_\_\_\_\_\_\_\_\_\_\_\_\_\_\_\_\_\_\_\_\_\_\_\_\_\_\_\_\_\_\_\_\_\_\_\_\_\_\_\_\_\_\_\_\_\_\_\_\_\_\_\_\_\_\_\_\_\_\_\_\_\_ \_\_\_\_\_\_\_\_\_\_\_\_\_\_\_\_\_\_\_\_\_\_\_\_\_\_\_\_\_\_\_\_\_\_\_\_\_\_\_\_\_\_\_\_\_\_\_\_\_\_\_\_\_\_\_\_\_\_\_\_\_\_\_\_\_\_\_\_\_\_\_\_\_\_\_\_\_

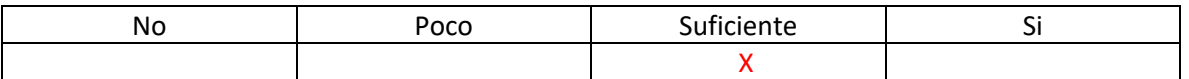

Comentarios:

Circunferencia abdominal no de cadera. Agregaría la presencia de SaoS y si ha tenido el paciente enfermedades coronarias previas.

# *3. Con respecto a la sección "búsqueda por paciente" ¿Considera correctas las variables que se eligieron para graficar?*

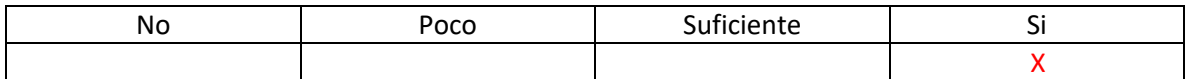

\_\_\_\_\_\_\_\_\_\_\_\_\_\_\_\_\_\_\_\_\_\_\_\_\_\_\_\_\_\_\_\_\_\_\_\_\_\_\_\_\_\_\_\_\_\_\_\_\_\_\_\_\_\_\_\_\_\_\_\_\_\_\_\_\_\_\_\_\_\_\_\_\_\_\_\_\_ \_\_\_\_\_\_\_\_\_\_\_\_\_\_\_\_\_\_\_\_\_\_\_\_\_\_\_\_\_\_\_\_\_\_\_\_\_\_\_\_\_\_\_\_\_\_\_\_\_\_\_\_\_\_\_\_\_\_\_\_\_\_\_\_\_\_\_\_\_\_\_\_\_\_\_\_\_

Comentarios:

## *4. ¿Diría usted que la interfaz del sitio es intuitiva?*

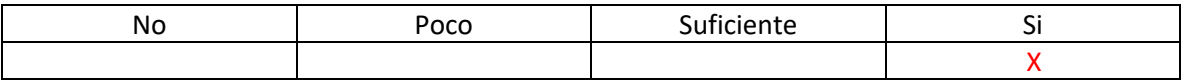

Comentarios: La información está mucho mejor organizada que antes y más fácil de llenar. La última versión estaba un poco desordenada.

# *5. ¿Es esta herramienta mejor que la opción actual para visualizar información cardiovascular? ¿Le interesaría utilizarla?*

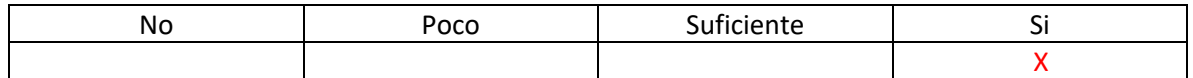

\_\_\_\_\_\_\_\_\_\_\_\_\_\_\_\_\_\_\_\_\_\_\_\_\_\_\_\_\_\_\_\_\_\_\_\_\_\_\_\_\_\_\_\_\_\_\_\_\_\_\_\_\_\_\_\_\_\_\_\_\_\_\_\_\_\_\_\_\_\_\_\_\_\_\_\_\_ \_\_\_\_\_\_\_\_\_\_\_\_\_\_\_\_\_\_\_\_\_\_\_\_\_\_\_\_\_\_\_\_\_\_\_\_\_\_\_\_\_\_\_\_\_\_\_\_\_\_\_\_\_\_\_\_\_\_\_\_\_\_\_\_\_\_\_\_\_\_\_\_\_\_\_\_\_

Comentarios:

#### *6. ¿Le agradó el diseño de la página?*

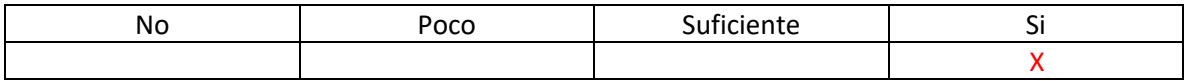

\_\_\_\_\_\_\_\_\_\_\_\_\_\_\_\_\_\_\_\_\_\_\_\_\_\_\_\_\_\_\_\_\_\_\_\_\_\_\_\_\_\_\_\_\_\_\_\_\_\_\_\_\_\_\_\_\_\_\_\_\_\_\_\_\_\_\_\_\_\_\_\_\_\_\_\_\_ \_\_\_\_\_\_\_\_\_\_\_\_\_\_\_\_\_\_\_\_\_\_\_\_\_\_\_\_\_\_\_\_\_\_\_\_\_\_\_\_\_\_\_\_\_\_\_\_\_\_\_\_\_\_\_\_\_\_\_\_\_\_\_\_\_\_\_\_\_\_\_\_\_\_\_\_\_

Comentarios:

#### 7. *¿Recordaba cómo utilizar el sitio?*

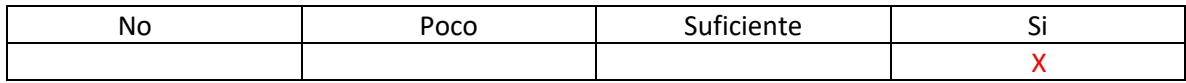

\_\_\_\_\_\_\_\_\_\_\_\_\_\_\_\_\_\_\_\_\_\_\_\_\_\_\_\_\_\_\_\_\_\_\_\_\_\_\_\_\_\_\_\_\_\_\_\_\_\_\_\_\_\_\_\_\_\_\_\_\_\_\_\_\_\_\_\_\_\_\_\_\_\_\_\_\_ \_\_\_\_\_\_\_\_\_\_\_\_\_\_\_\_\_\_\_\_\_\_\_\_\_\_\_\_\_\_\_\_\_\_\_\_\_\_\_\_\_\_\_\_\_\_\_\_\_\_\_\_\_\_\_\_\_\_\_\_\_\_\_\_\_\_\_\_\_\_\_\_\_\_\_\_\_

Comentarios:

# Gonzalo Torres, medico cardiólogo del hospital del salvador

*1. Con respecto a la sección "búsqueda por paciente" ¿considera correcta y suficiente la información mostrada en el sitio y la manera en la que se despliega?*

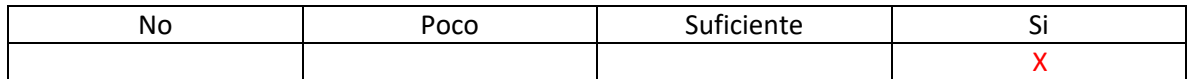

Comentarios:

Habría que revisar si falta algún factor importante del ecocardiograma, pero me parece bien lo que veo.

## *2. Con respecto a la sección "Agregar entrada" ¿considera correctos y suficientes los datos para agregar una nueva entrada de datos o un nuevo paciente?*

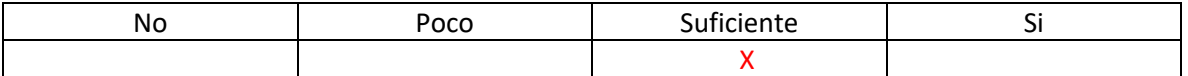

Comentarios:

Faltaría que se calcule la edad de inmediato en pantalla al poner la fecha de nacimiento. Además, agregaría a toda la página la fecha y hora actual en alguna esquina.

## *3. Con respecto a la sección "búsqueda por paciente" ¿Considera correctas las variables que se eligieron para graficar?*

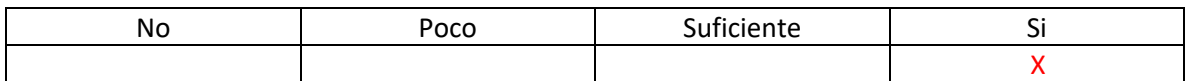

Comentarios:

Agregaría algún título a cada grafico para no tener que ver las variables que grafica para saber de cual se trata.

#### *4. ¿Diría usted que la interfaz del sitio es intuitiva?*

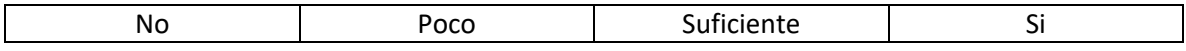

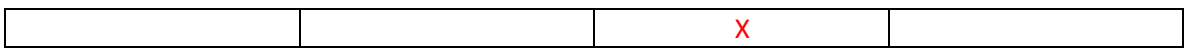

Comentarios:

## 5. ¿Es esta herramienta mejor que la opción actual para visualizar información cardiovascular? ¿Le interesaría utilizarla?

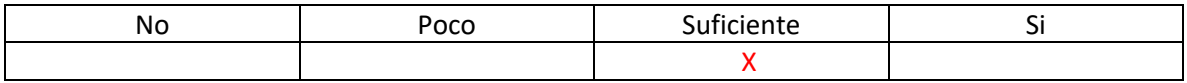

Comentarios:

#### 6. ¿Le agradó el diseño de la página?

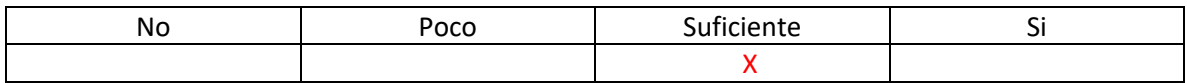

Comentarios:

#### 7. ¿Recordaba cómo utilizar el sitio?

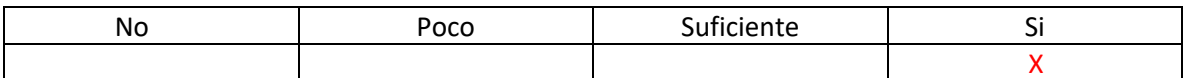

Comentarios:

# 8.5. Imágenes modulo funcional

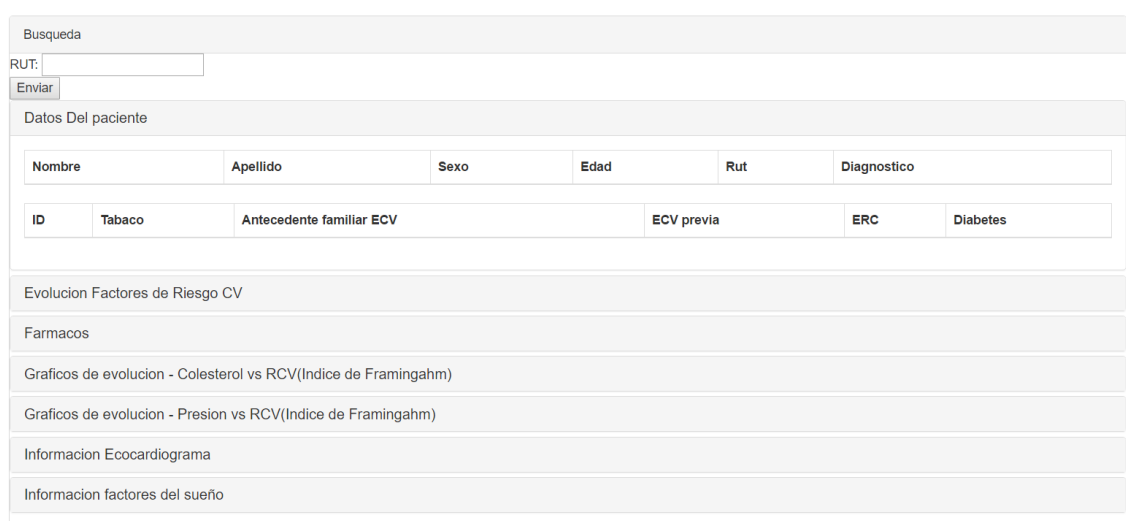

# Busqueda por paciente

# Informacion general paciente

# Busqueda por paciente

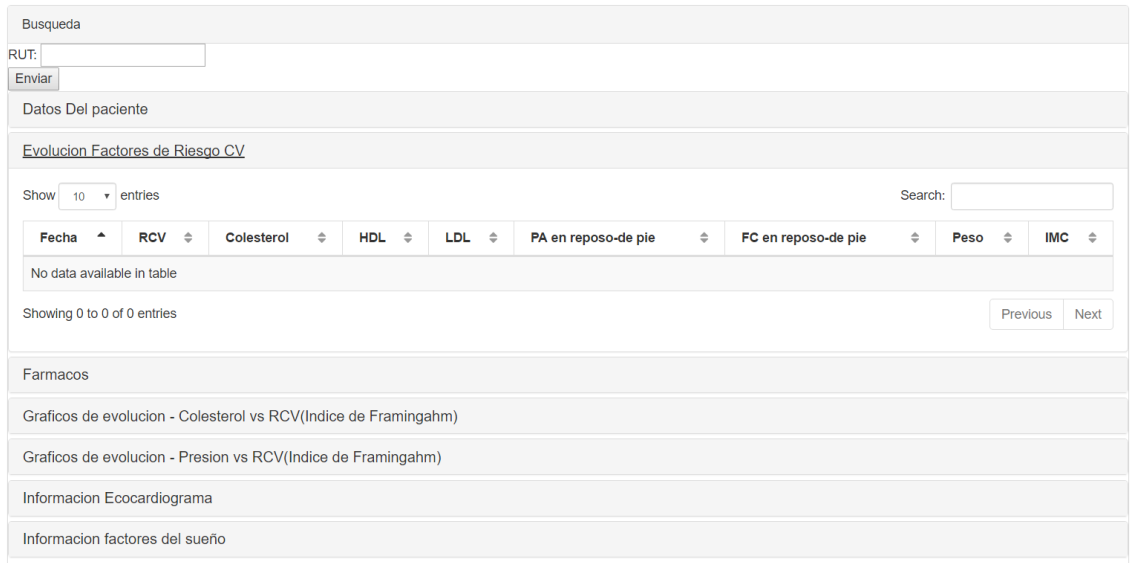

# Evolucion factores de riesgo cardiovasculares del paciente

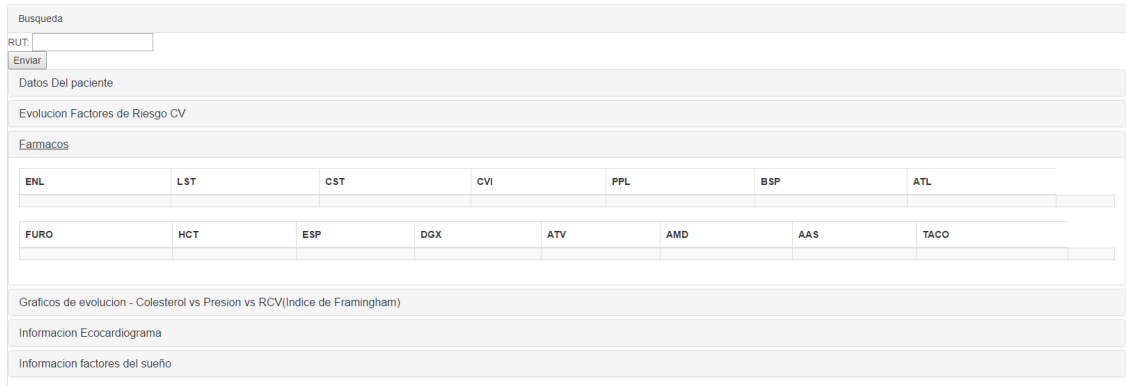

# Farmacos que consume el paciente

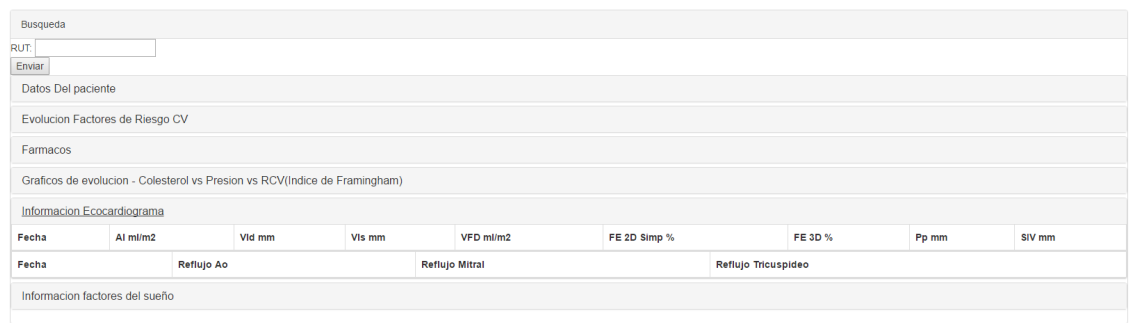

# Informacion ecocardiograma del paciente

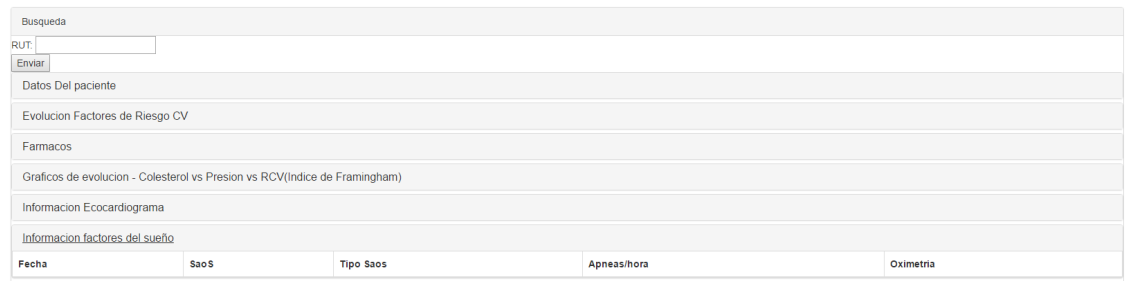

# Informacion factores del sueño del paciente